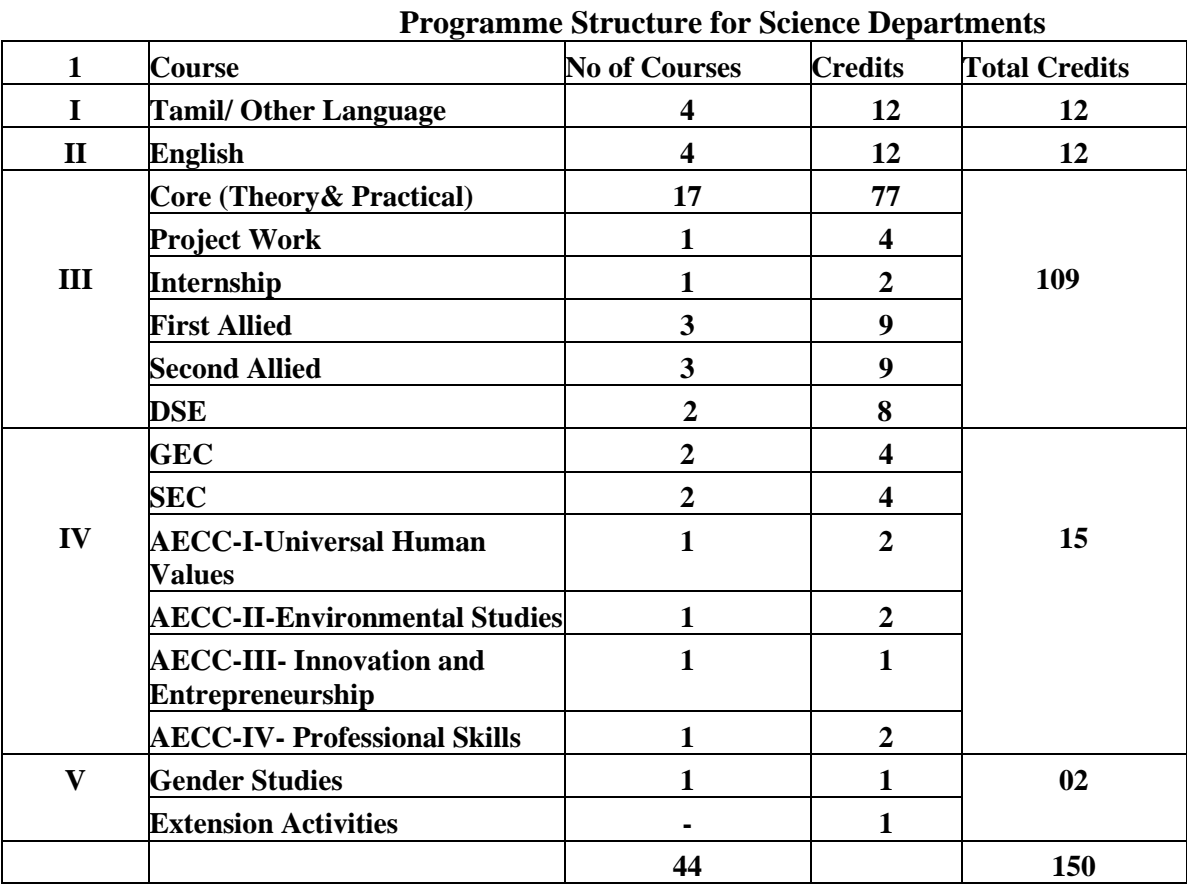

# **Cauvery College for Women (Autonomous)**

## **CAUVERY COLLEGE FOR WOMEN (AUTONOMOUS)**

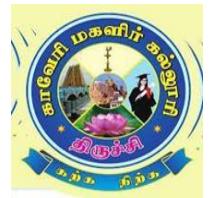

## **NATIONALLY ACCREDITED (IIICYCLE) WITH "A" GRADE BY NAAC**

## **ISO 9001:2015 Certified TIRUCHIRAPPALLI**

**PROGRAMME EDUCATIONAL OBJECTIVES (PEOs)**

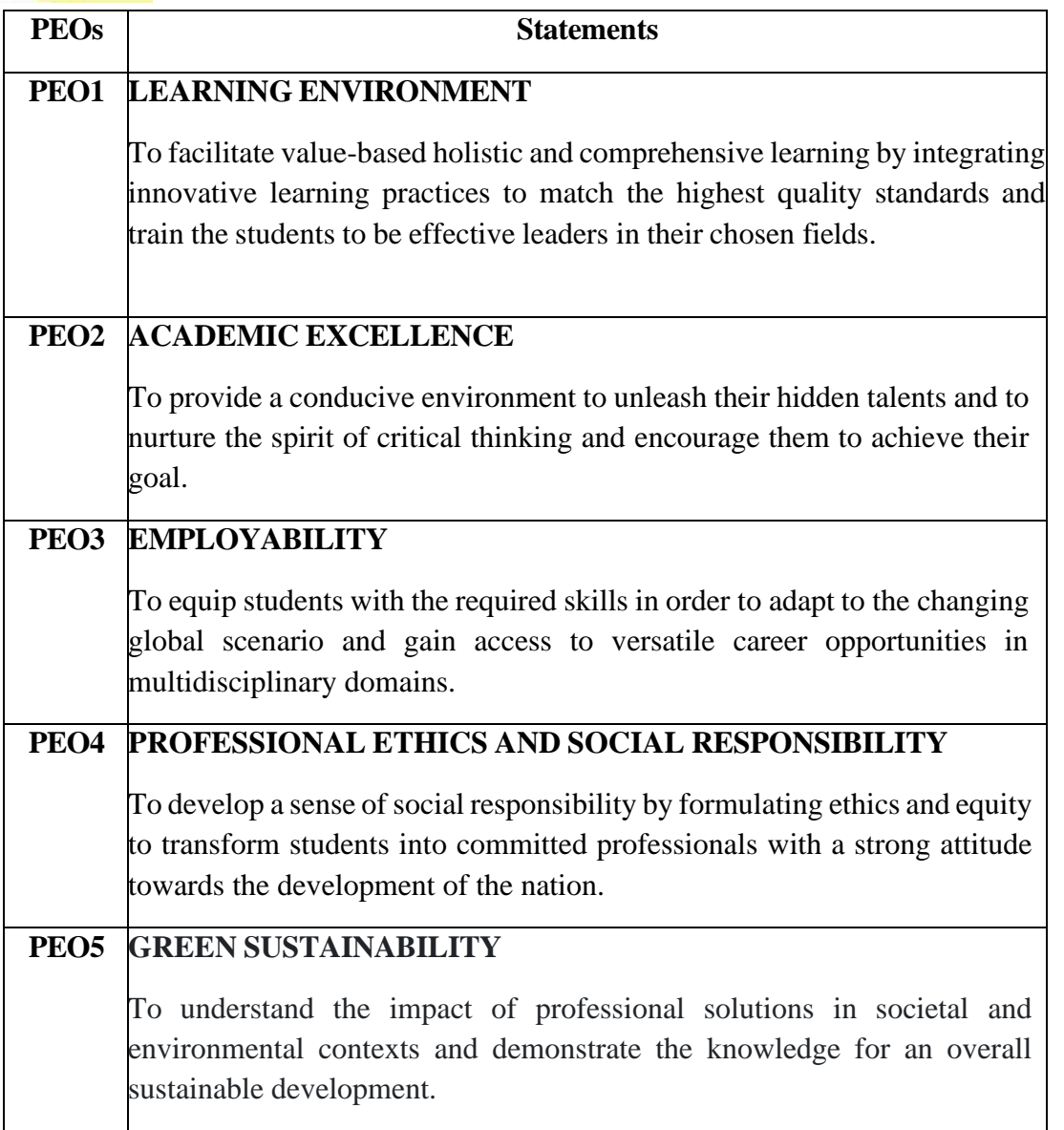

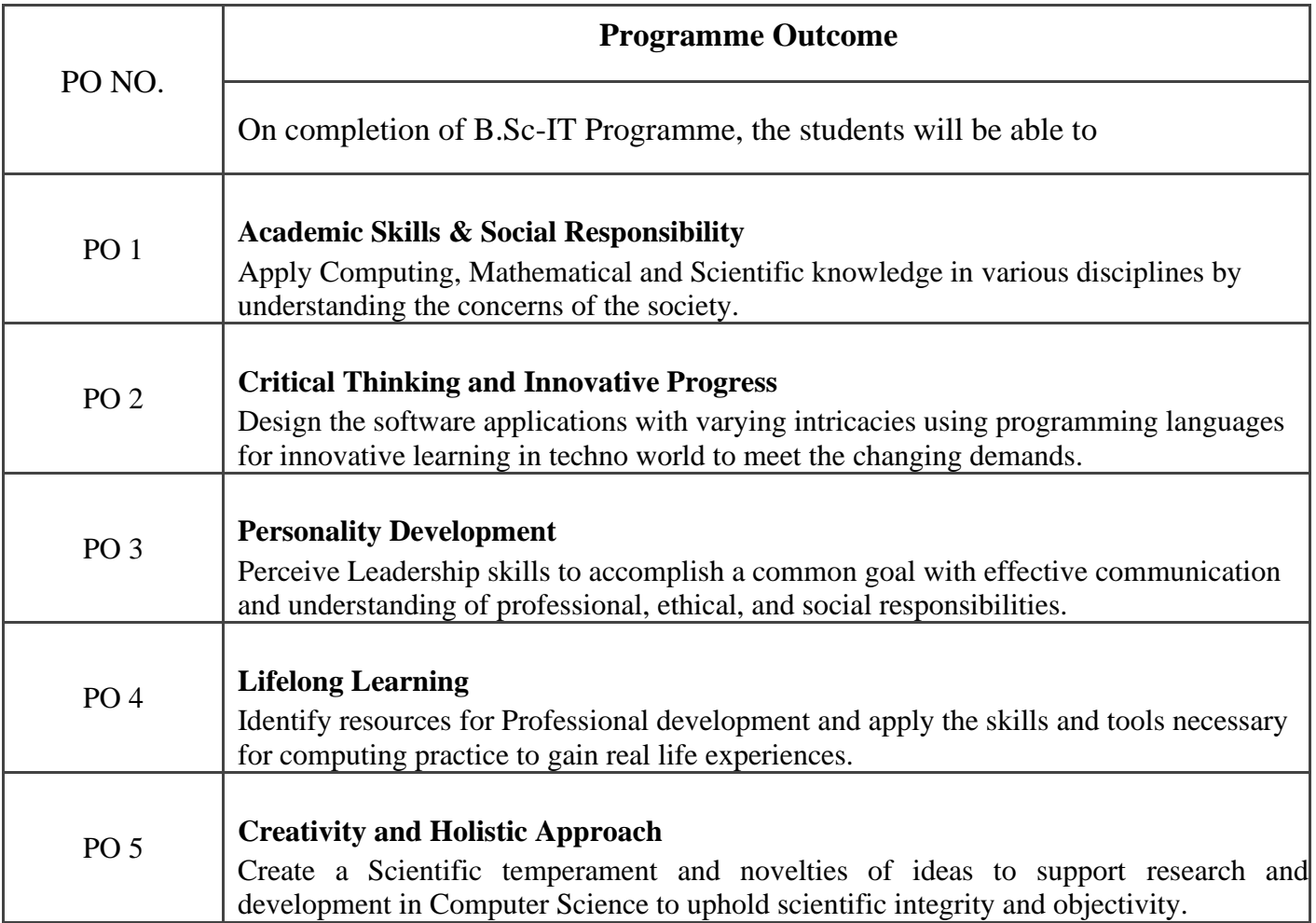

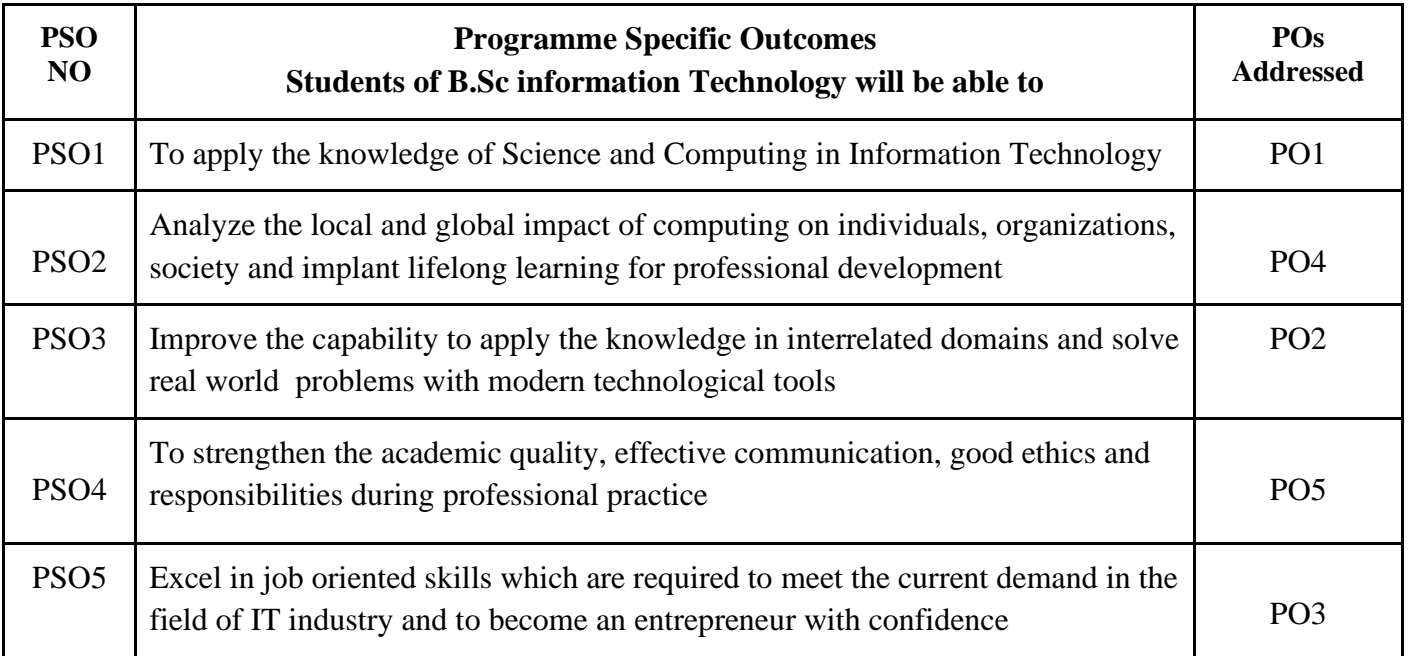

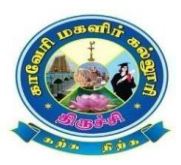

## Cauvery College for Women (Autonomous) Department of Information Technology B.Sc Information Technology

LEARNING OUTCOME BASED CURRICULUM FRAMEWORK (CBCS – LOCF)

(For the Candidates admitted from the Academic year 2022-2023 and onwards)

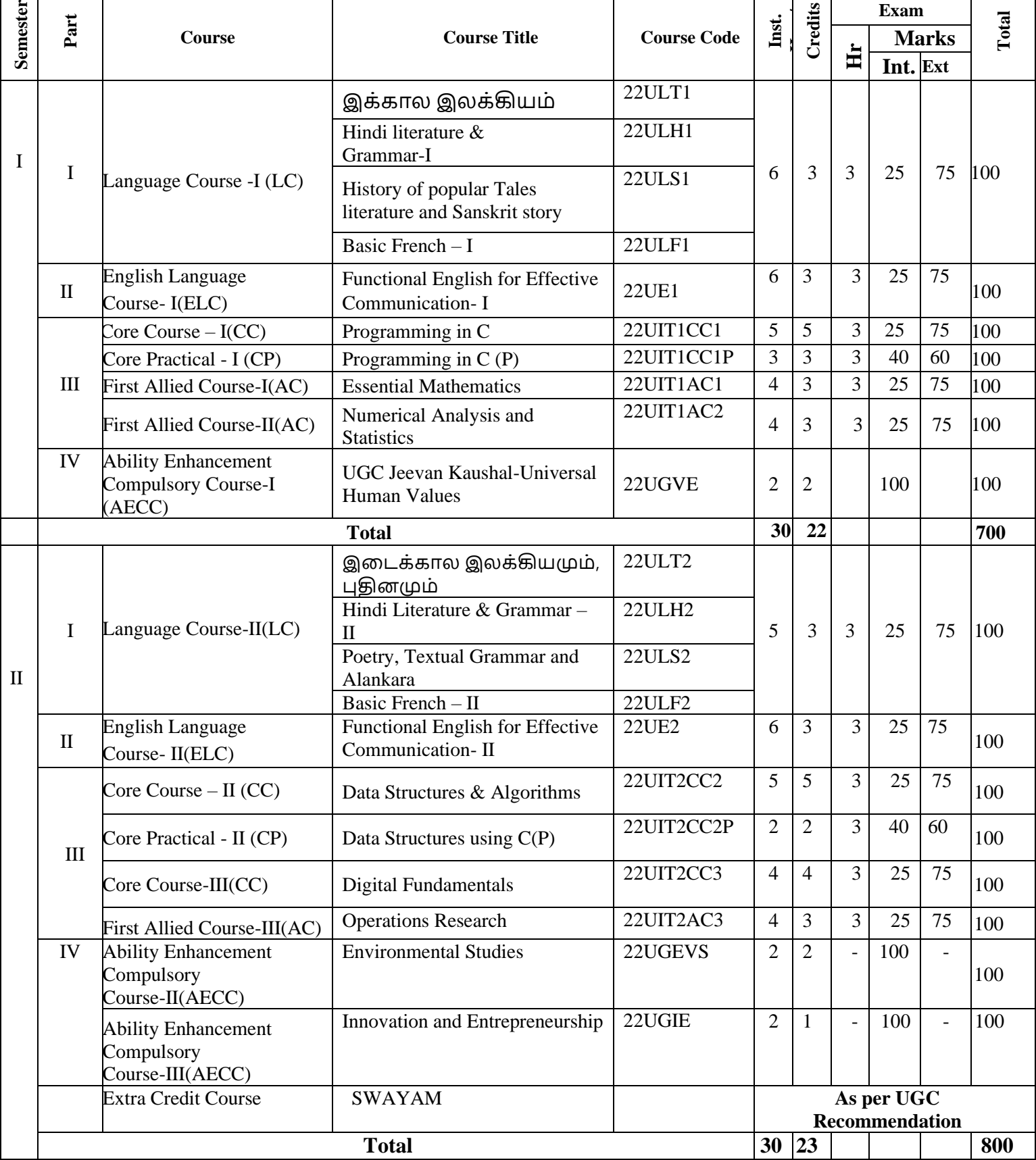

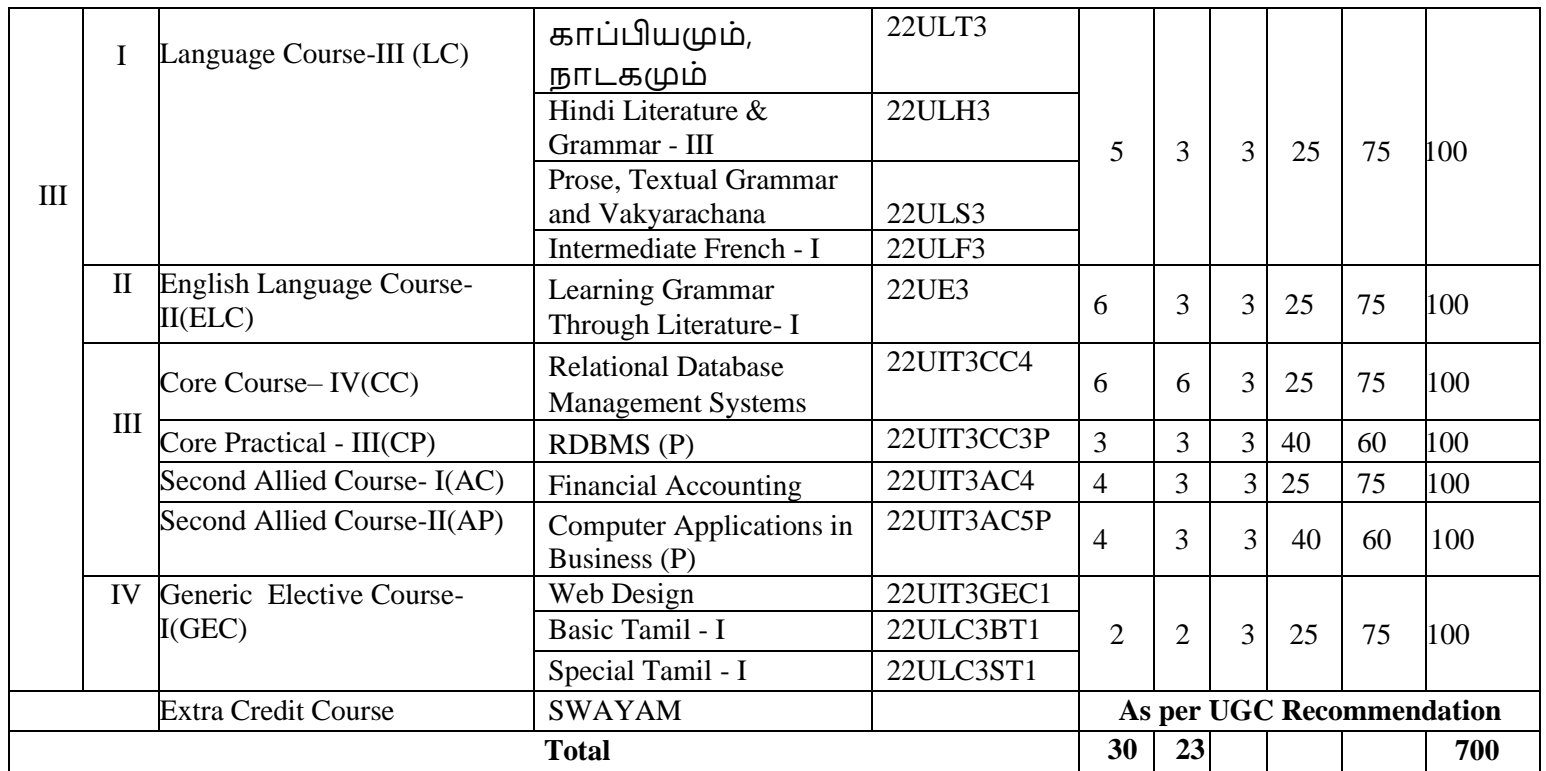

**15 Days INTERNSHIP during Semester Holidays**

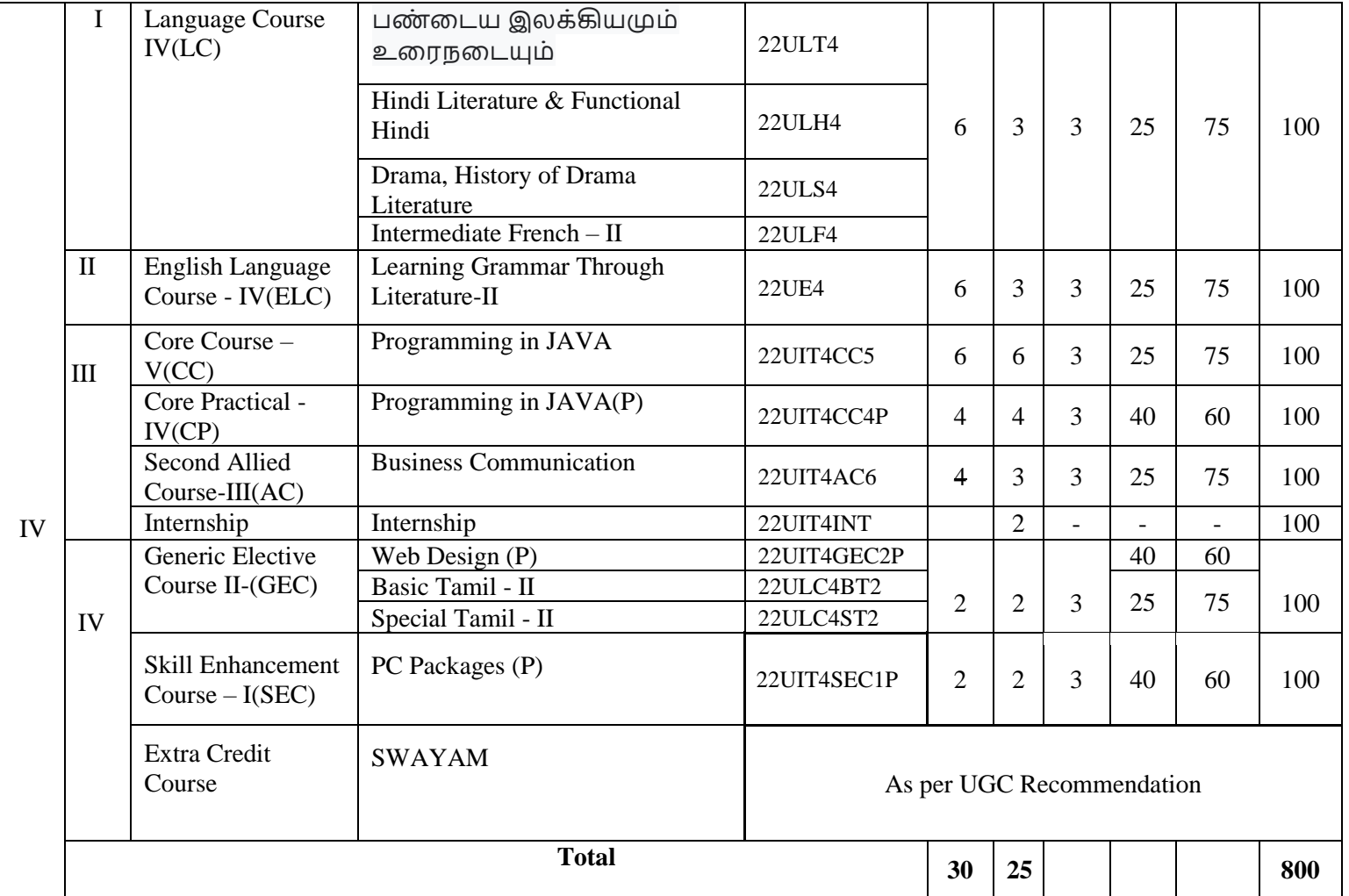

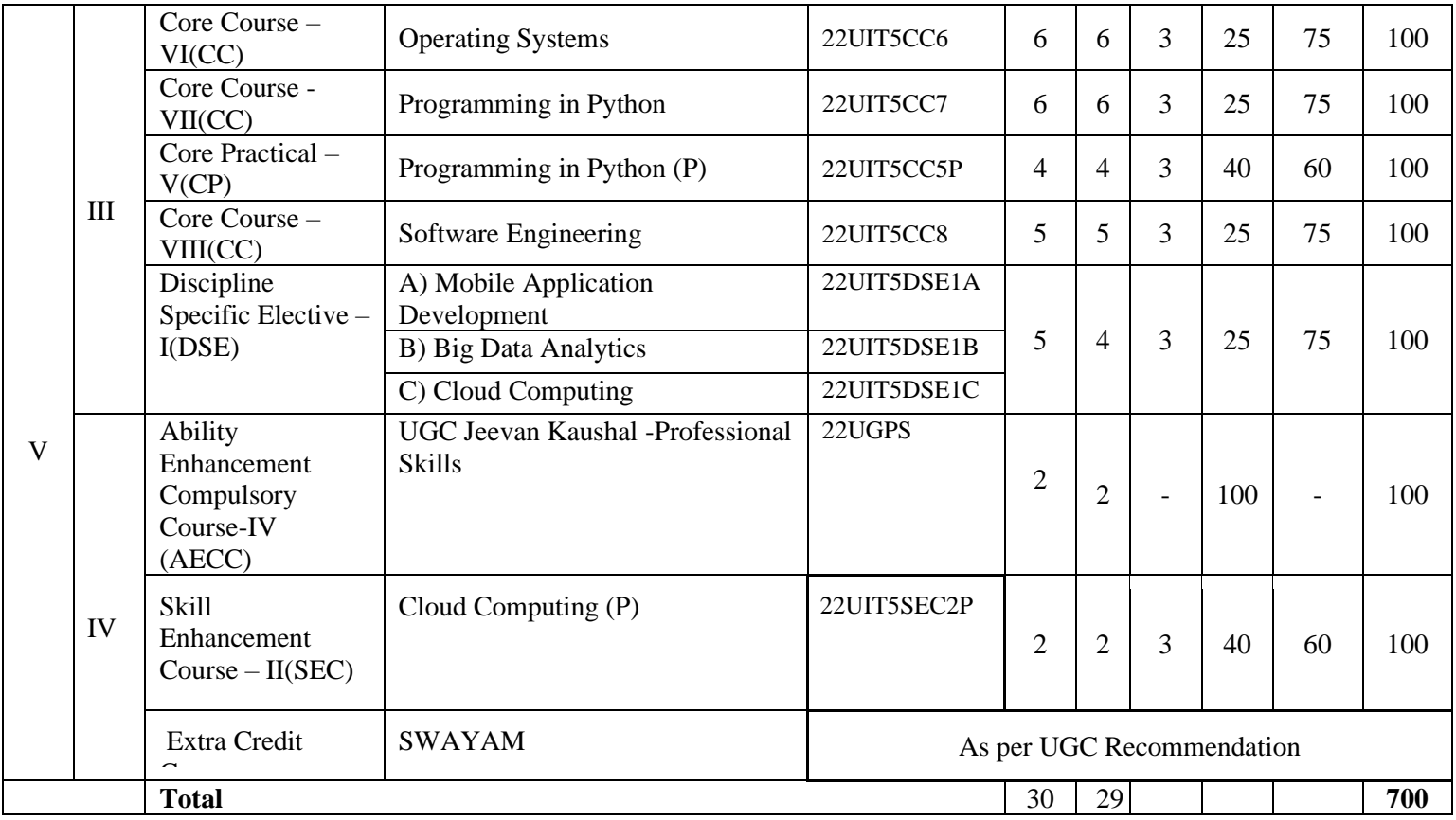

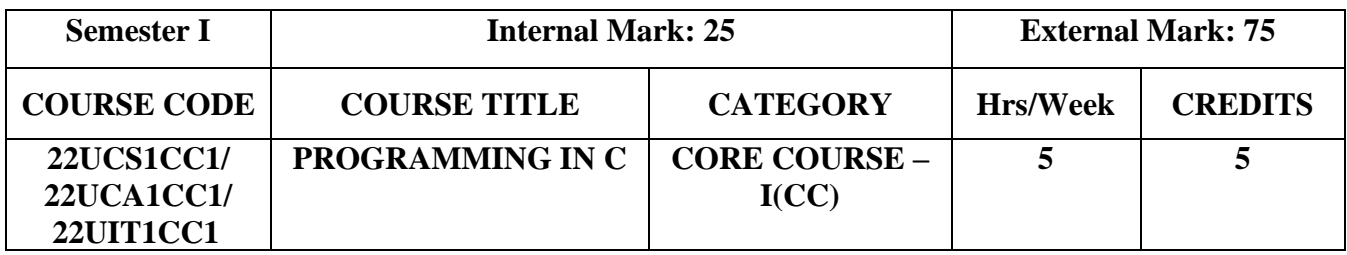

- To understand the basics of C language
- To get the deep knowledge of programming using C language
- To develop logics which will help them to create programs and applications in C
- Enhance skill on problem solving by constructing algorithms

## **Course Outcomes and Cognitive Level Mapping**

On the successful completion of the course, the students will be able to

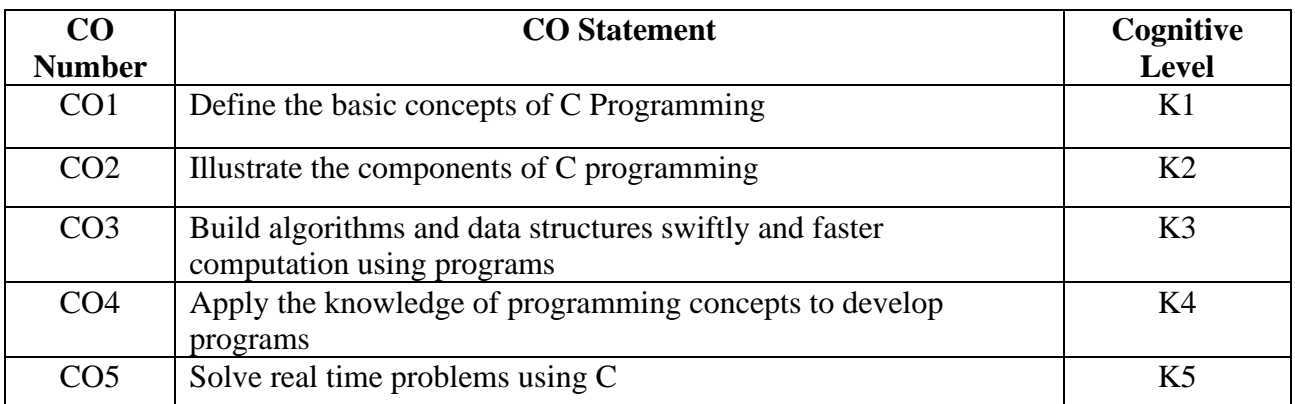

## **Mapping of CO with PO and PSO**

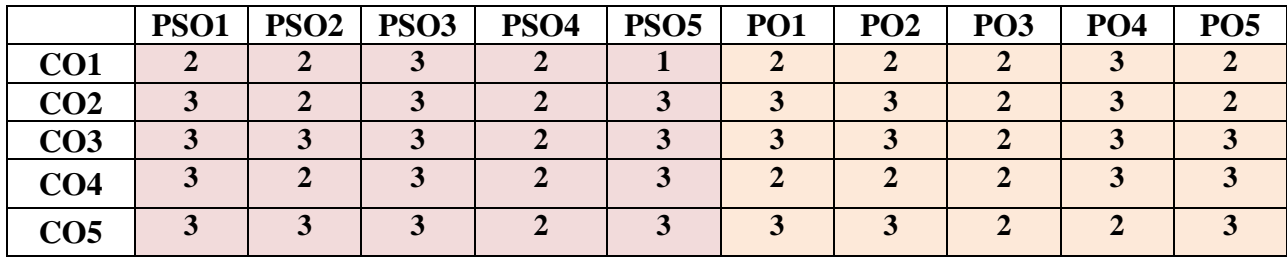

 **"3" – Substantial (High) Correlation** 

**"1" – Slight (Low) Correlation "2" – Moderate (Medium) Correlation**

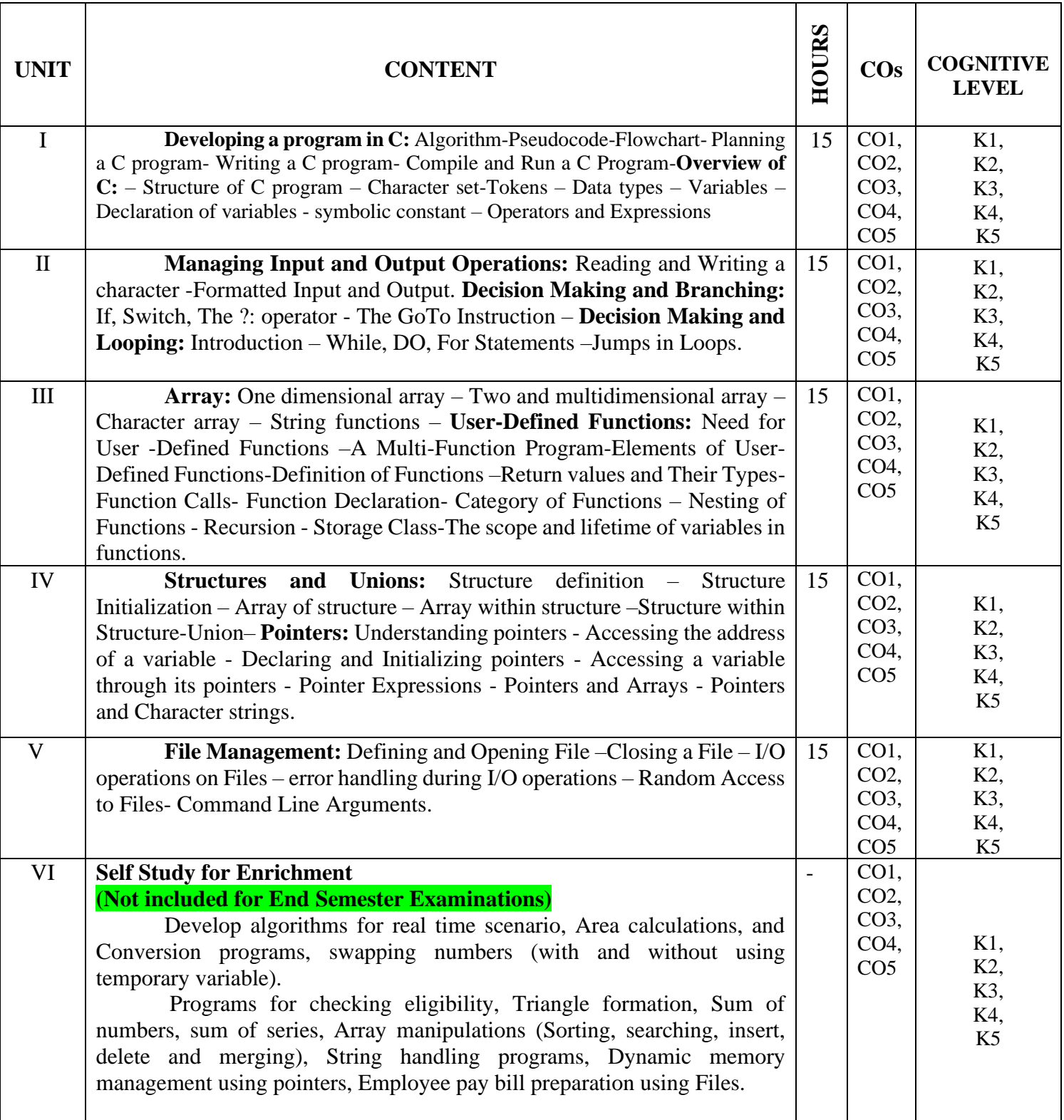

#### **Textbooks**

- 1. Balagurusamy.E. (2017). Programming in ANSI C,  $7<sup>th</sup>$  Edition, Mc Graw Hill Education New Delhi.
- 2. Byron Gottfried. (2018). Programming with C, 4th Edition, Tata McGraw Hill.

#### **References**

- 1. Yashavant Kanetkar, (2020). Let Us C, 16<sup>th</sup>Edition, BPB Publications, New Delhi.
- 2. [Ashok N. Kamthane,](https://www.google.co.in/search?hl=en&q=inauthor:%22Ashok+N.+Kamthane%22&tbm=bks) [Amit Ashok Kamthane](https://www.google.co.in/search?hl=en&q=inauthor:%22Amit+Ashok+Kamthane%22&tbm=bks) (2015). Programming in C, 3<sup>rd</sup> Edition, Pearson India Education Services Pvt. Ltd.

#### **Web References**

- 1. <https://www.learn-c.org/>
- 2. <https://www.cprogramming.com/>
- 3. <https://www.tutorialspoint.com/cprogramming/index.htm>

#### **Pedagogy**

Chalk and Talk, PPT, Discussion, Assignment, Demo, Quiz and Seminar.

#### **Course Designers**

- 1. Dr. M. Anandhi, Associate Professor, Department of Information Technology.
- 2. Ms. R. Sridevi, Assistant Professor, Department of Computer Applications.

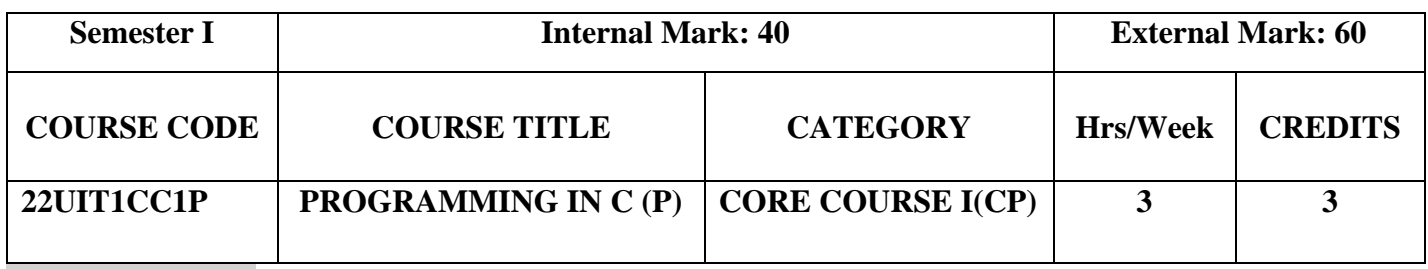

- To develop and execute C programs
- To apply the knowledge of control structures, Arrays and functions
- To manipulate C functions

## **Course Outcomes and Cognitive Level Mapping**

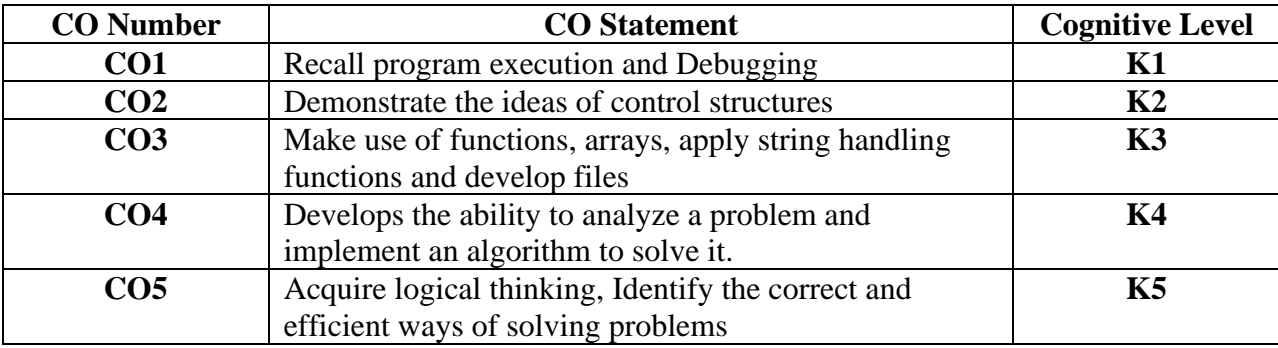

#### **Mapping with Programme Outcomes**

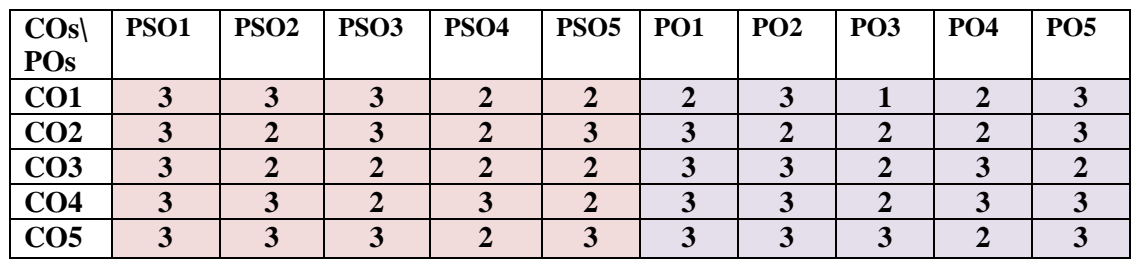

## **Syllabus**

- 1. Simple Programs
- 2. Control Structures Branching statements
- 3. Control structures Looping statements
- 4. Array Manipulations
- 5. Handling Strings
- 6. Implementation of functions
- 7. Applications of Pointers
- 8. Structures and Files
- 9. Programs using Graphics functions
- 10. Simple game programs
- 11. Special programs
	- Ring a bell
	- Printing patterns
	- String tokenizer
	- Use Sleep function

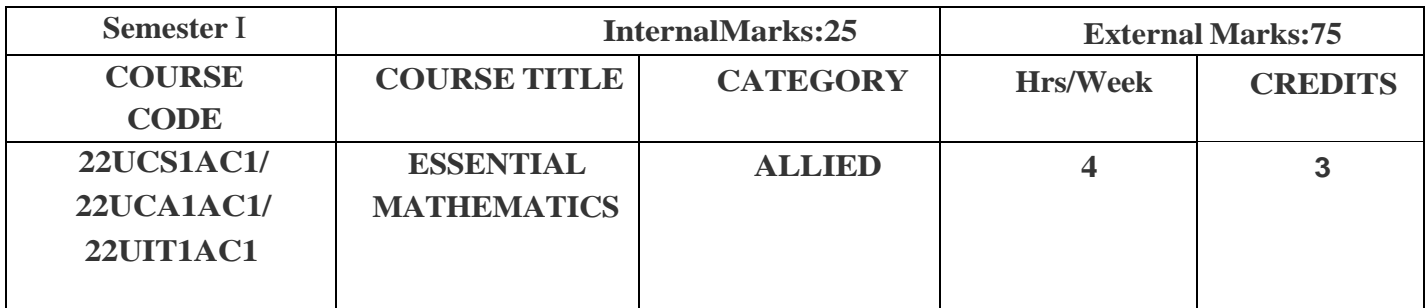

- **Apply** the basic concepts of Differentiation, Integration and their applications.
- **Compute** mathematical quantities using ordinary and partial differential equations.
- **Explore** fundamental concepts in graph theory.

## **Course Outcomes**

On the successful completion of the course, students will be able to

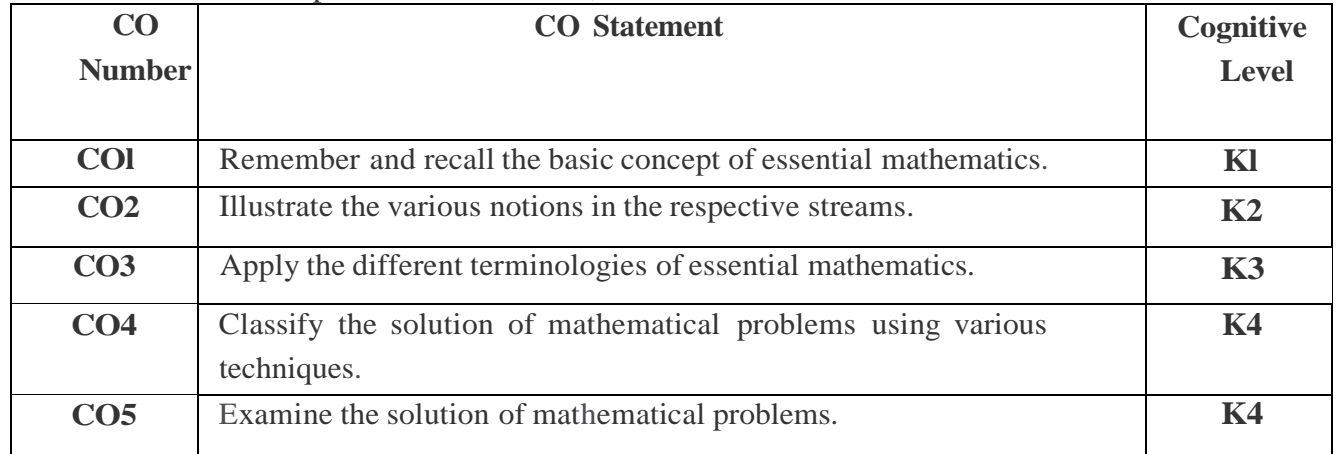

## Mapping of CO with PO and PSO

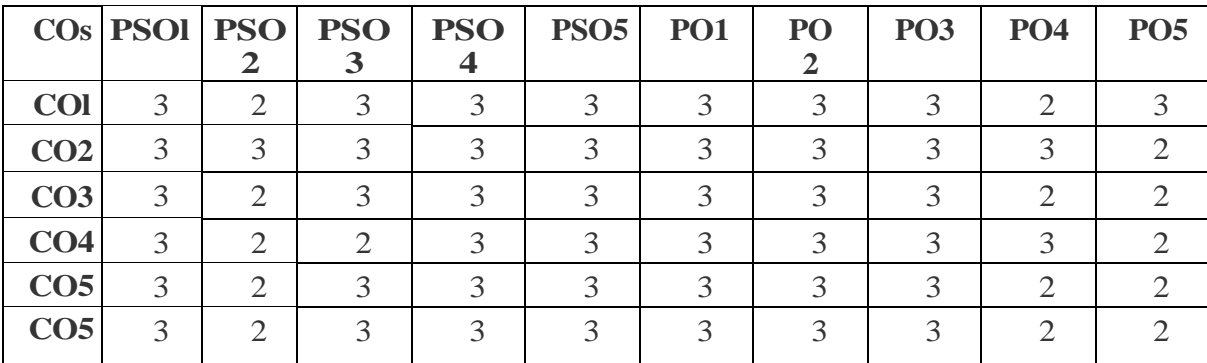

**"1" - Slight (Low) Correlation "2" - Moderate (Medium) Correlation** 

**"3" - Substantial (High) Correlation "-" indicates there is no correlation**

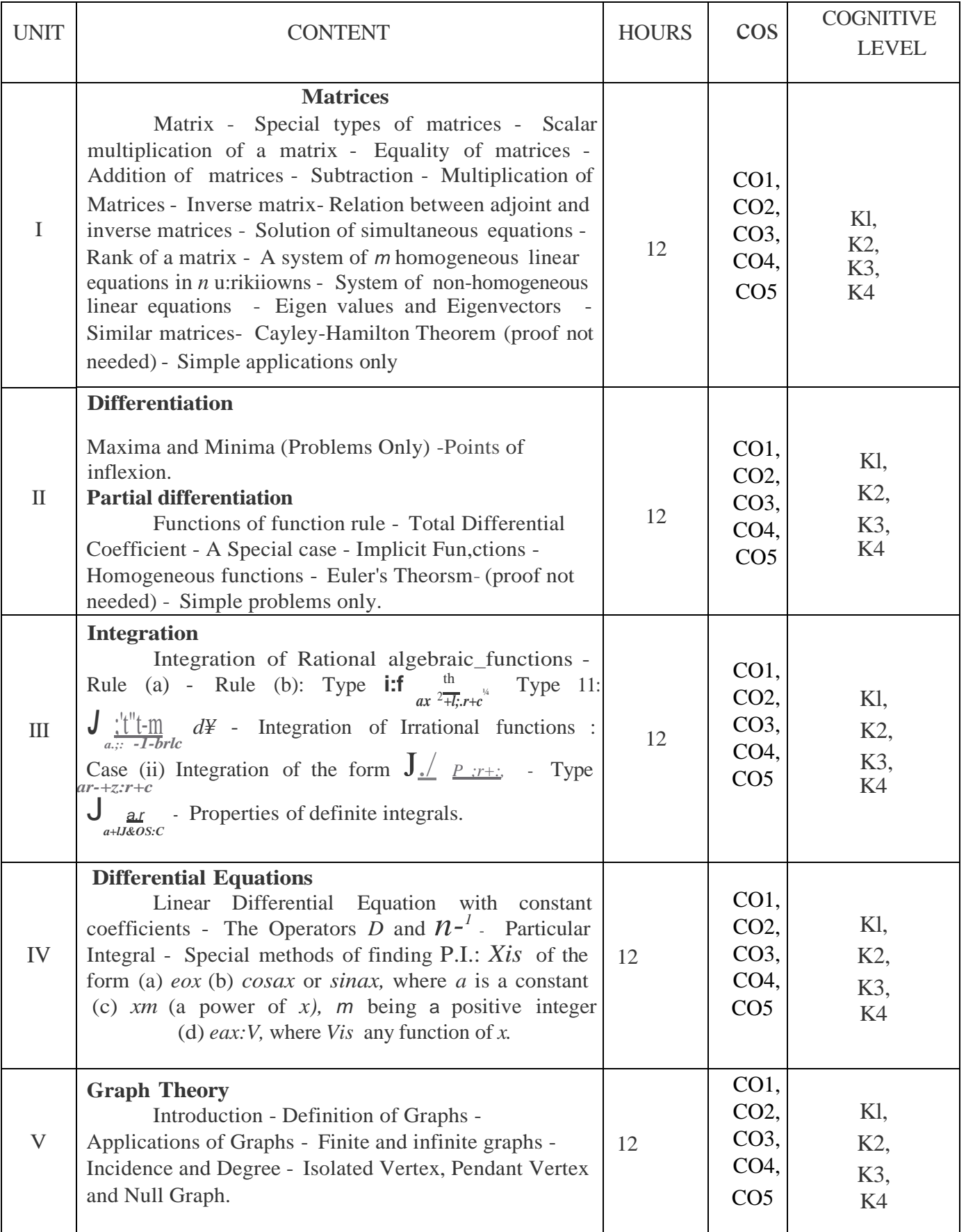

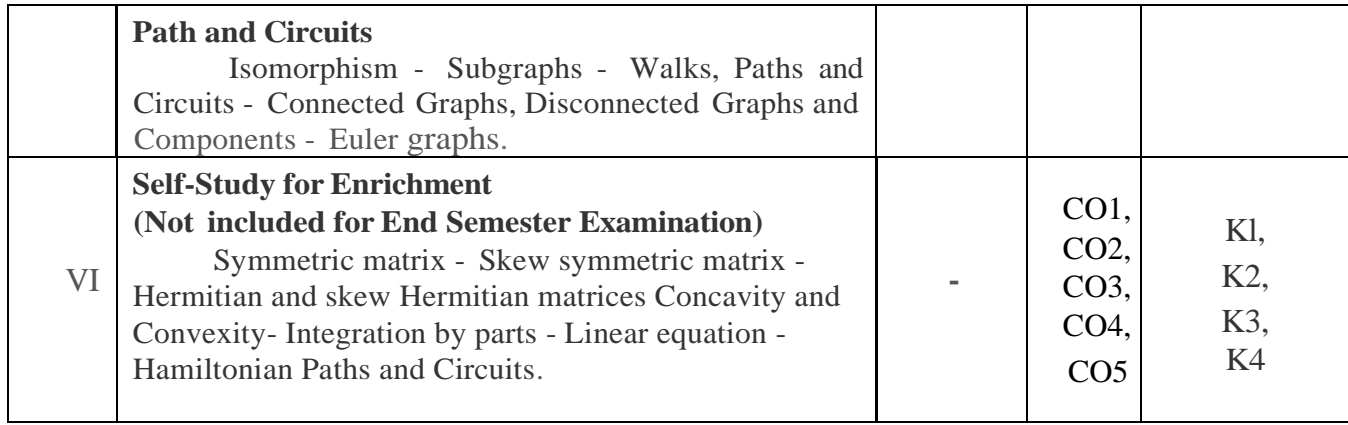

#### **Textbooks**

- 1. T.K.Manicavachagom Pillay, T.Natarajan, K.S.Ganapathy.(2015). Algebra, Volume
- 2. II. S. Viswanathan (Printers & Publishers) Pvt., Ltd.
- 3. S.Narayanan, T.K.Manicavachagom *Pillay.(2015).Calculus,Volume I.* S. Viswanathan (Printers & Publishers) Pvt., Ltd.
- 4. S.Narayanan, T.K.Manicavachagom *Pillay.(2015).Calculus,Volume II.* S. Viswanathan (Printers & Publishers) Pvt., Ltd.
- 5. S.Narayanan, T.K.Manicavachagom *Pillay.(2015).Calculus,Volume III.* S. Viswanathan (Printers & Publishers) Pvt., Ltd.
- 6. Narsingh Deo. (2003). *Graph Theory with applications to Engineering and Computer.* Prentice Hall of India Private Limited
- UNIT-I Chapter 2: Section 1 to 5, 7, 8, 10 to 16[1]
- UNIT-II Chapter V: Section 1.1 to 1.5[2] Chapter Vlll: Section 1.2 to 1.6[2]
- UNIT-III Chapter 1: Section 7.1 to 7.3, 8 (CASE II), 9, 11[3]
- UNIT-IV Chapter 2: Section 1 to 4[4]
- UNIT-V Chapter 1: Section 1.1 to 1.5[5]
	- Chapter 2: Section 2.1, 2.2, 2.4 to 2.6[5]

## **Reference Books**

- 1. A.Singaravelu. (2003). *Allied Mathematics.* AR.Publications
- 2. P.R.Vittal. (2014). *Allied Mathematics.* Margham Publications, Chennai.
- 3. S.Arumugam and S.Ramachandran.(2006). *Invitation to Graph Theory.* Sci Tech Publications (India) Pvt Ltd., Chennai

## **Weblinks**

- 1. https://youtu.be/rowWM-MiiXU
- 2. https://youtu.be/fOyxWaOnrgl
- 3. https://youtu.be/pvLi1s7S0tk
- 4. https://youtu.be/Gxr3AT4NY 0
- **5. https://youtu.be/xlbbefbYLzg**
- **6. https://youtu.be/bORJkIBhfEM**
- 7. **https://youtu.be/s5KZw1EpBEo**

## **Pedagogy**

Assignment, Seminar, Lecture, Quiz, Group discussion, Brain storming, e-content.

## **Course Designers**

- 1. Dr. V. Geetha
- 2. Dr. S. Sasikala

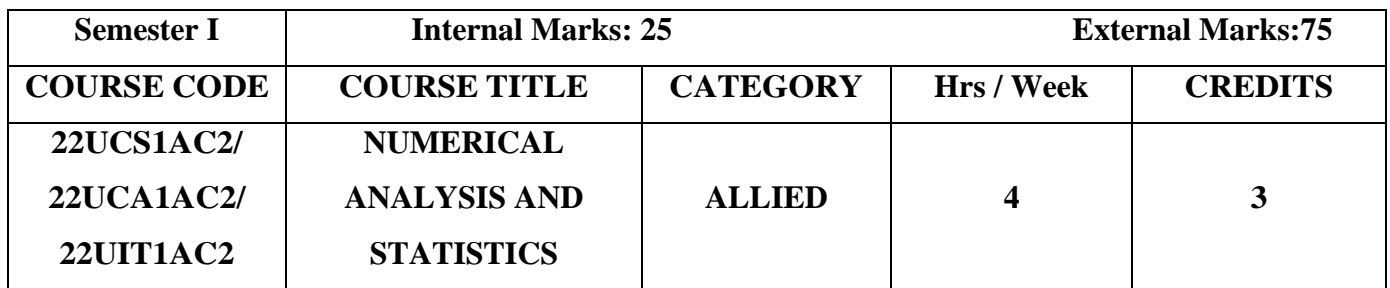

- **Understand** the implementation of various methods of Numerical Analysis.
- **Organize** and **summarize** the statistical data.
- **Analyze** and **evaluate** the strengths of the conclusions based on data.

#### **Course Outcomes**

On the successful completion of the course, students will be able to

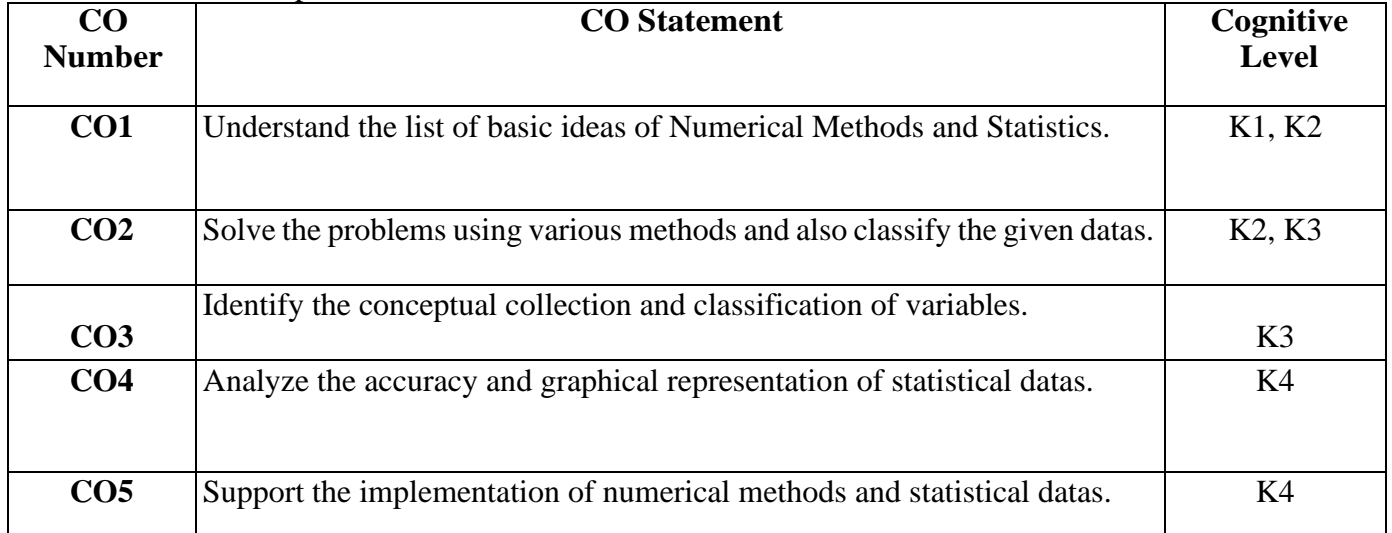

# **Mapping of CO with PO and PSO**

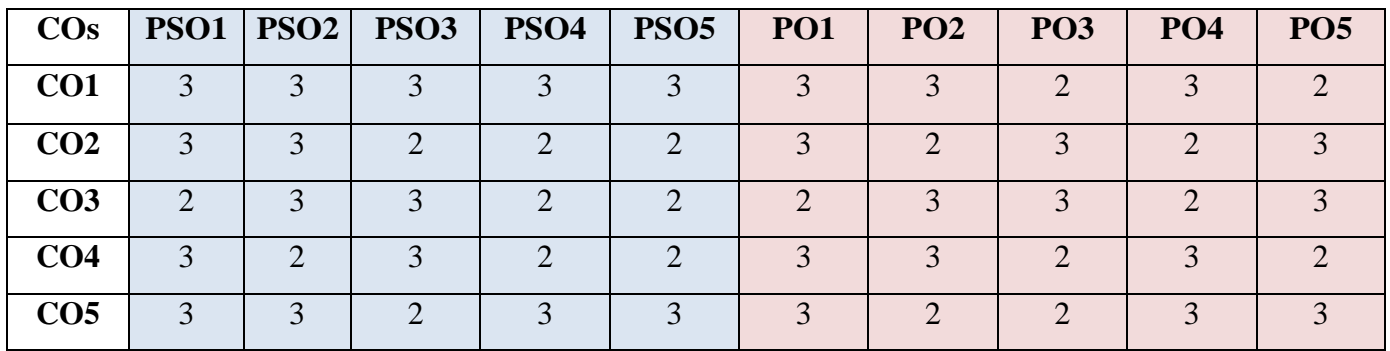

" $1"$  – Slight (Low) Correlation – "2" – Moderate (Medium) Correlation– "3" – Substantial (High) Correlation – "-" indicates there is no correlation.

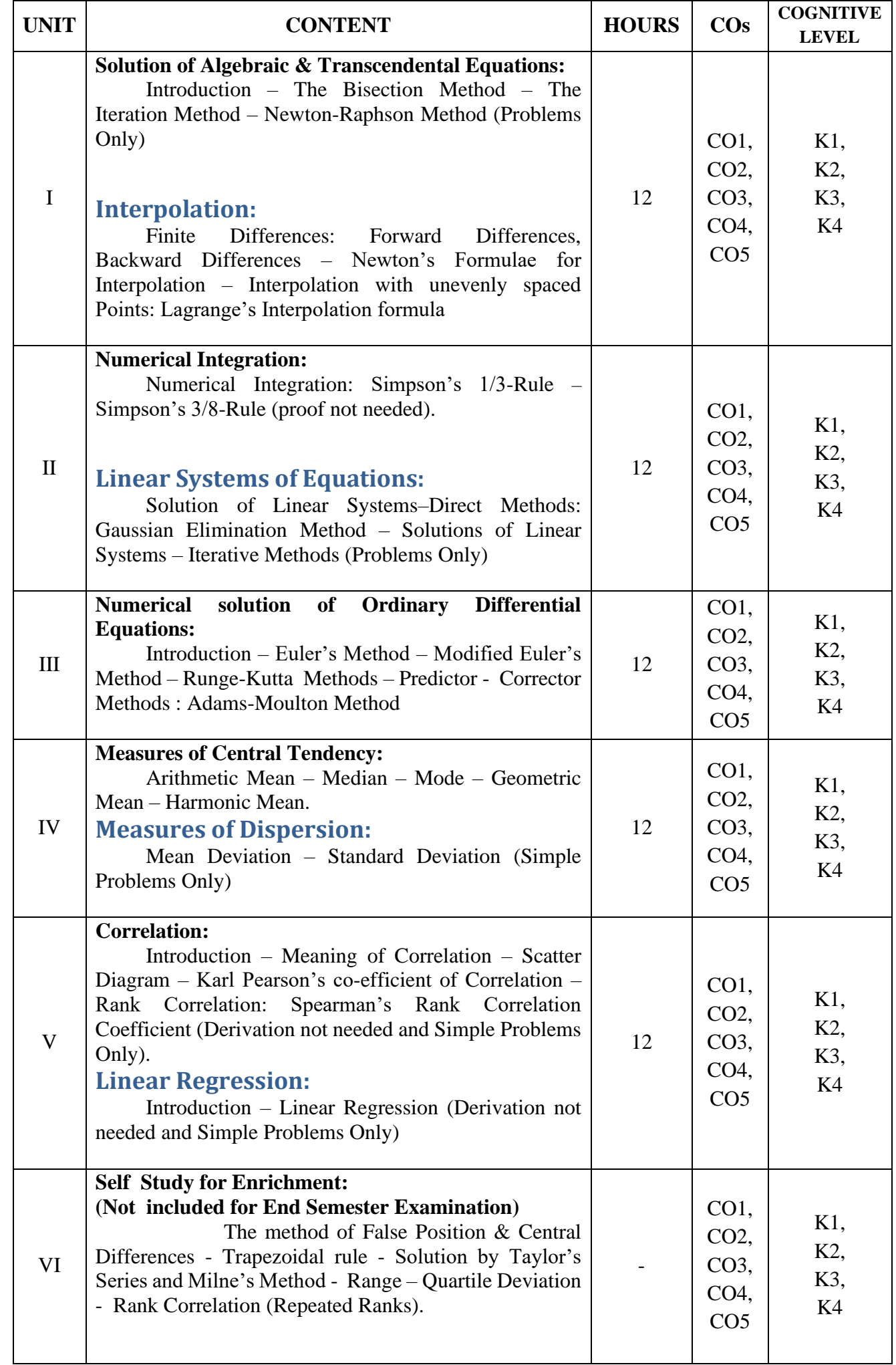

## **Text Books**

1. Sastry S. S. (1998). Introductory methods of Numerical Analysis, Third Edition. Prentice Hall of India Private Limited.

2. Gupta. S.C & Kapoor, V.K (2007). Fundamentals of Mathematical Statistics. Sultan Chand & sons, New Delhi.

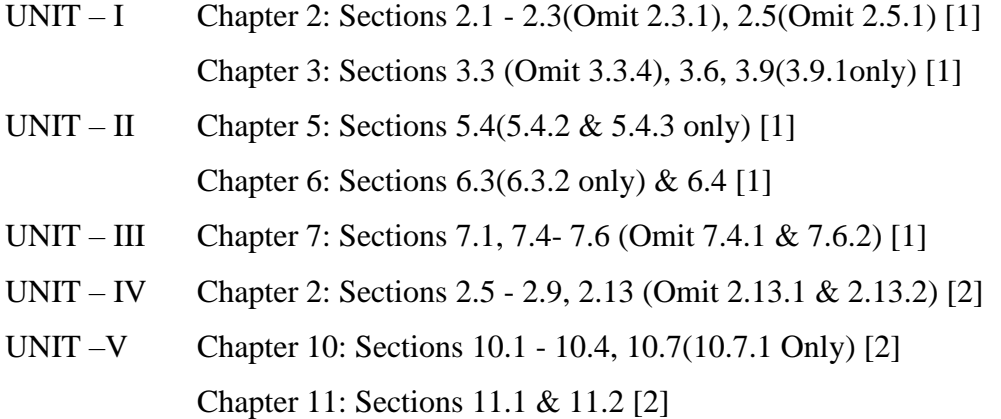

#### **Reference Books**

- 1. Jain M. K, Iyengar S. R.K. and Jain R.K. (1999). Numerical Analysis Numerical Methods for Scientific and Engineering Computations. New Age International Private Limited.
- 2. Froberg C.E. (1979). Introduction to Numerical Analysis. II Edition. Addison Wesley

#### **Web Links**

- **1. https://youtu.be/qCzUXav5Nk**
- **2. https://youtu.be/r6MTvrI8SQ4**
- **3. https://youtu.be/s05dONL4xAs**
- **4. https://youtu.be/XaHFNhHfXwQ**
- **5. https://youtu.be/zPG4NjIkCjc**

#### **Pedagogy**

Power point presentations, Group Discussions, Seminar, Quiz, Assignment.

#### **Course Designers**

- 1. Dr.R.Buvaneswari
- 2. Ms.A.Gowri Shankari

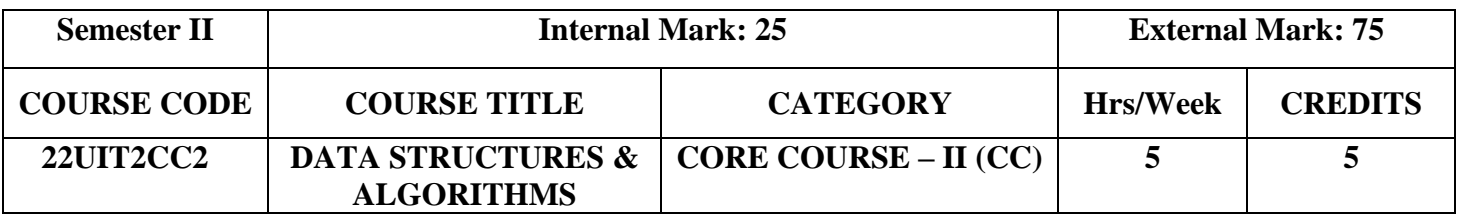

- To provide the knowledge of basic data structures and their implementations.
- To understand the importance of data structures in the context of writing efficient programs.
- To develop skills to apply appropriate data structures in problem solving.

#### **Course Outcomes and Cognitive Level Mapping**

On the successful completion of the course, the students will be able to

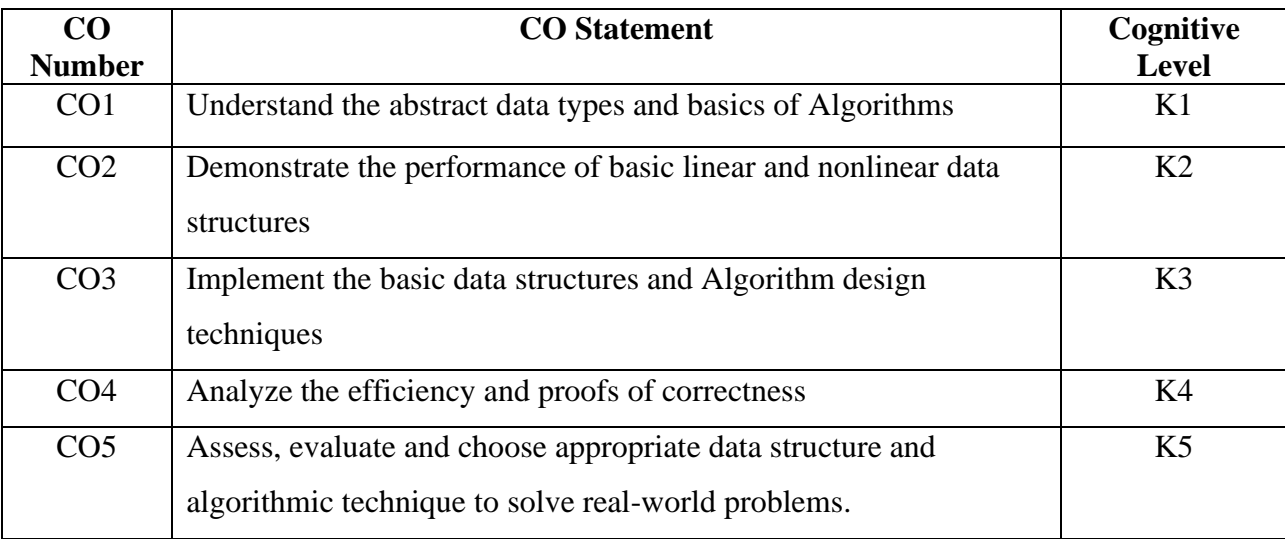

## **Mapping of CO with PO and PSO**

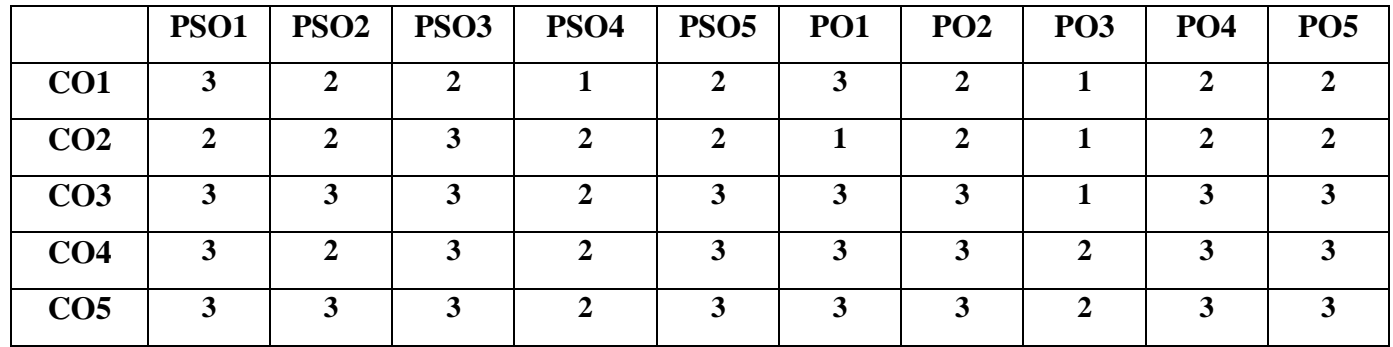

 **"1" – Slight (Low) Correlation "2" – Moderate (Medium) Correlation** 

 **"3" – Substantial (High) Correlation "-" indicates there is no correlation.**

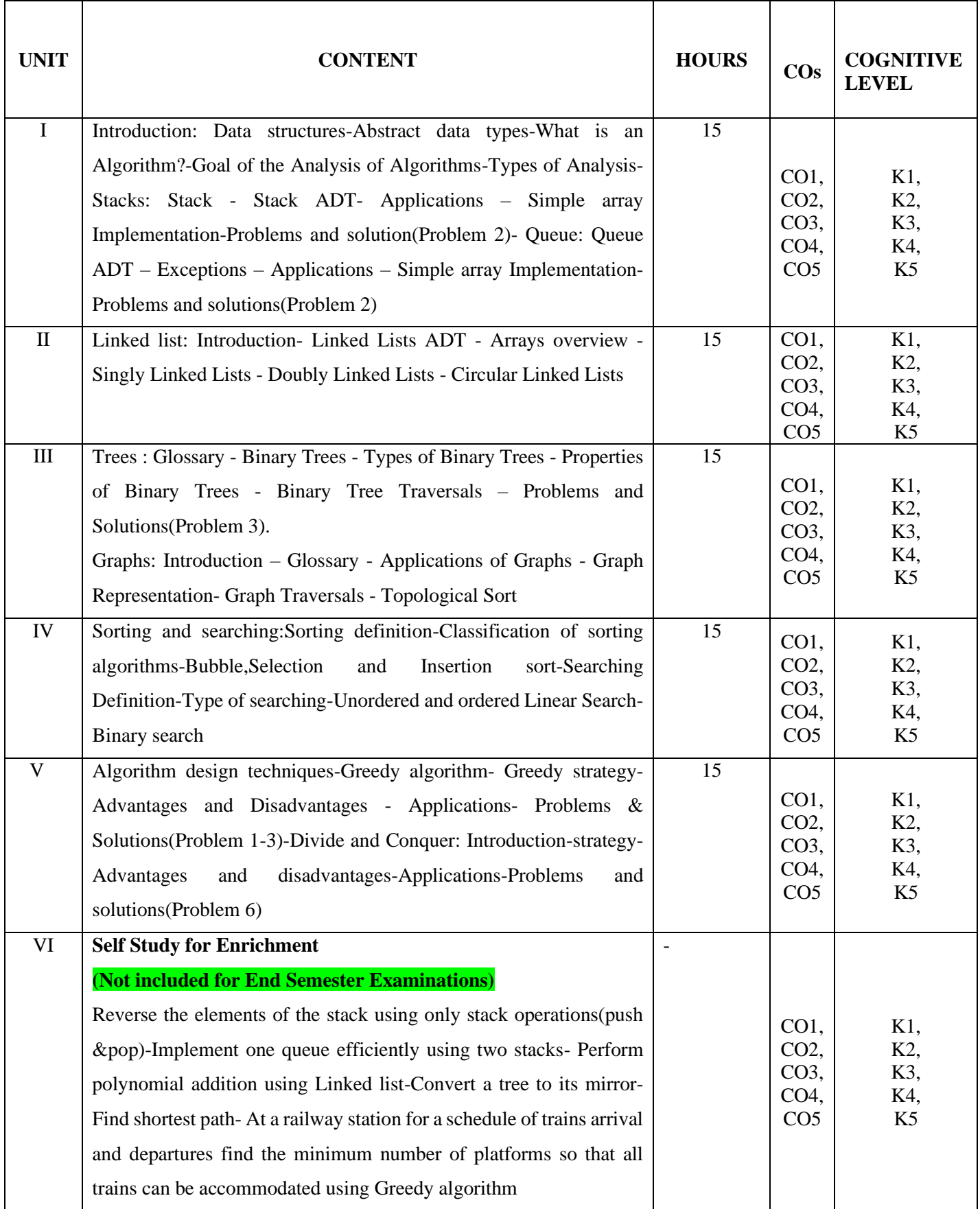

#### **Textbook**

1.Narasimha Karumanchi, N. (2017). Data structures and algorithms made easy,5th Edition, CareerMonk Publications.

#### **Reference Books**

- **1.** T.H. Cormen, C.E. Leiserson, R.L. Rivest and C.Stein(2022), Introduction to Algorithms,4th Edition, MIT Press
- 2. ISRD Group, (2009). Data Structures Using, Tata McGraw Hill Education Pvt. Ltd, New Delhi.
- 3. Ellis Horowitz, Sartaj Sahni and Susan and Rewson-Freed(2008), Fundamentals of Data Structures in C,2nd Edition, Universities Press

#### **Web References**

- 1. https://www.geeksforgeeks.org/data-structures
- 2. [https://www.tutorialspoint.com/data\\_structures\\_algorithms/index.html](https://www.tutorialspoint.com/data_structures_algorithms/index.html)
- 3. https: ://ocw.mit.edu/courses/6-006-introduction-to-algorithms-spring-2020/

## **Pedagogy**

Chalk and Talk, PPT, Discussion, Assignment, Demo, Quiz and Seminar.

#### **Course Designer**

1. Dr. M. Anandhi, Associate Professor, Department of Information Technology.

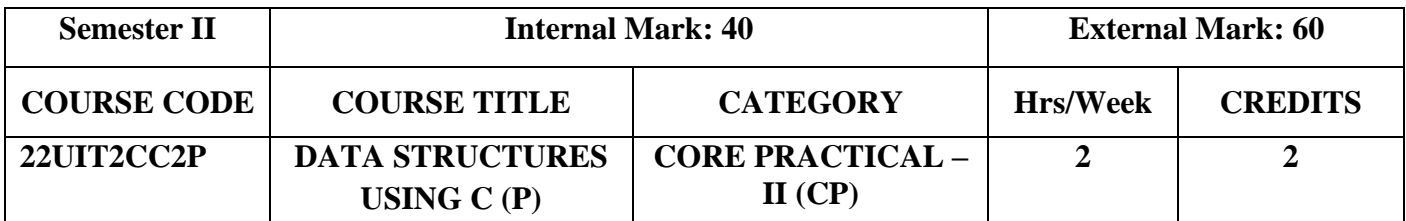

## **Objectives**

- To develop and execute C programs for various data structures
- To apply the knowledge of programming features
- To Implement various Algorithms

# **Course Outcomes and Cognitive Level Mapping**

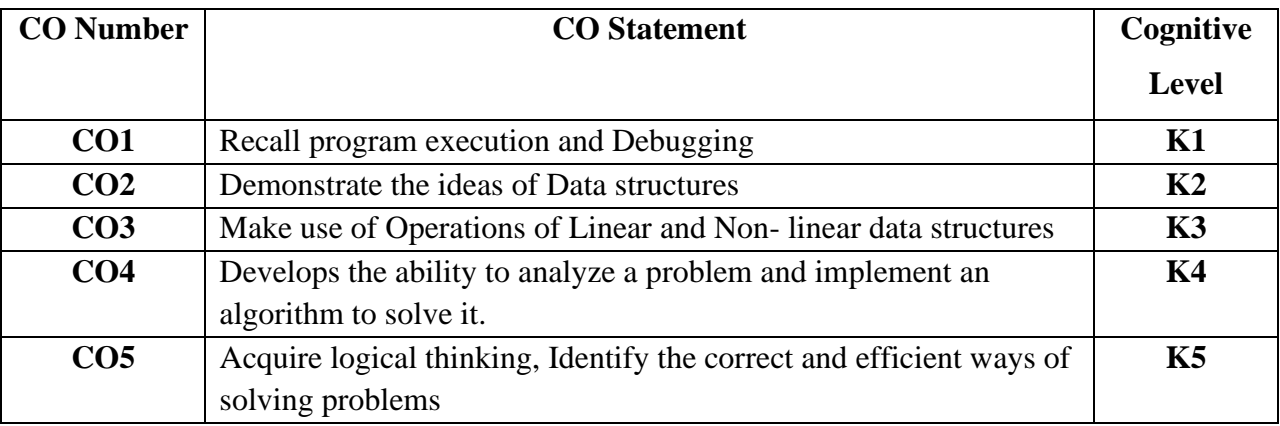

## **Mapping with Programme Outcomes**

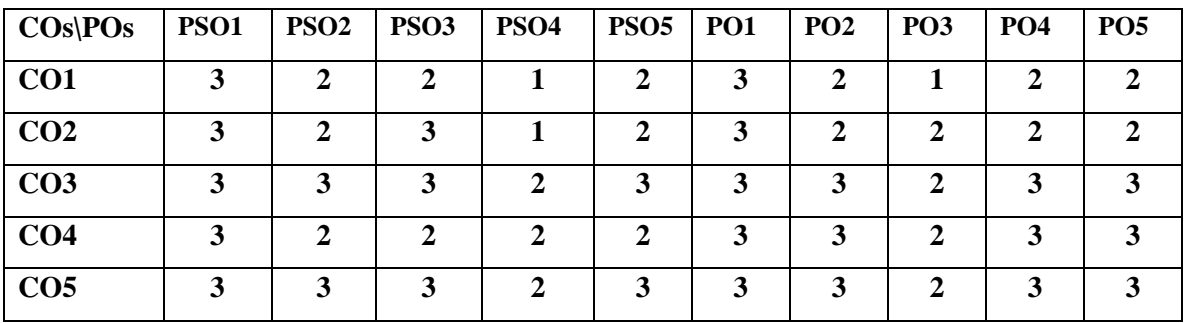

- 1. Stack implementation
- 2. Operations on Queue
- 3. Linked list
- 4. Binary tree traversal
- 5. Operations of Graph
- 6. Sorting
- 7. Searching
- 8. Greedy method
- 9. Divide and Conquer

## **Course Designer**

1. Dr. M. Anandhi, Associate Professor, Department of Information Technology.

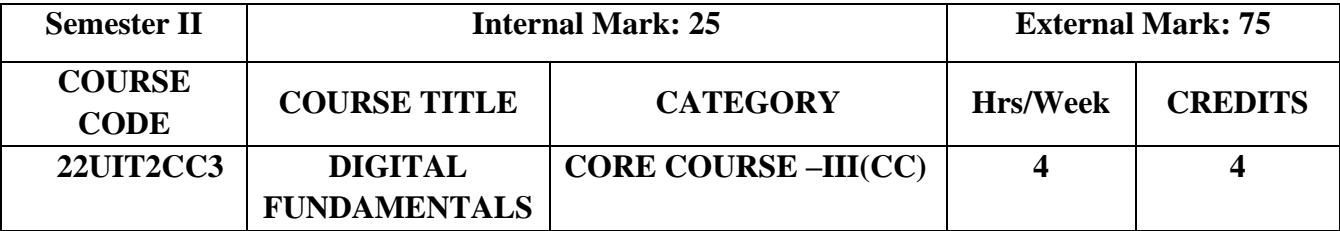

## **COURSE OBJECTIVES**

- To provide knowledge on various number systems
- To inculcate the concepts of Boolean algebra
- To make the students learn combinational circuits
- To make the students learn combinational circuits

## **COURSE OUTCOMES**

On the successful completion of the course, the students will be able to

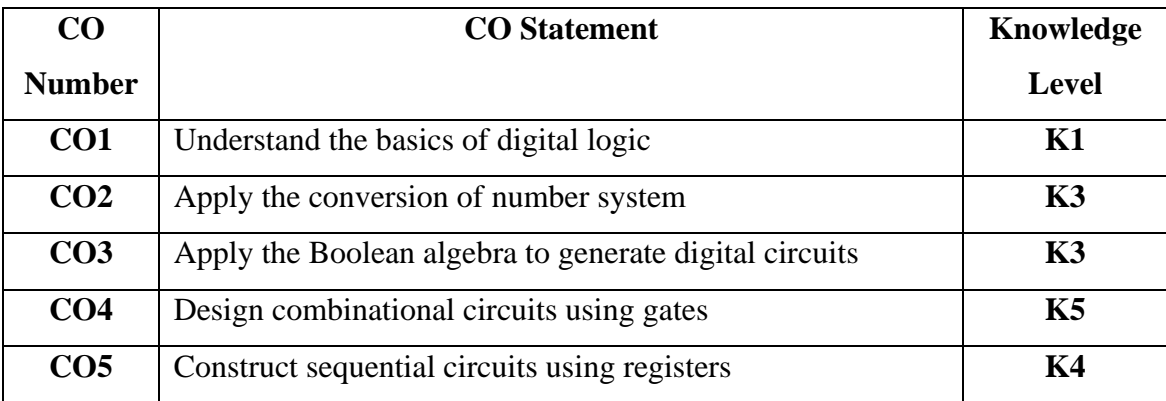

## **Mapping with Programme Specific Outcomes and Programme Outcomes**

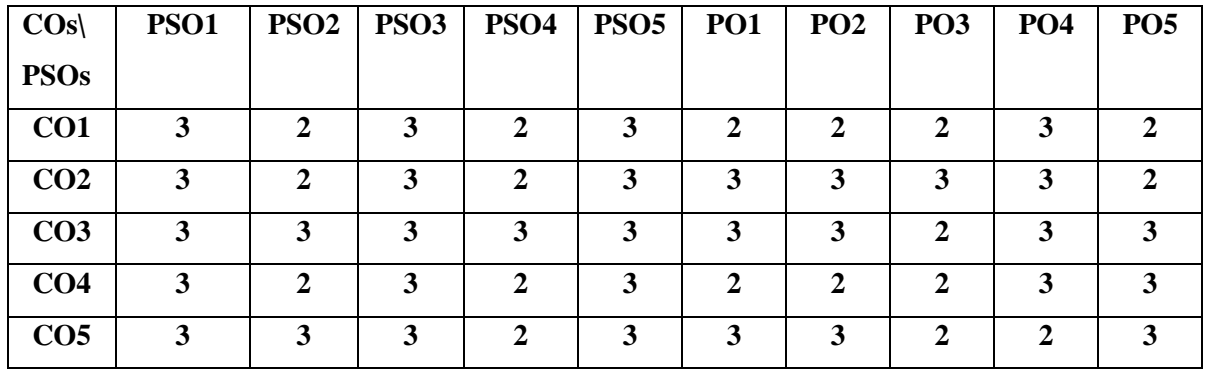

 **"3" – Substantial (High) Correlation** 

**"1" – Slight (Low) Correlation "2" – Moderate (Medium) Correlation** 

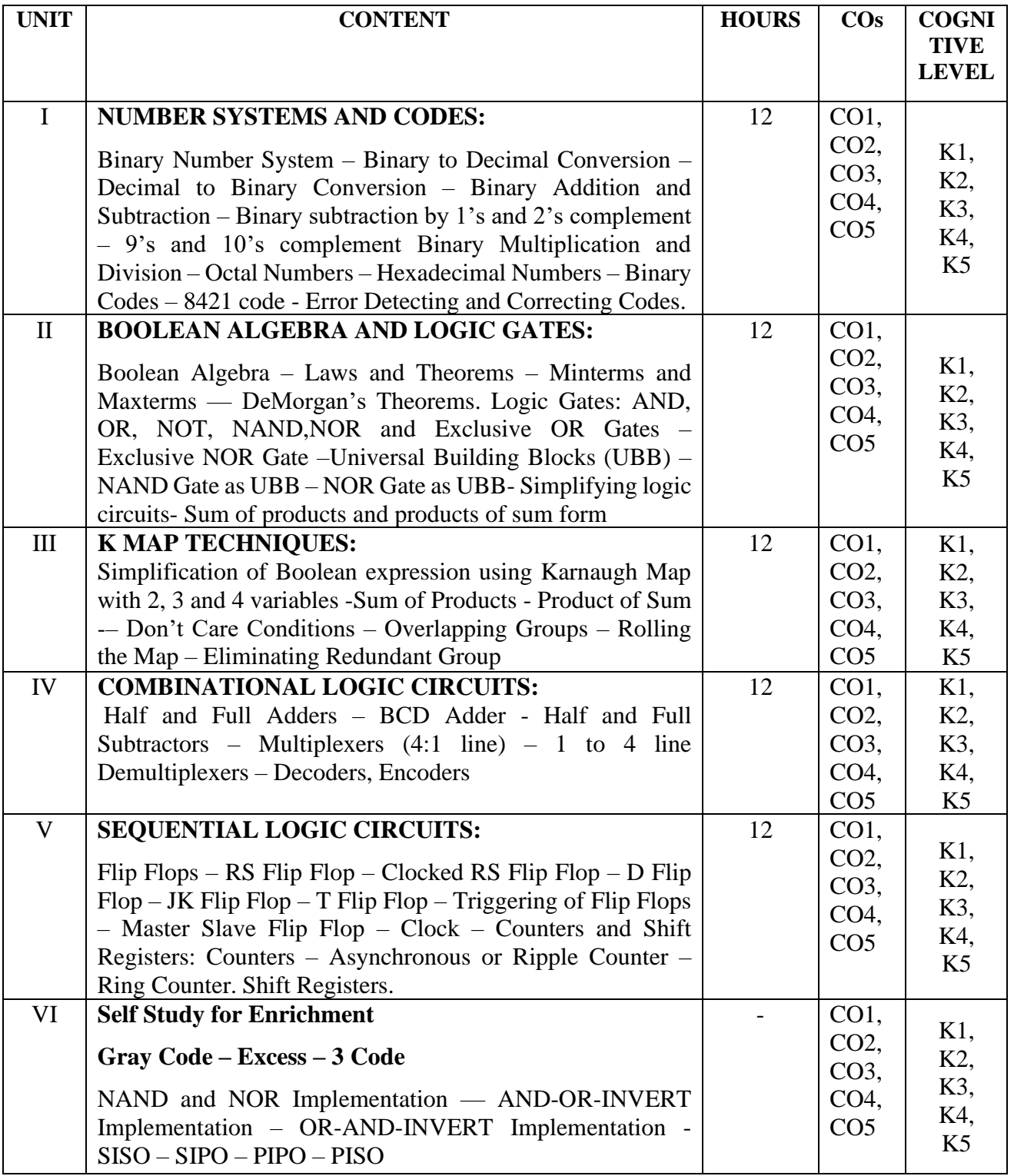

## **Text Book**

Digital Logic and Computer Design. (2017). M. Morris Mano, India: Pearson India.

## **Reference Books**

- 1. Principles of Digital Electronics, Dr. K. Meena, PHI Learning Private Limited, New Delhi, 2009.
- 2. Malvino and Leach –Digital Principles and Application, 2014

## **Web References**

- 1. [https://archive.org/details/digitalcomputerf00bart 9.](https://archive.org/details/digitalcomputerf00bart%209)
- 2. <https://www.pdfdrive.com/digital-computer-fundamentals-computerarchitecture-e5719965.html>
- 3. [https://ocw.mit.edu/courses/6-042j-mathematics-for-computer-science-spring-](https://ocw.mit.edu/courses/6-042j-mathematics-for-computer-science-spring-2015/resources/digital-logic/)[2015/resources/digital-logic/](https://ocw.mit.edu/courses/6-042j-mathematics-for-computer-science-spring-2015/resources/digital-logic/)

#### **Course Designer**

## **Dr. P. Tamilselvi, Associate Professor, Department of Information Technology**

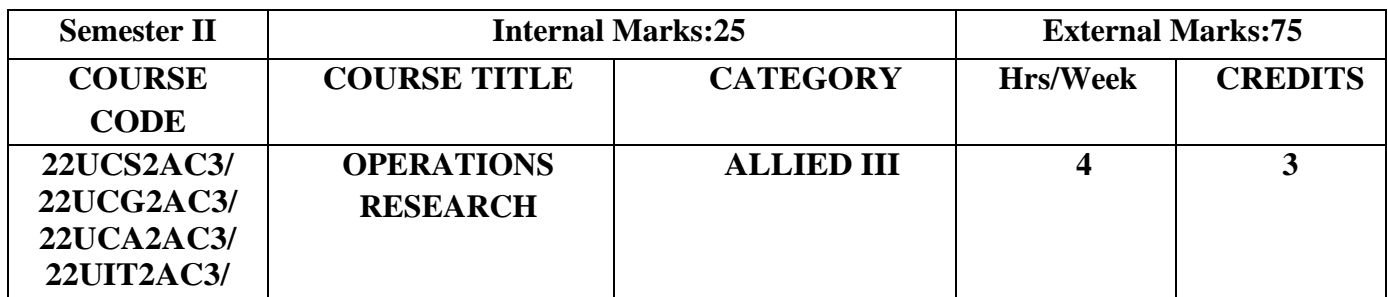

- **Understand** the various features of Operations research.
- **Analyze** the optimum solutions using Operations research.
- **Explore** the concepts of Operations research in real life problems.

## **Course Outcomes**

On the successful completion of the course, students will be able to

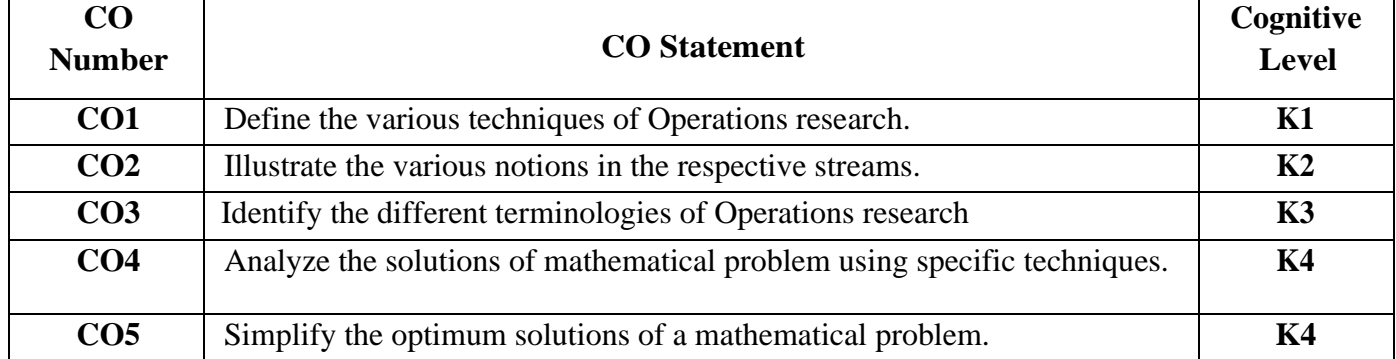

## **Mapping of CO with PO and PSO**

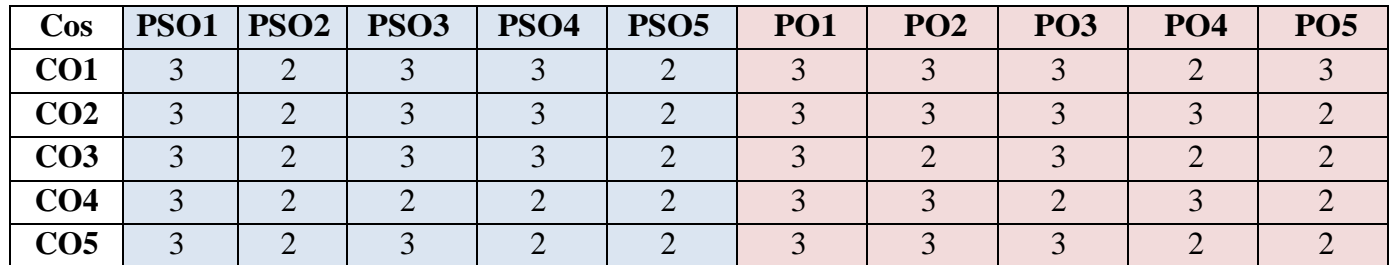

**"1" – Slight (Low) Correlation "2" – Moderate (Medium) Correlation** 

 **"3" – Substantial (High) Correlation "-" indicates there is no correlation.**

L

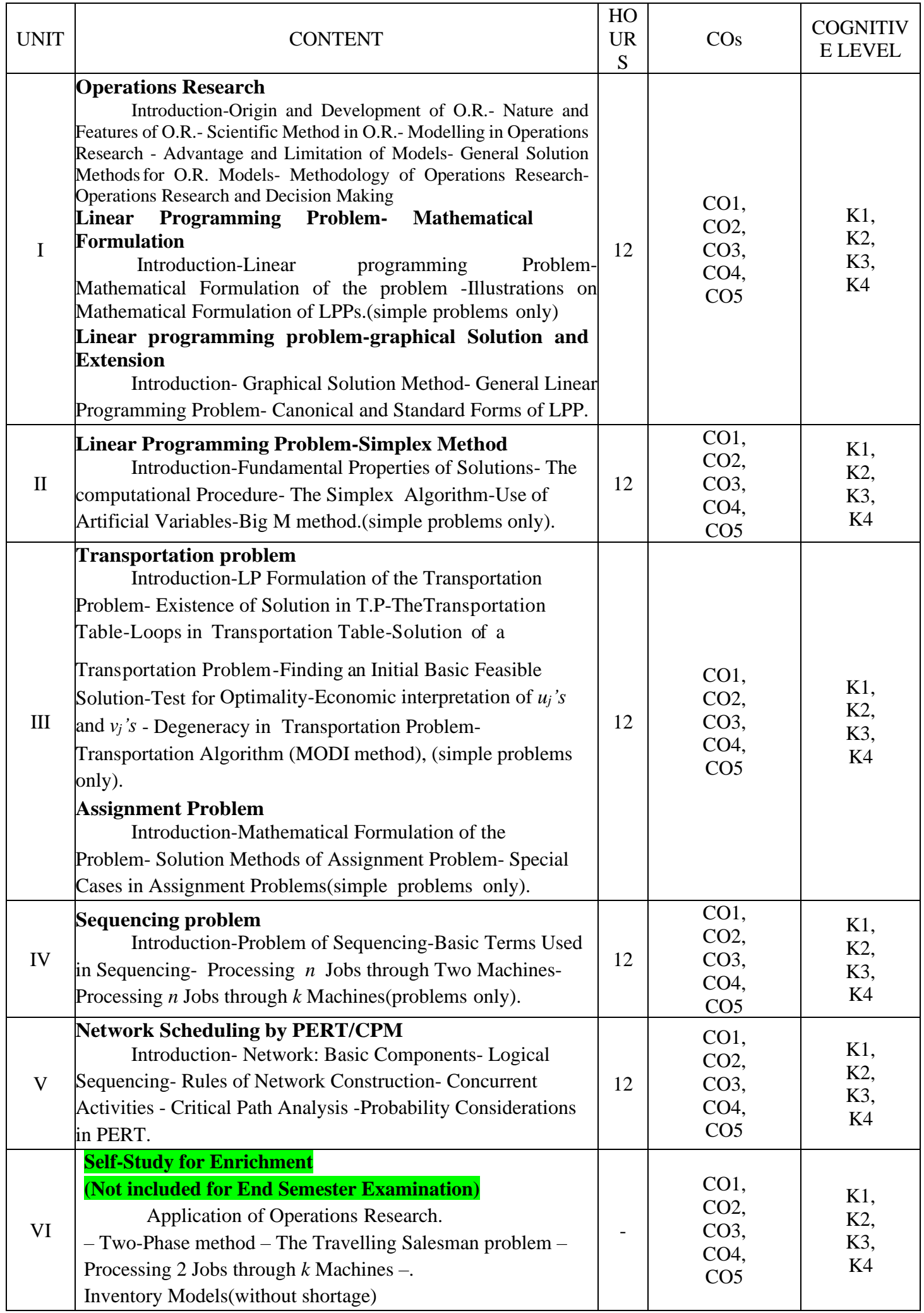

## **Text Books**

1. Kanti Swarup, P.K. Gupta, Manmohan.(2019). *Operations research, Sultan Chand Publications*.

#### **Chapters and Sections**

UNIT–I Chapter 1: Sections 1:1 – 1:9 Chapter 2: Sections  $2:1 - 2:4$ Chapter 3: Sections  $3:1 - 3:5$ UNIT II Chapter 4: Sections  $4:1-4:4$ UNIT-III Chapter 10: Sections 10:1 – 10:3, 10:5, 10:6, 10:8 – 10:13 Chapter 11: Sections 11:1 – 11:4 UNIT-IV Chapter 12: Sections 12:1 – 12:5 UNIT-V Chapter 25: Sections  $25:1 - 25:7$ 

#### **Reference Books**

- 1. Hamdy A.Taha (2017),*Operations Research An Introduction,* Pearson India Education services PVT Ltd.
- 2. Premkumar Gupta, Hira D.S.(2004)*, Operations Research*, S.Chand & Company Ltd, New Delhi.
- 3. Chandrasekhara Rao.K,Shanti Lata Mishra(2008), *Operations Research,* Narosa Publishing House PVT Ltd, New Delhi.

#### **Web References**

- **1. <https://www.britannica.com/topic/operations-research>**
- **2. <https://byjus.com/maths/linear-programming/>**
- **3. <https://www.gatexplore.com/transportation-problem-study-notes/>**
- **4. <https://youtu.be/rowWM-MijXU>**
- **5. <https://youtu.be/TQvxWaQnrqI>**
- **6. [https://youtu.be/RTX-ik\\_8i-k](https://youtu.be/RTX-ik_8i-k)**
- 7. **<https://youtu.be/s5KZw1EpBEo>**

## **Pedagogy**

Power point presentation, Group discussion, Seminar, Assignment.

#### **Course Designers**

- 1. Dr. V. Geetha
- 2. Dr. S. Sasikala

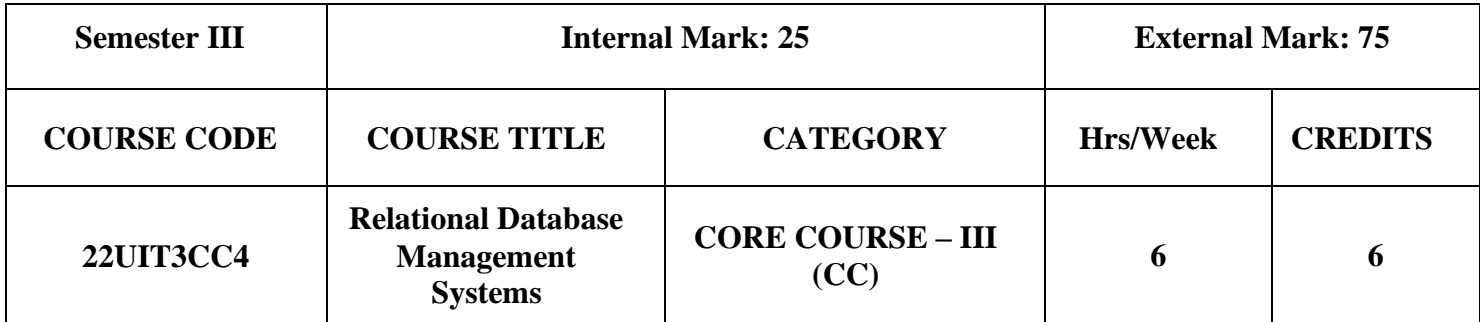

- To provide a sound introduction to DBMS
- To present SQL and Procedural interfaces to SQL comprehensively
- To present the concepts and techniques related to query processing by SQL engines
- To provide an overview of the concepts of NoSQL

#### **Course Outcomes and Cognitive Level Mapping**

#### **On the successful completion of the course. students will be able to**

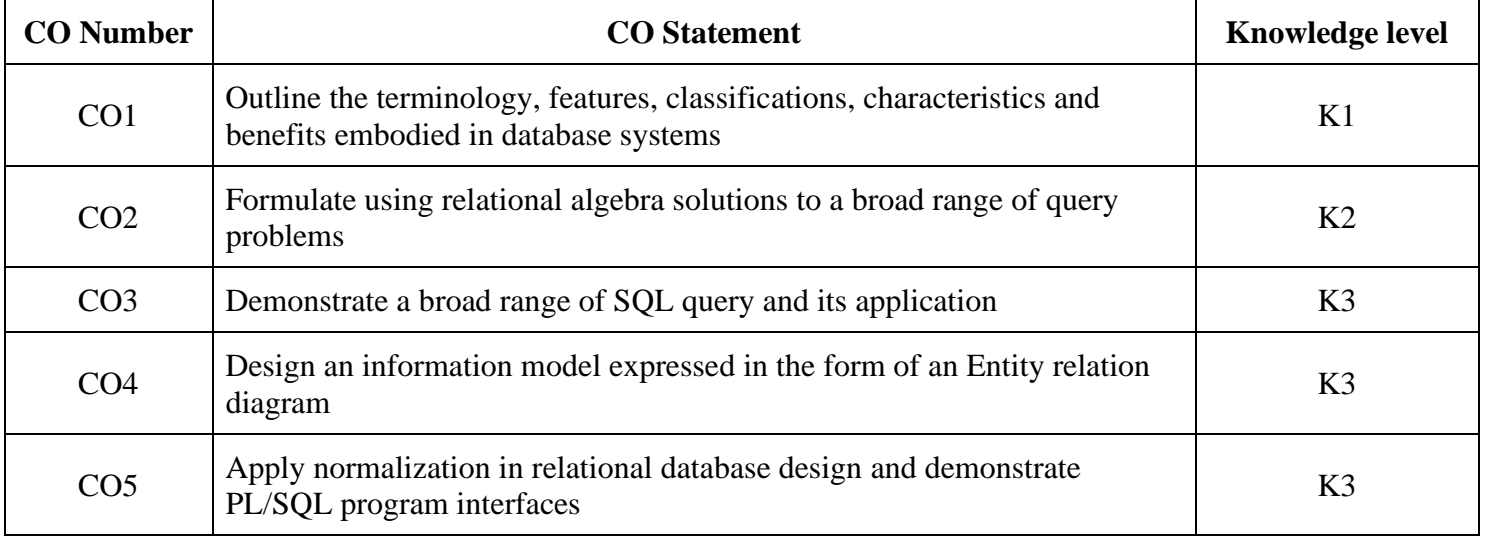

## **Mapping of CO with PO and PSO**

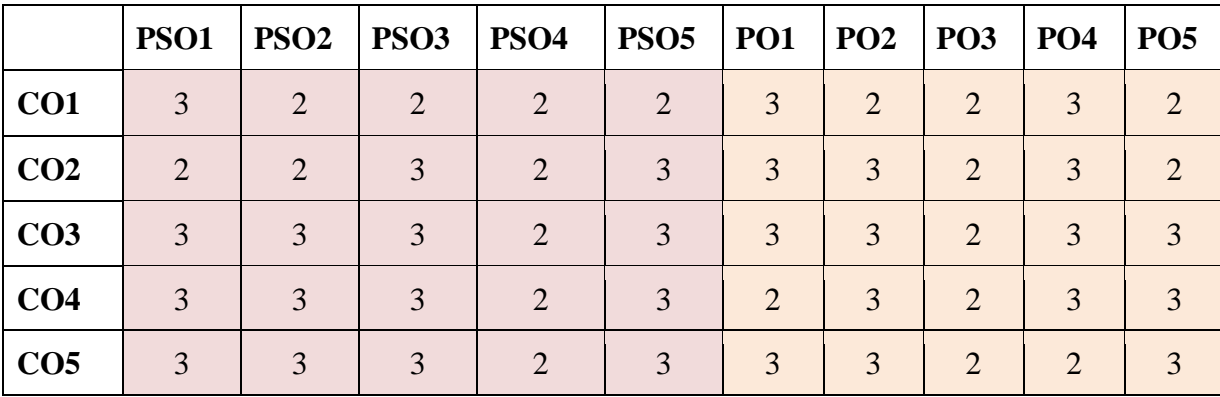

**"1" – Slight (Low) Correlation "2" – Moderate (Medium) Correlation "3" – Substantial (High) Correlation "-" indicates there is no correlation.**

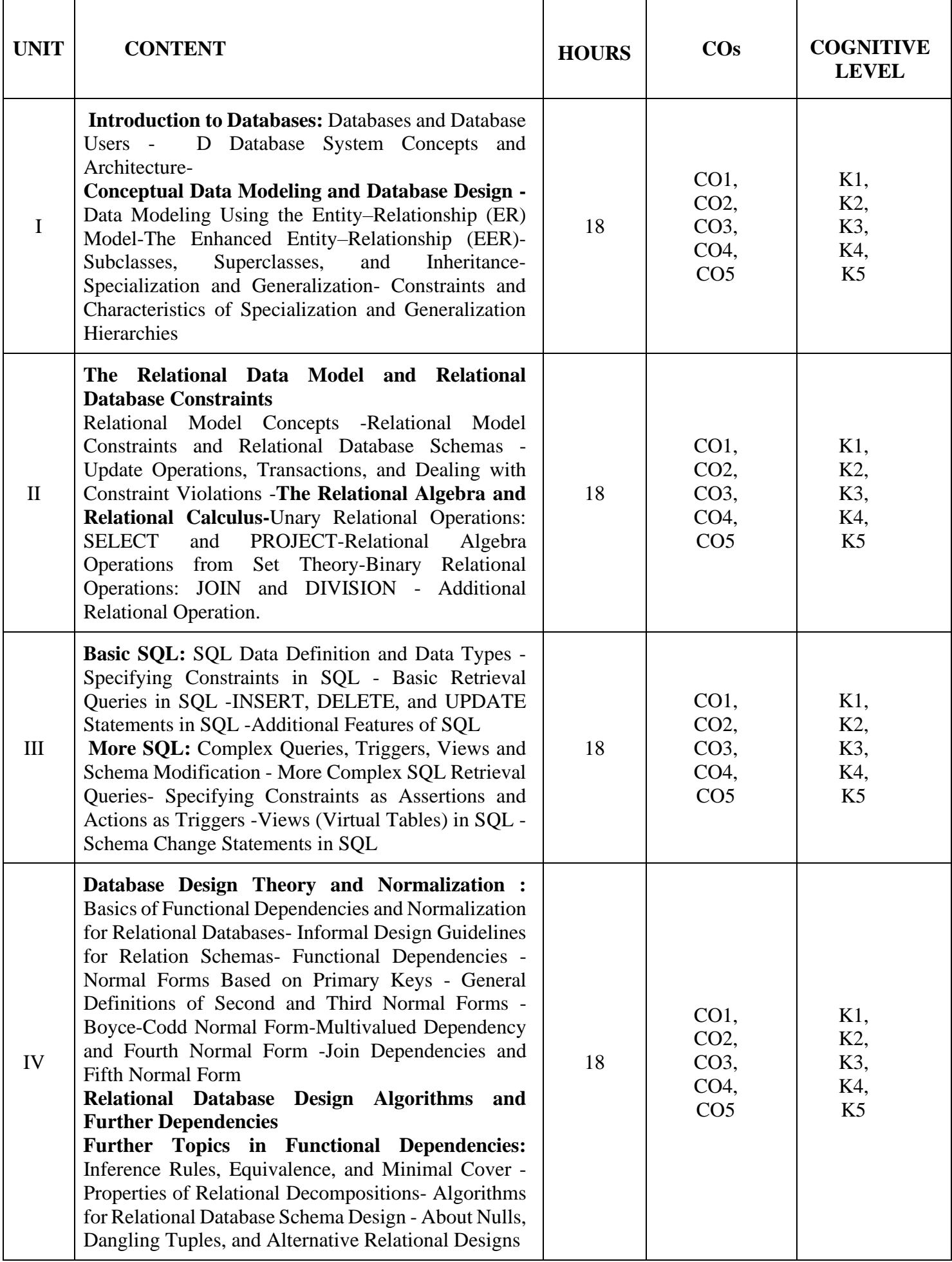

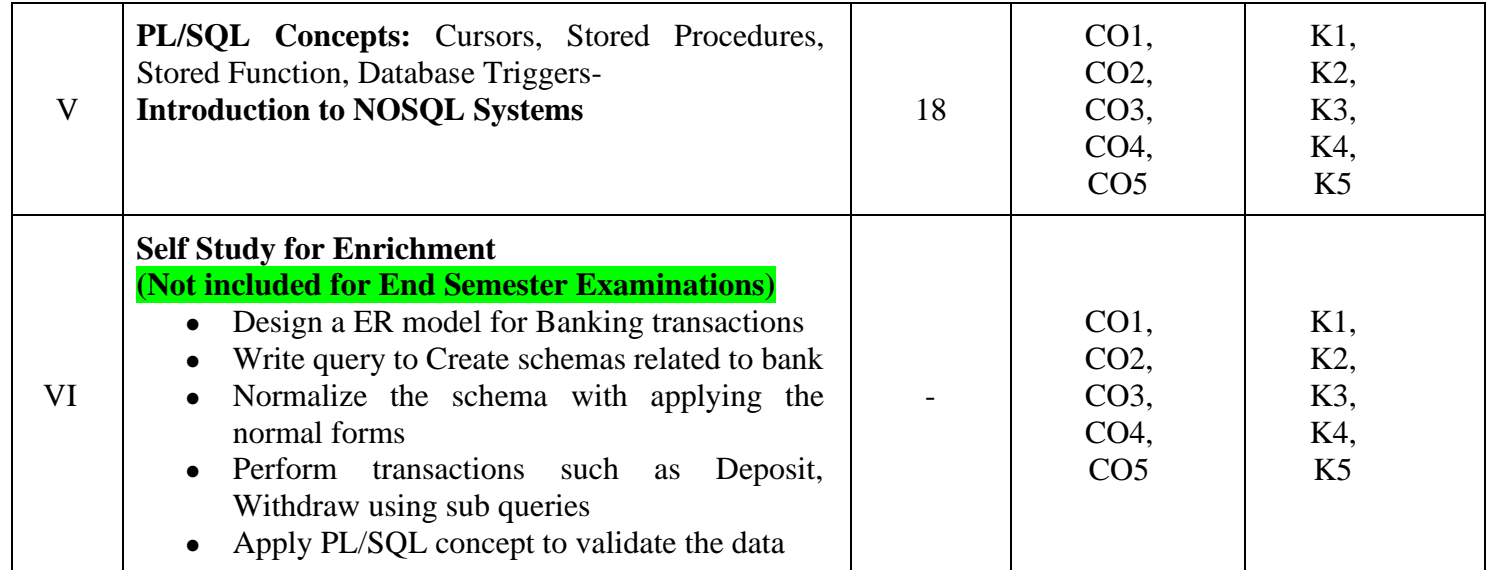

#### **Textbooks**

- 1. Elamsri and Navathe,(2016).Fundamentals of database systems, Pearson Education
- 2. Ivan Bayross ,SQL & PL/SQL, BPB publications.

#### **References**

- 1. C.J.Date,(2003). An Introduction To Database Systems, Pearson.
- 2. J.D.Ullaman,(2010).Principles of Database Systems, Mc-Graw Hill Education, Galgotia Publishers
- 3. Abraham Silberschatz, Henry F. Korth & S. Sudarshan (2011).Database System Concepts Mc-Graw Hill Education.

#### **Web References**

- 1. <https://beginnersbook.com/2015/04/rdbms-concepts>
- 2. <https://www.javatpoint.com/dbms-tutorial>
- 3. <https://www.tutorialspoint.com/dbms/>

#### **Pedagogy**

Chalk and Talk, PPT, Discussion, Assignment, Demo, Quiz and Seminar.

#### **Course Designer**

1. Dr. S. Suguna Devi, Associate Professor, Department of Information Technology.

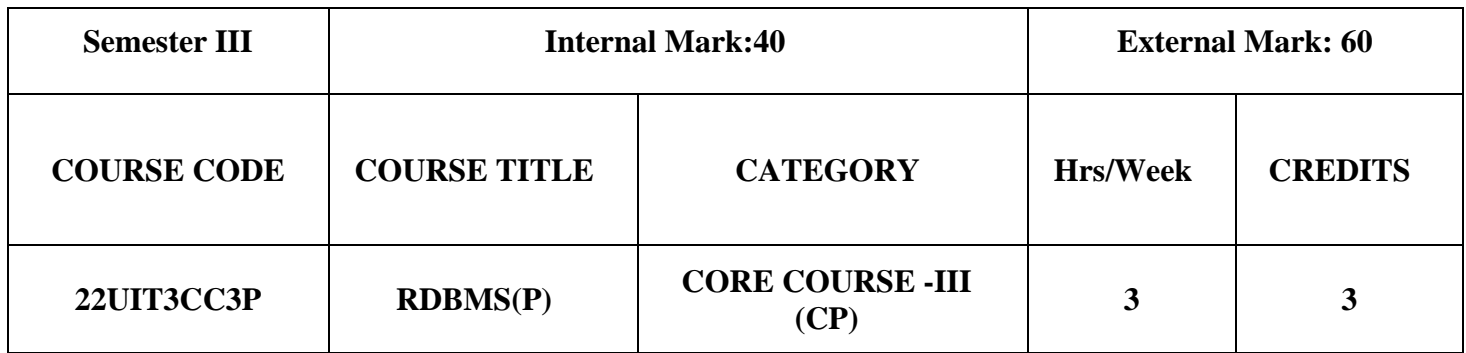

- Creating and Altering Tables with necessary constraints, keys and data types
- Inserting data and manipulating data as per needs
- Writing SQL Queries to retrieve required information from single/multiple tables.
- Creating views and manipulating them as needed

#### **Course Outcomes**

On the successful completion of the course, Students will be able to

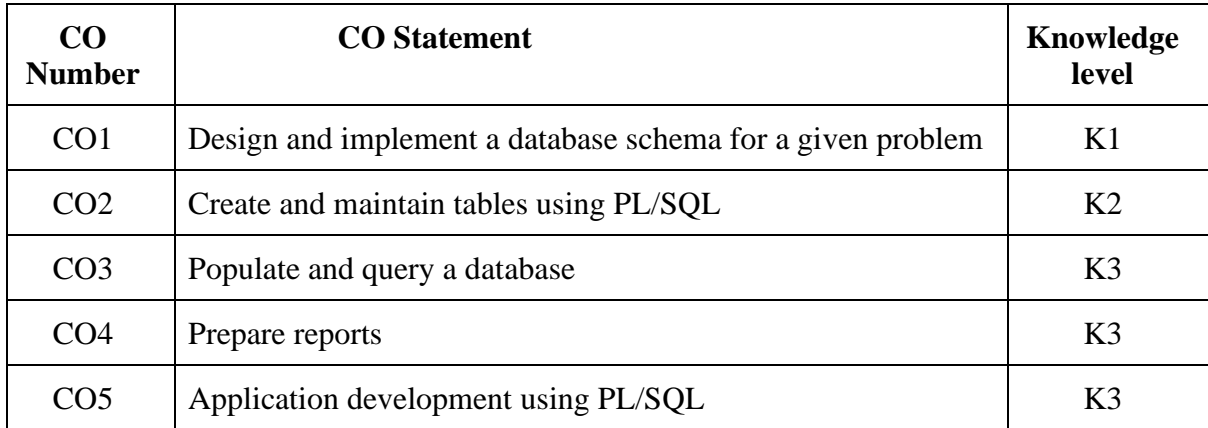

## **Course Outcomes and Cognitive Level Mapping**

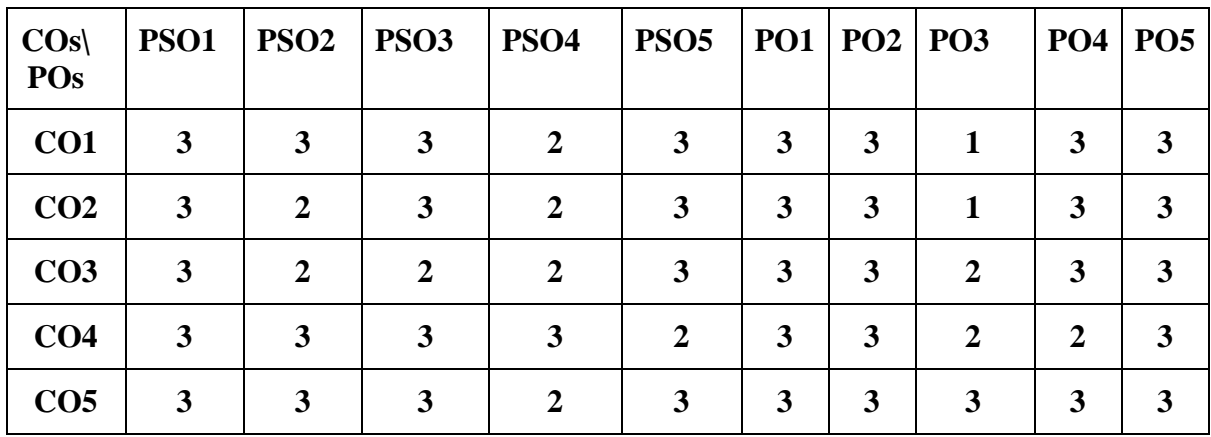

1. Draw ER diagram for Banking transaction

#### **Using MYSQL execute the following**

- 2. Creation of college database and establish relationships between tables
- 3. Create a view to extract details from two or more tables
- 4. To demonstrate Joins
- 5. To demonstrate Aggregate functions
- 6. To implement String functions.
- 7. To demonstrate various nested queries.

#### **With the help of PL/SQL**

- 8. Write a stored procedure and Function to process student's results.
- 9. Write a program to implement Trigger.
- 10. Write a program to generate employee pay slip using PL/SQL.

#### **Web References**

<https://www.w3schools.com/mysql/> <https://towardsdatascience.com/practical-sql-create-and-query-a-relational-database-8bac84d78703>

#### **Course Designer**

1.Dr.S. Suguna Devi, Associate Professor, Department of Information Technology.

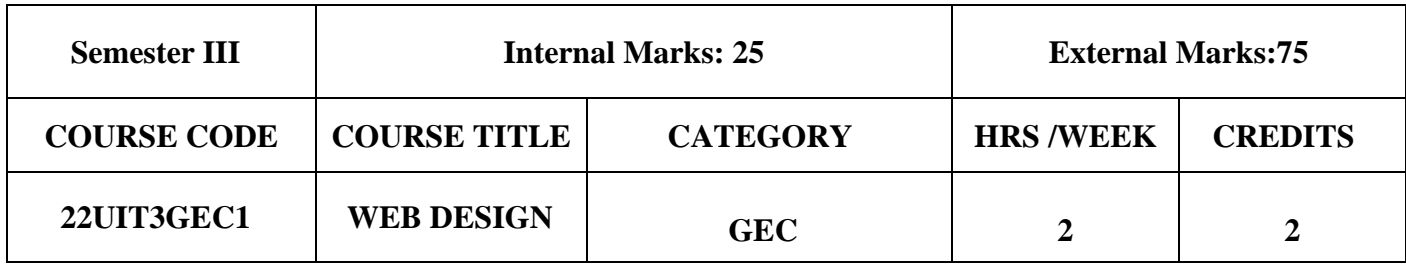

- To get familiar of basics and commands of HTML
- To acquire knowledge and skills for creation of web page
- To gain ability to develop responsive web applications

## **Course Outcomes**

On the successful completion of the course, students will be able to

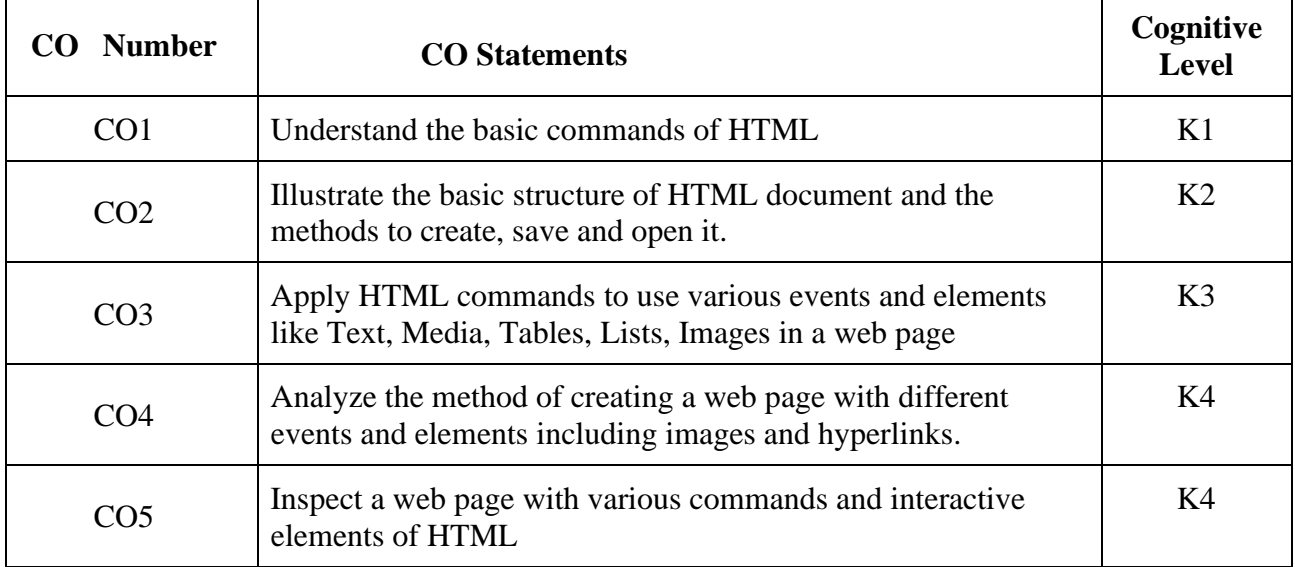

#### **Mapping of CO with PO and PSO**

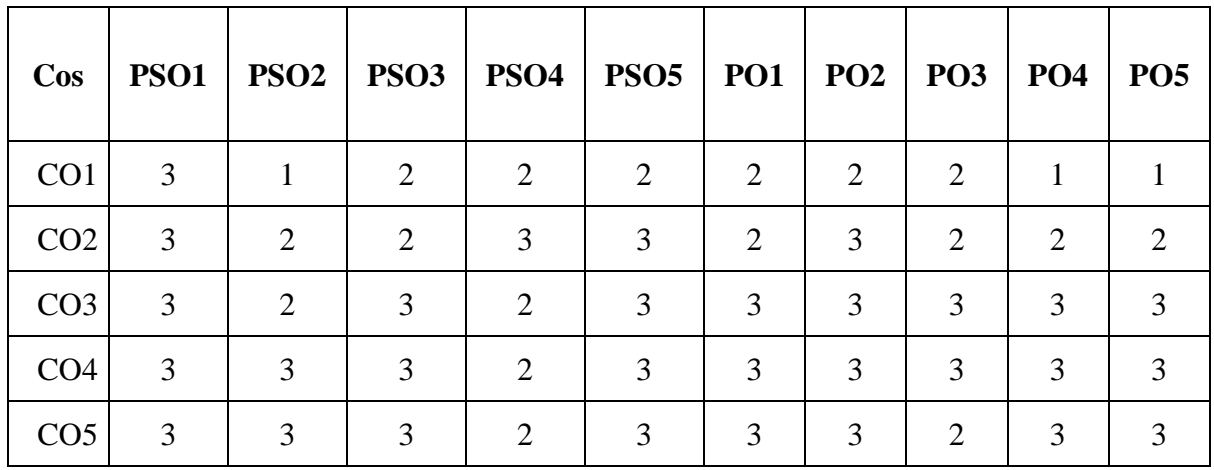

**"3" - Substantial (High) Correlation "-" – Indicates there is no Correlation**

**"1" - Slight (Low) Correlation "2" - Moderate (Medium) Correlation**

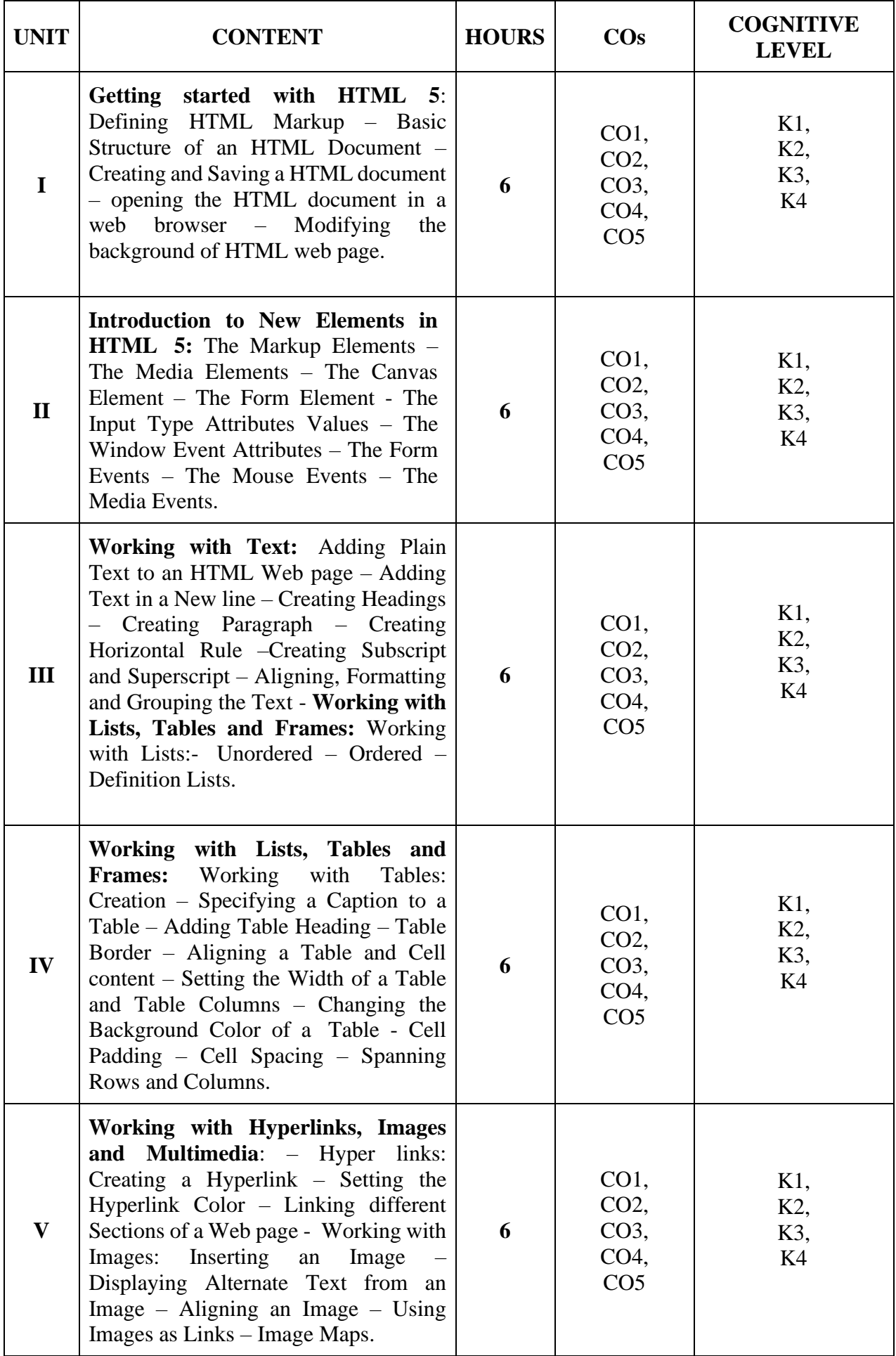

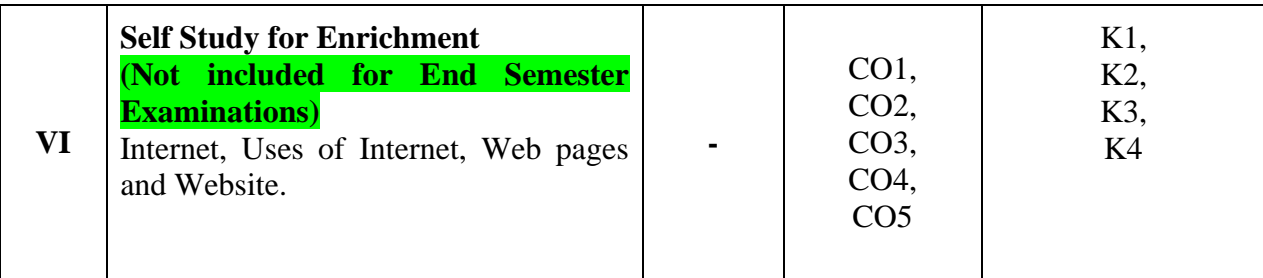

## **Text Book**

1. Kogent Learning Solutions *, HTML 5 in Simple Steps,* Dream Tech Press, 2010

#### **Reference Book**

1. O. H. U. Heathcote, Basics Of Internet 3rd Edition; Payne Gallway Publisher Limited, 2003

## **Web References**

- <https://www.w3schools.com/html/>
- <https://www.tutorialspoint.com/html/index.htm>

## **Pedagogy**

Chalk and talk, Power Point Presentation, E-Content

## **Course Designer**

Dr. S. Latha, Associate Professor, Department of Information Technology.

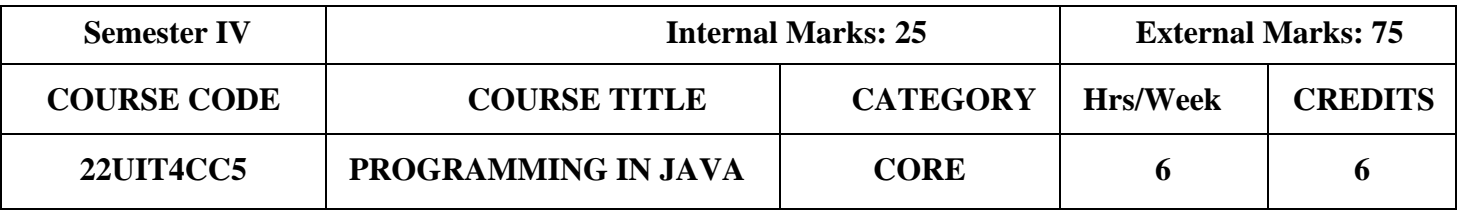

- To develop logics which will help them to create programs
- To get a deep knowledge of programming using JAVA language
- To understand the basics of OOPs concepts
- Enhance problem solving skill

## **Course Outcomes and Cognitive Level Mapping**

## **On the successful completion of the course, the students will be able to**

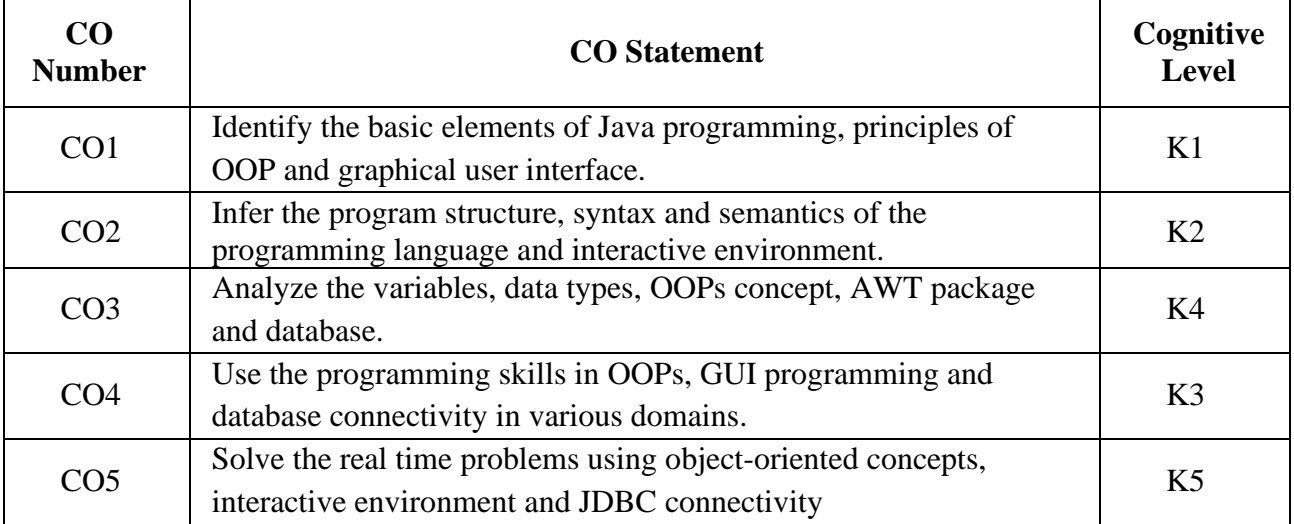

## **Mapping of CO with PO and PSO**

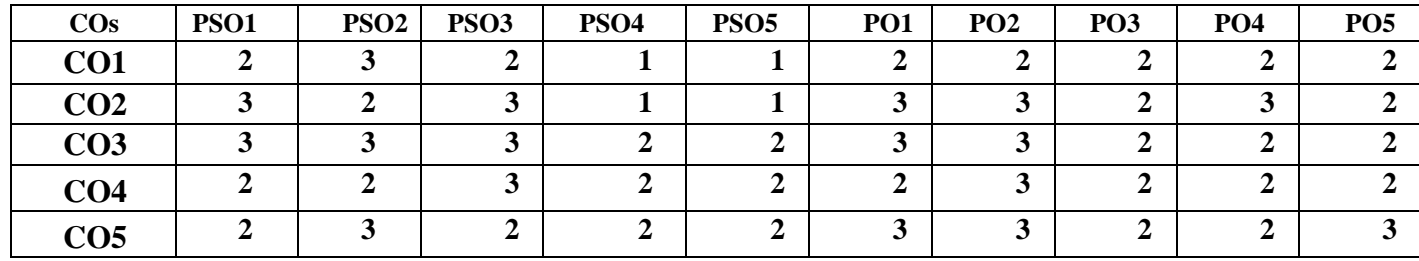

**"3" – Substantial (High) Correlation Correlation.**

**"1" – Slight (Low) Correlation "2" – Moderate (Medium) Correlation**

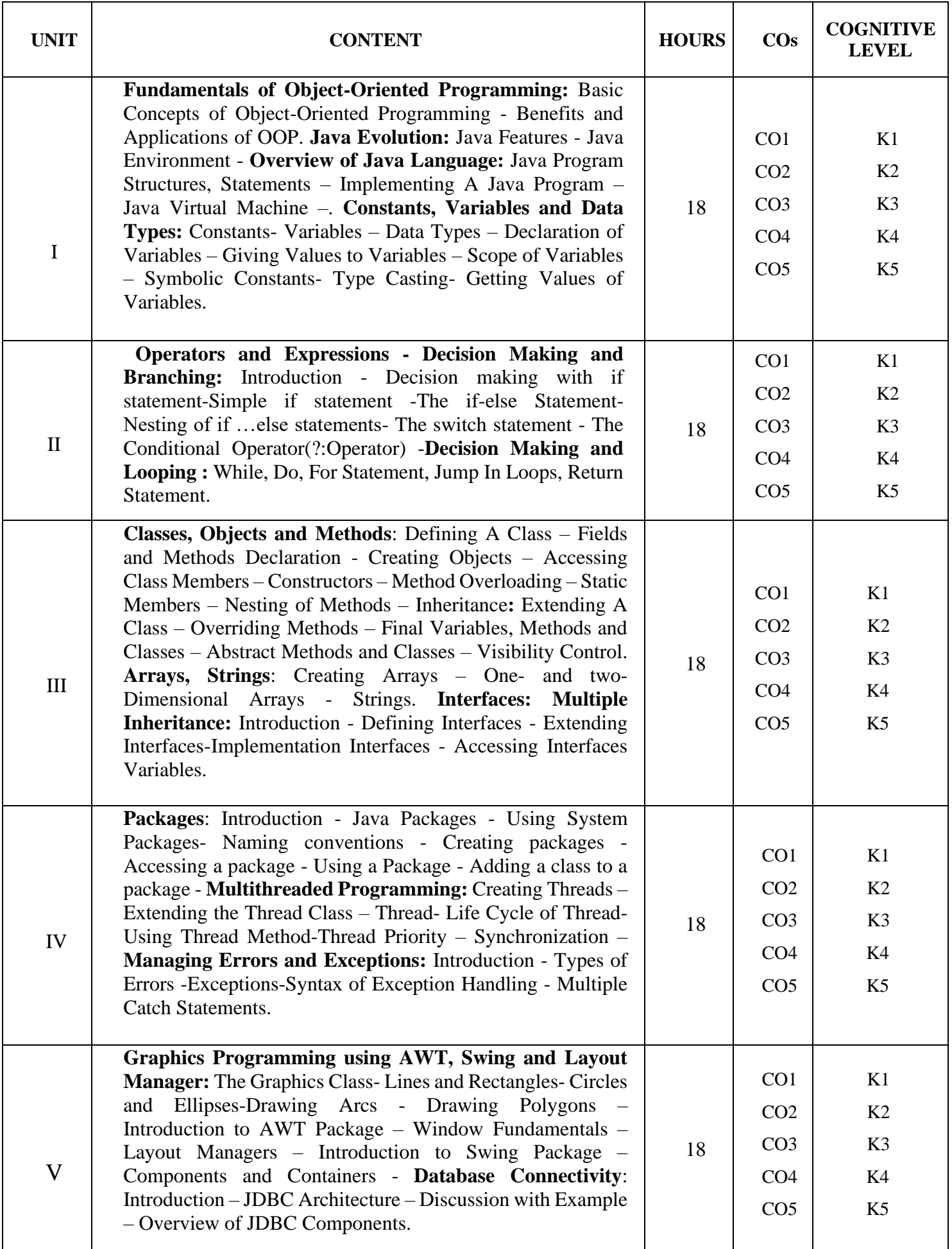

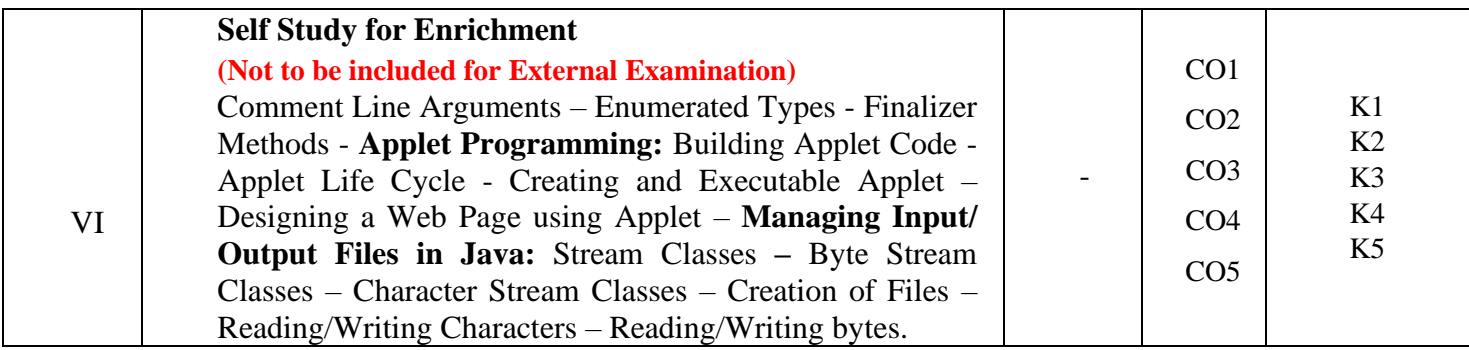

## **Text Book**

E. Balagurusamy,(2019). "Programming with JAVA", 6<sup>th</sup> Edition, Tata McGraw-Hill Publishing Company Limited, New Delhi.

#### **Reference Books**

- 1. S.Sagayaraj, R.Denis, P.Karthik and D.Gajalakshmi,(2017)."*Java programming*", Universities Press.
- 2. Herbert Schildt, (2011). "*Java : The Complete Reference*", 8<sup>th</sup> Edition Tata McGraw-Hill.
- 3. C.Muthu, (2008)."*Programming with JAVA*", Second Edition, McGraw Hill Education
- 4. Ken Arnold gosling and Davis Holmen, (2005). "*The JAVA Programming Language*",4th Edition, Addison Wesley Pearson Education Publication.

## **Web References**

- 1. <https://www.javatpoint.com/java-tutorial>
- 2. <https://www.guru99.com/java-tutorial.html>
- 3. https:/[/www.w3schools.com/java/](http://www.w3schools.com/java/)

#### **NPTEL Online Courses**

[https://onlinecourses.nptel.ac.in/noc22\\_cs47/preview](https://onlinecourses.nptel.ac.in/noc22_cs47/preview)

#### **Pedagogy**

Chalk and Talk, PPT, Discussion, Assignment, Demo, Quiz and Seminar.

## **Course Designer**

Dr. A. BHUVANESWARI, Associate Professor, Department of Information Technology.

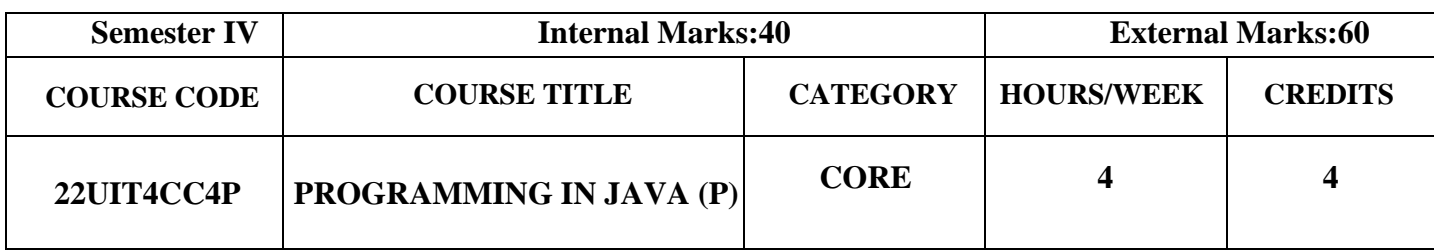

- To demonstrate the basic programming components of Java
- To learn how to apply the object oriented concepts in Java to develop stand-alone applications
- To design and develop GUI applications with appropriate database connectivity

## **Course Outcomes and Cognitive Level Mapping**

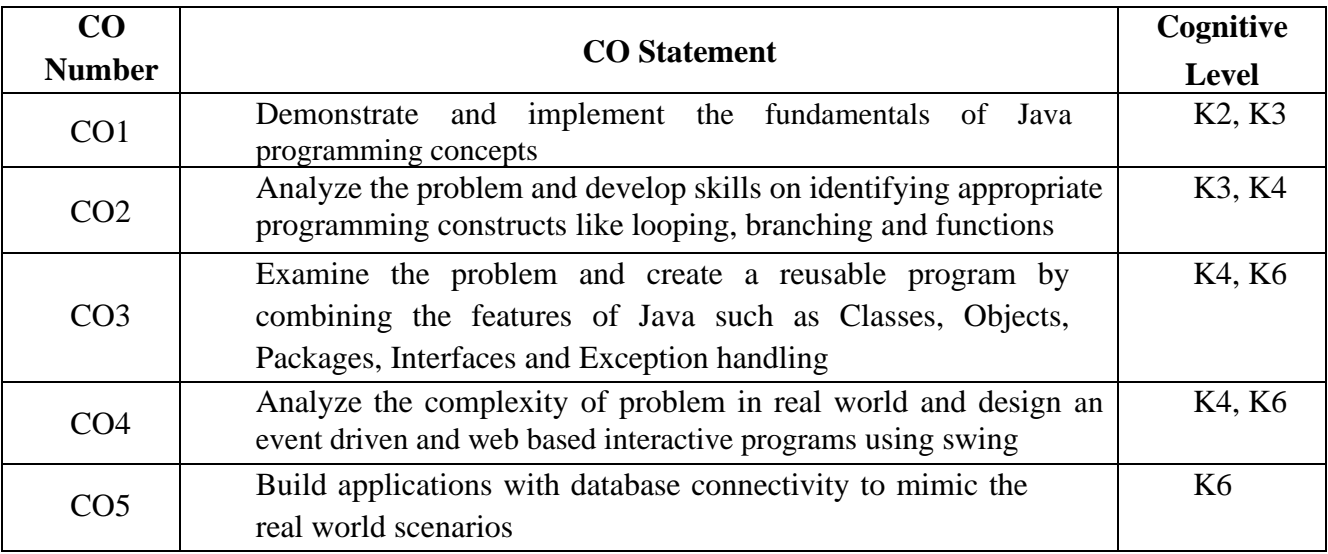

## **Mapping of CO with PO and PSO**

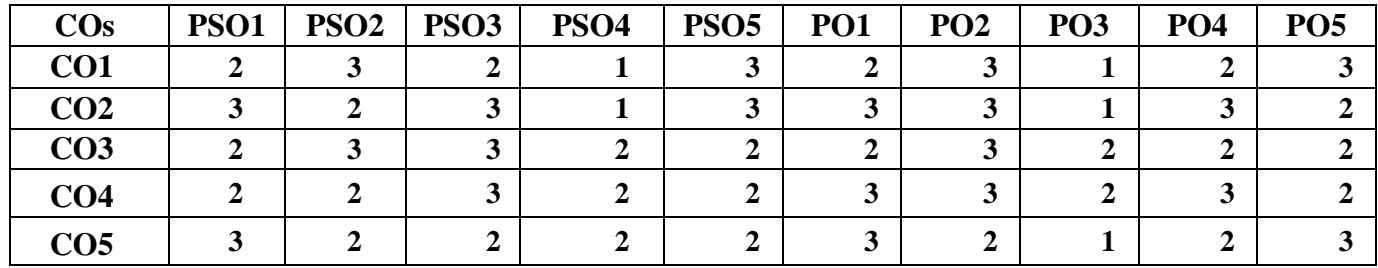

**"1"-Slight (Low) Correlation "2"–Moderate (Medium) Correlation "3"-Substantial (High) Correlation "-"-indicates there is no Correlation.**

#### **Exercises**

- 1. Class and Objects
- 2. Constructor Overloading
- 3. Inheritance
- 4. String Manipulation
- 5. Interface
- 6. Package
- 7. Multithread
- 8. Exception Handling
- 9. GUI using Swing
- 10. Database Connectivity using JDBC

#### **Web References**

- 1. <http://docs.oracle.com/javase/tutorial/java/>
- 2. <http://www.java2s.com/Tutorial/Java/CatalogJava.htm>
- 3. <http://www.javatpoint.com/java-swing>
- 4. <http://way2java.com/java-versions-2/jdk-1-8-features/>
- 5. <https://www.w3schools.com/java/>
- 6. <https://www.tutorialspoint.com/java/>

## **Pedagogy**

Power Point Presentations, Demo by Virtual Labs, e-Contents tutorials

#### **Course Designer**

Dr. A. BHUVANESWARI, Associate Professor, Department of Information Technology.

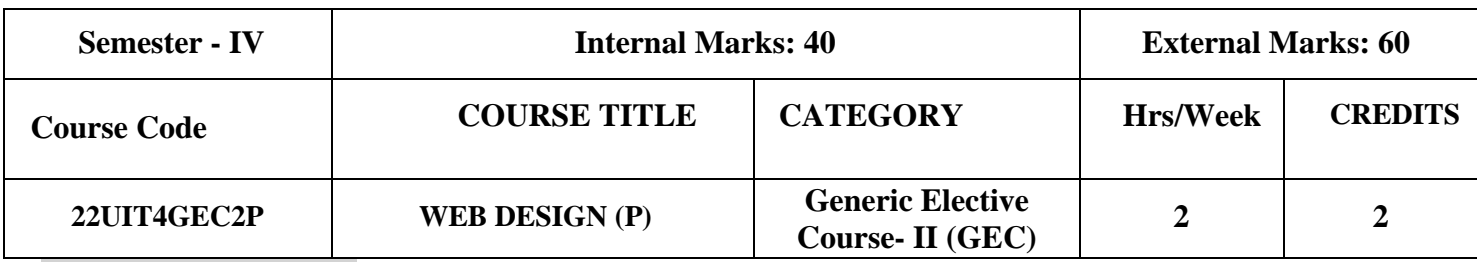

#### **COURSE OBJECTIVES**

- To get familiar with commands of HTML
- To develop a web page with Table, Frames and Links
- To create a form with user interaction
- To handle embedding audio and video in HTML

#### **COURSE OUTCOMES**

#### **On the successful completion of the course, students will be able to**

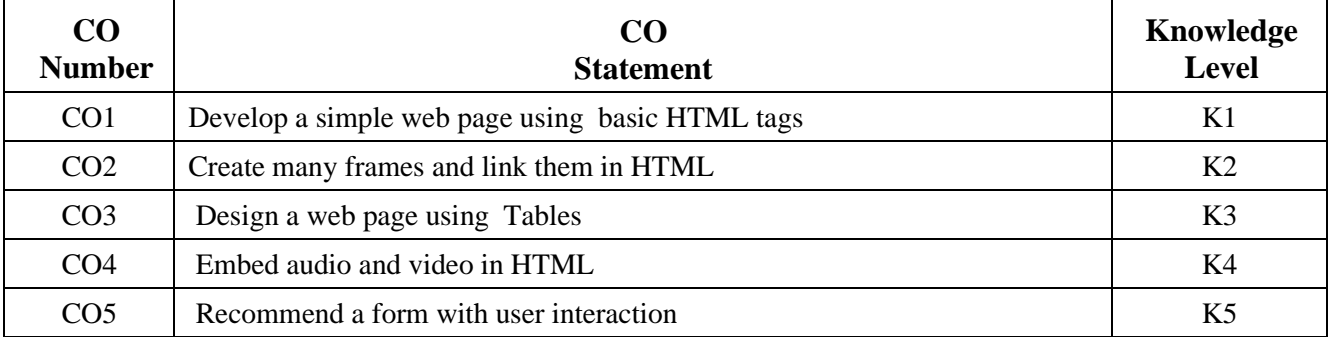

## **MAPPING OF CO WITH PO AND PSO**

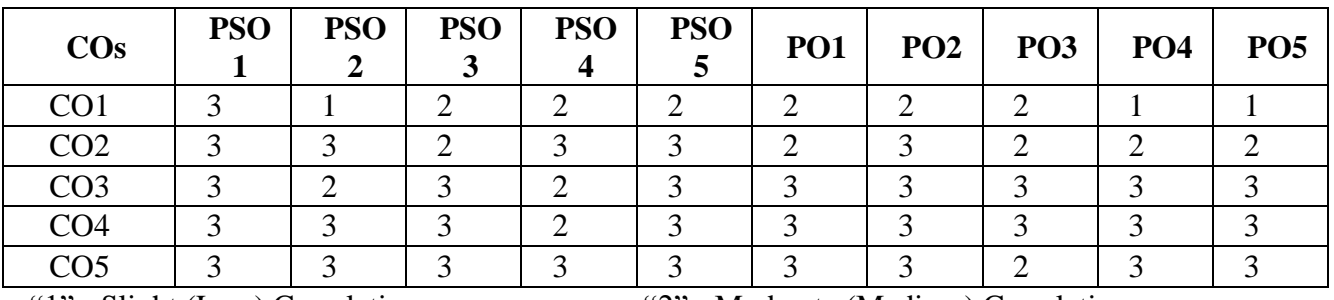

"3" - Substantial (High) Correlation "-" – Indicates there is no Correlation

"1" - Slight (Low) Correlation "2" - Moderate (Medium) Correlation

## **SYLLABUS**

- 1. Handling different tags available in HTML
- 2. Create an advertisement in HTML with images and link multiple documents
- 3. Prepare a Time Table for your class using TABLE tag
- 4. Create a number of framesets and jump to a specific section within a frame
- 5. Develop a web page using different types of lists in HTML
- 6. Embedding audio and video in HTML documents
- 7. Create an application form for a job (use Text box, Check box, Buttons…)

## **COURSE DESIGNER**

Dr. S. LATHA, Associate Professor, Department of Information Technology

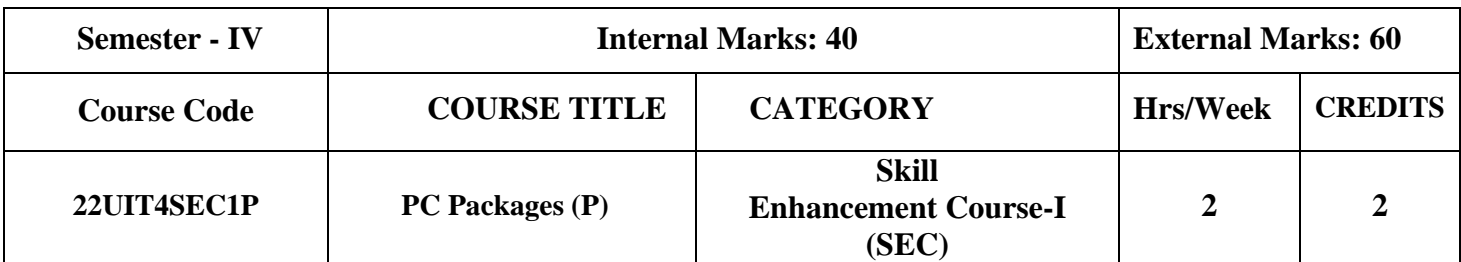

## **COURSE OBJECTIVES**

- To implement various features of MS word
- To learn about MS Excel and its various Applications
- To create e-content using power point presentation

## **COURSE OUTCOMES**

## **On the successful completion of the course, students will be able to**

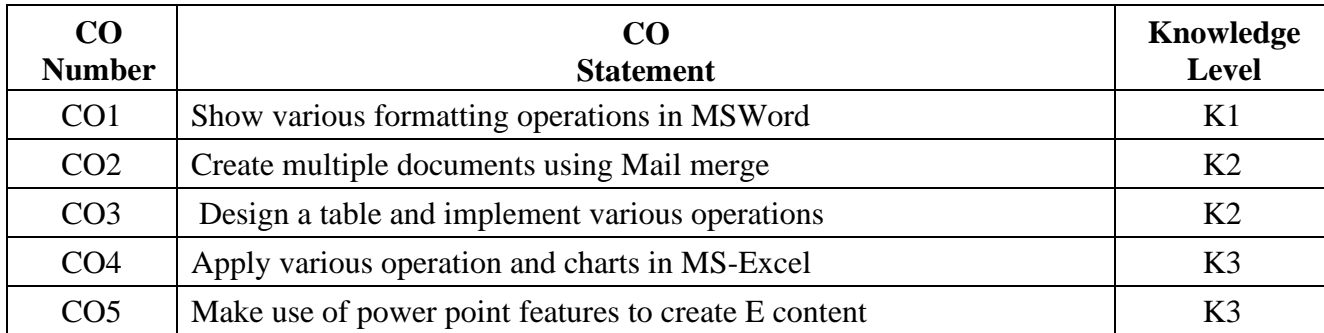

## **Mapping of CO with PO and PSO**

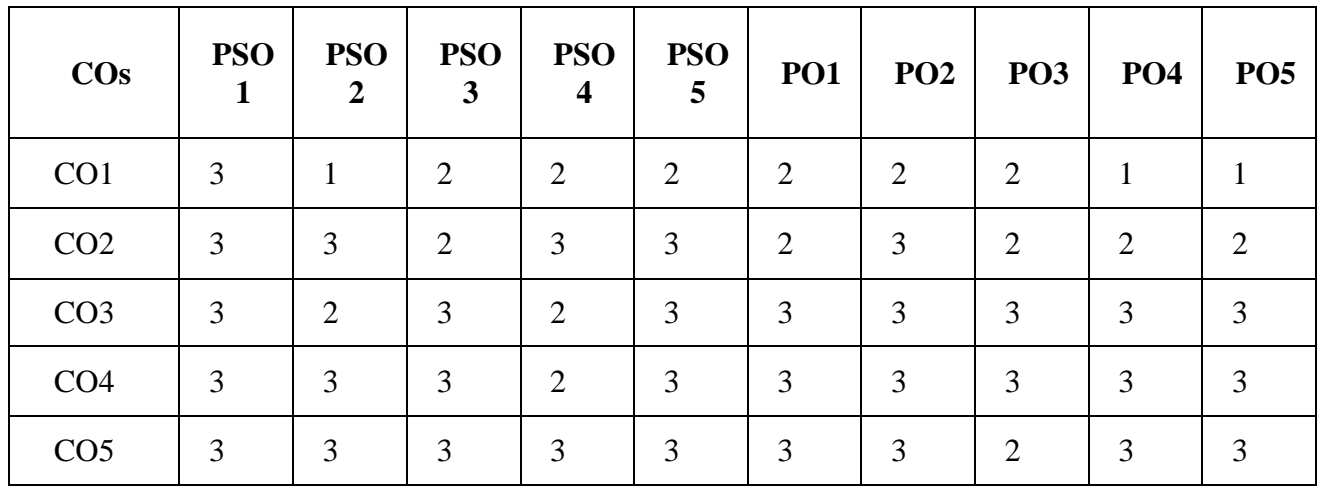

**"1" - Slight (Low) Correlation "2" - Moderate (Medium) Correlation**

**"3" - Substantial (High) Correlation "-" – Indicates there is no Correlation**

## **SYLLABUS**

#### **MS WORD**

- 1. Create a document and perform the following operations.
	- To count the occurrences of the word, find and replace a particular word, set the autocorrect entry and apply various formatting operations
- 2. Create student table and perform the operation such as Insertion, Deletion, alignment, splitting, merging of cells, sorting and apply autosum formulas.
- 3. Use Mailmerge concept to create multiple letters
- 4. Create Table of contents, bibliography and bookmarks.

#### **MS-EXCEL**

- 1. Create a student table for five subjects
	- 1. Compute the total marks and percentage of each student by entering the appropriate formula.
	- 2. Compute the grades
	- 3. Find the maximum and minimum percentage
	- 4. Generate a column chart to compare data
- 2. A company records the details of total sales (in Rs.) sector wise and month wise
	- 1. Using appropriate formula, calculate total sale for each sector
	- 2. Create a 3-D column chart to show sector wise data for all four months
	- 3. Create a 3-D pie chart to show sales in Jan in all sectors
- 3. Create employee paybill for two years with following details
	- 1. To calculate the total salary as sum of Basic Salary, HRA and DA for each employee for the year 1997.
	- 2. To calculate the total salary of each employee for the year 1998 as sum of salary for the year 1997 and bonus. Also calculate the percentage increase in the total salary from 1997 to 1998 for each employee.
	- 3. Create a Bar chart to compare the two years

#### **MS–POWER POINT**

- 1. Design a Birthday Invitation card with music.
- 2. Design a cover for a book a theme for the page, picture or clipart and Use WordArt
- 3. Design a poster with customized page set up inviting all students of your department to the IT Fest.
- 4. Create a 5-slide presentation on any topic. Use Images, Graphs, Chart, Tables, Animation, Time, Bullets, Transition, Sound, Hyperlink, Background template, Header and Footer.
- 5. Record Audio to the above presentation and convert it to video file

#### **Web References**

**<https://www.javatpoint.com/ms-word-tutorial> [https://www.tutorialspoint.com/mastering-microsoft-office-2021-365-word-excel](https://www.tutorialspoint.com/mastering-microsoft-office-2021-365-word-excel-powerpoint/index.asp)[powerpoint/index.asp](https://www.tutorialspoint.com/mastering-microsoft-office-2021-365-word-excel-powerpoint/index.asp) [https://www.oakland.edu/Assets/Oakland/grad/files-and-documents/Thesis-Dissertations/Microsoft-](https://www.oakland.edu/Assets/Oakland/grad/files-and-documents/Thesis-Dissertations/Microsoft-Office-Tutorials/Microsoft%20Office%20Tutorials.pdf)[Office-Tutorials/Microsoft%20Office%20Tutorials.pdf](https://www.oakland.edu/Assets/Oakland/grad/files-and-documents/Thesis-Dissertations/Microsoft-Office-Tutorials/Microsoft%20Office%20Tutorials.pdf)**

#### **Course Designer**

1. Dr. S. Suguna Devi, Associate professor, Department of Information Technology

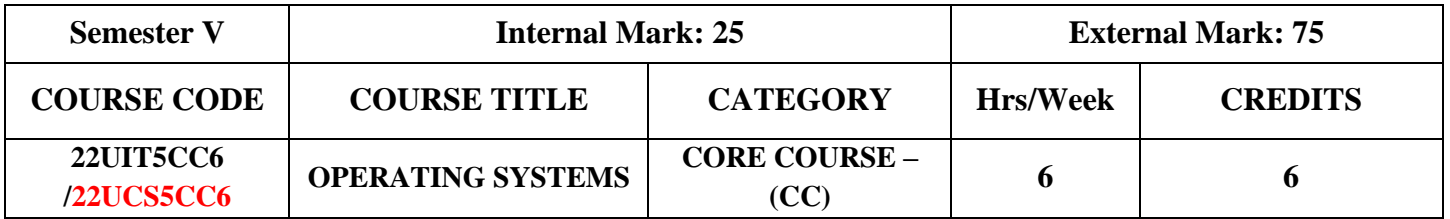

- To understand the basic concepts of operating system
- To know the responsibilities of the operating system
- To get in depth knowledge of various scheduling algorithm for efficient resource management
- To acquire the knowledge of file management

# **Course Outcomes and Cognitive Level Mapping**

## **On the successful completion of the course, the students will be able to**

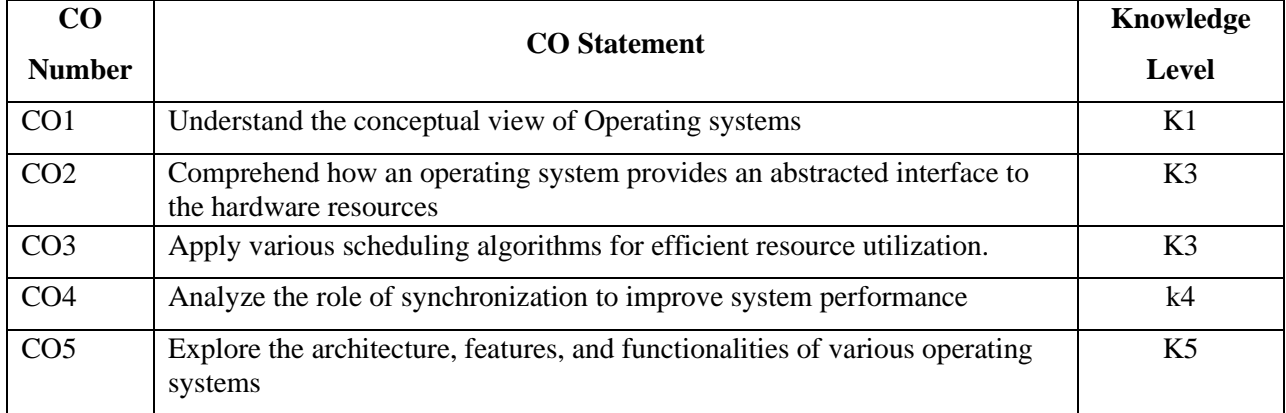

## **Mapping of CO with PO and PSO**

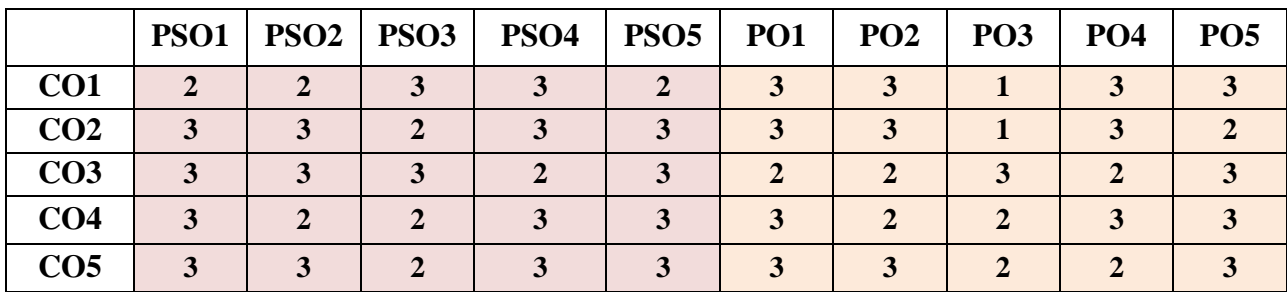

 **"1" – Slight (Low) Correlation "2" – Moderate (Medium) Correlation "3" – Substantial (High) Correlation "-" indicates there is no correlation.**

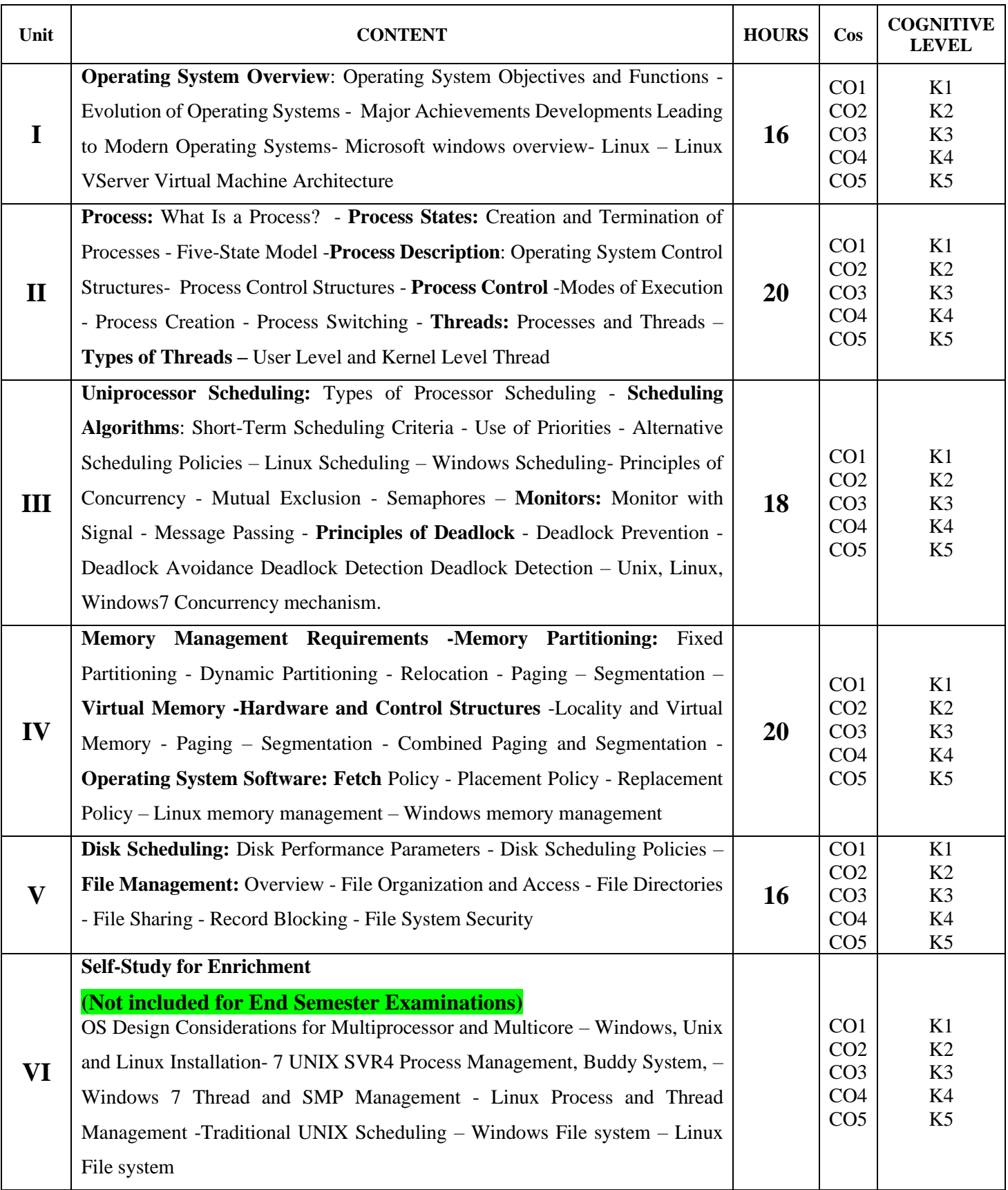

## **Textbook**

1. Operating Systems Internals and Design Principles (2018), William Stallings, 9<sup>th</sup> Edition, Prentice Hall,

#### **References**

- 1. Andrew S.Tanenebaum (2011), Operating Systems and Design Implementation, 3<sup>rd</sup> Edition, Pearson Education
- 2. Abraham Silberschatz, Perter Baer Galvin, Greg, (2010), Operating System Concepts, 8<sup>th</sup> Edition John Wiley & Son
- 3. Rohit Khurana (2014), Operating Systems, 2nd Edition, Vikas Publishing House Ltd.

## **Web References**

- 1. <https://www.geeksforgeeks.org/what-is-an-operating-system>
- 2. <https://www.gatevidyalay.com/operating-system/>
- 3. <https://www.javatpoint.com/operating-system>

#### **Pedagogy**

Chalk and Talk, PPT, Discussion, Assignment, Demo, Quiz and Seminar.

## **Course Designer**

1. Dr. P. Tamilselvi, Associate professor, Department of Information Technology

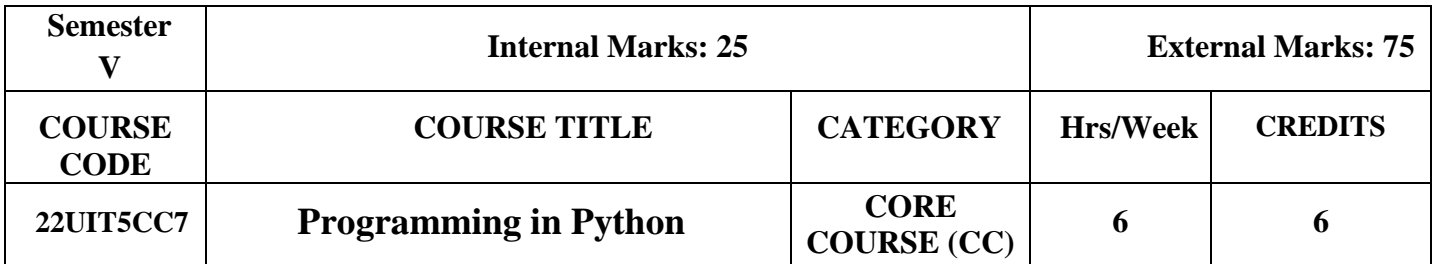

- To understand the fundamentals of Python programming
- To demonstrate the usage of Arrays, Functions, Input and Output statements
- To develop programs with GUI and Regular expressions
- To create files and handle Exceptions

## **Course Outcomes and Cognitive Level Mapping**

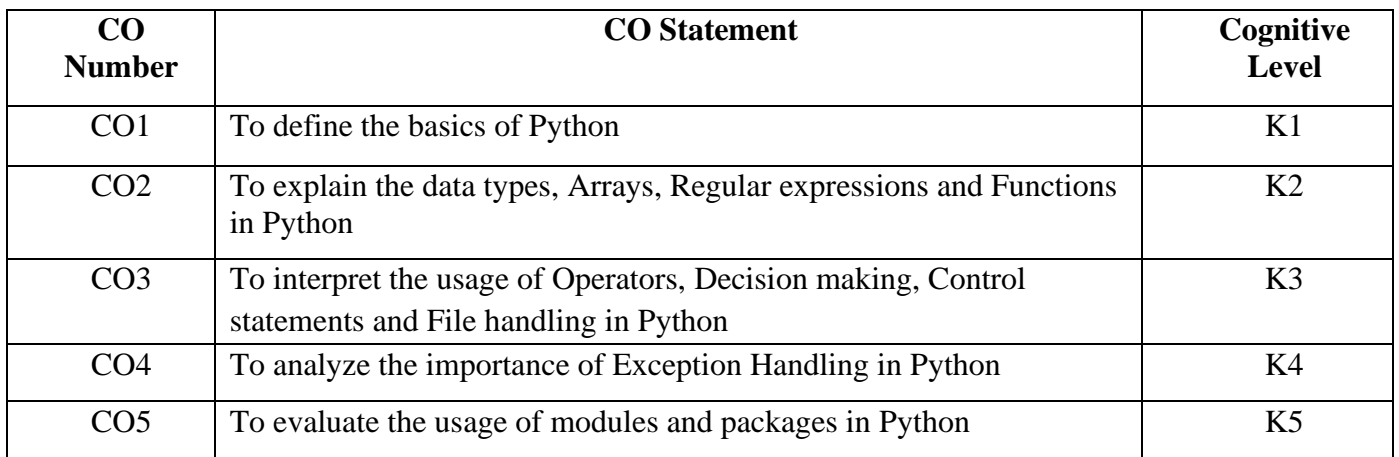

## **Mapping of CO with PO and PSO**

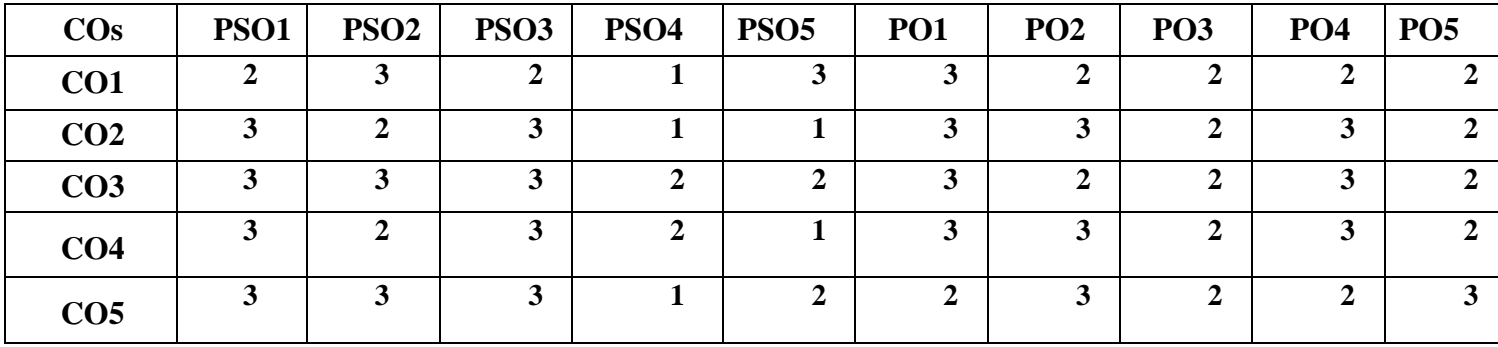

**"1" – Slight (Low) Correlation "2" – Moderate (Medium) Correlation** 

**"3" – Substantial (High) Correlation** 

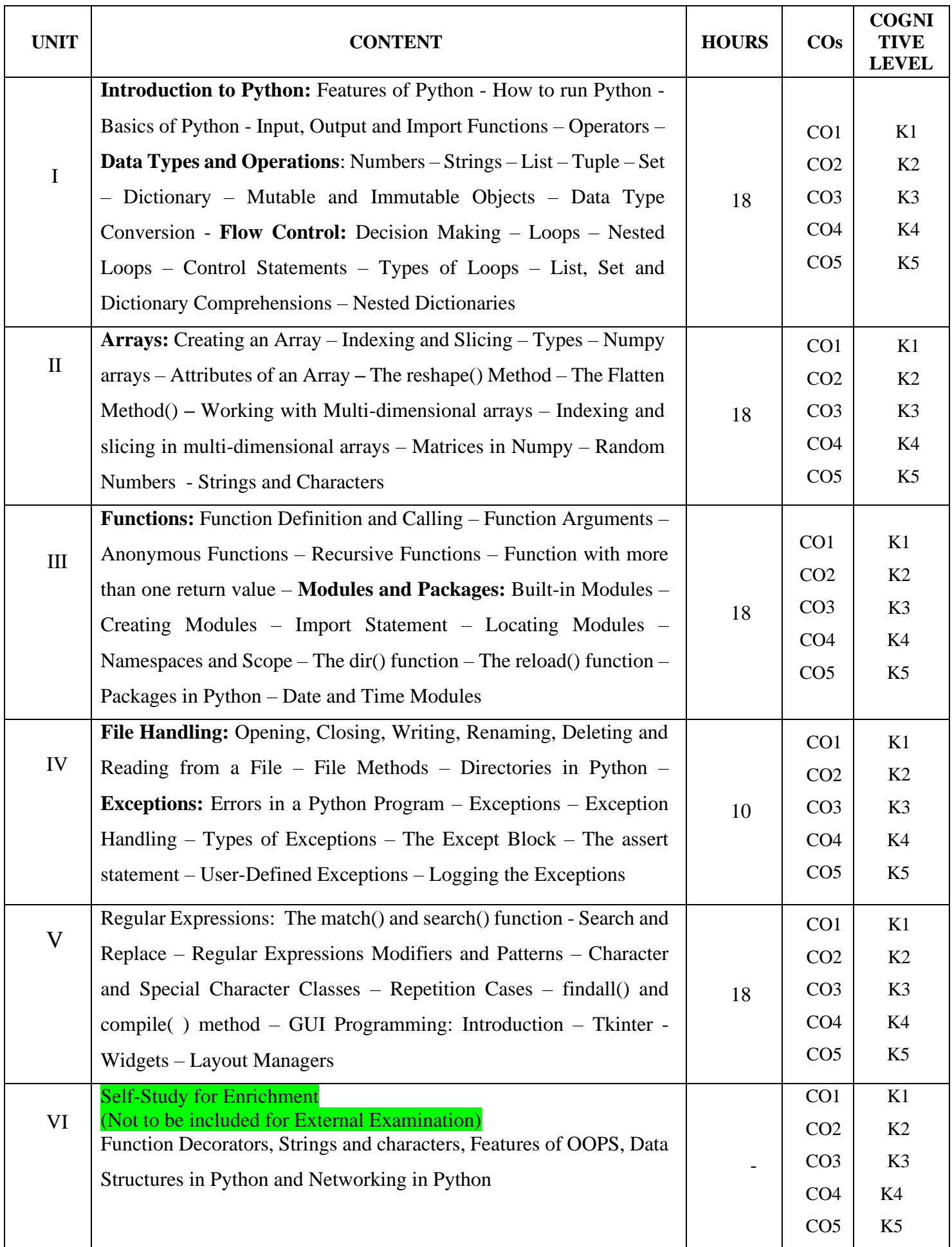

## **Text Books**

- 1. Jeeva Jose, "Taming Python by Programming", 2019, Khanna Book Publishing Co. (P) Ltd
- 2. Dr. R. Nageswara Rao, "Core Python Programming", 2018, Dreamtech Press

## **Reference Books**

- 1. Johannes Ernesti, Peter Kaiser "Python 3: The Comprehensive Guide", 2022, SAP Press
- 2. [Sakis Kasampalis Quan Nguyen Dr Gabriele Lanaro Dr. Gabriele Lanaro](https://www.amazon.in/s/ref=dp_byline_sr_book_1?ie=UTF8&field-author=Sakis+Kasampalis+Quan+Nguyen+Dr+Gabriele+Lanaro+Dr.+Gabriele+Lanaro&search-alias=stripbooks) "Advanced Python Programming", 2019, Packt

#### **Weblinks and Video Lectures (e-Resources)**

- 1. <https://www.youtube.com/watch?v=rfscVS0vtbw>
- 2. <https://www.youtube.com/watch?v=jcQnTwjjtXM>
- 3. <https://www.youtube.com/watch?v=DmHSwTiD5Tk>
- 4. [https://www.youtube.com/watch?v=-\\_uNayxaQoU](https://www.youtube.com/watch?v=-_uNayxaQoU)

#### **Pedagogy**

Chalk and Talk, PPT, Discussion, Assignment, Demo, Quiz and Seminar.

#### **Course Designer**

Dr. M. Thangam, Associate Professor, Department of Information Technology

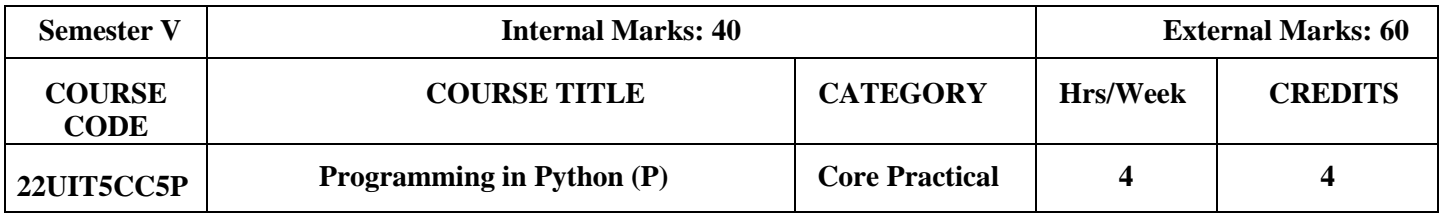

## **COURSE OBJECTIVES**

- To understand and implement Python programs
- To inculcate hands-on experience in developing Python programs
- To perform file operations and exception handling in Python

## **COURSE OUTCOMES**

## **On the successful completion of the course, students will be able to**

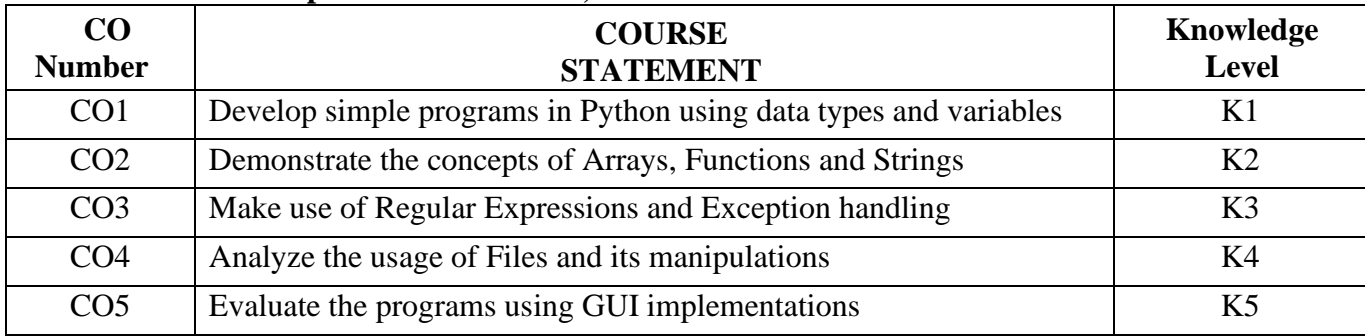

## **Mapping of CO with PO and PSO**

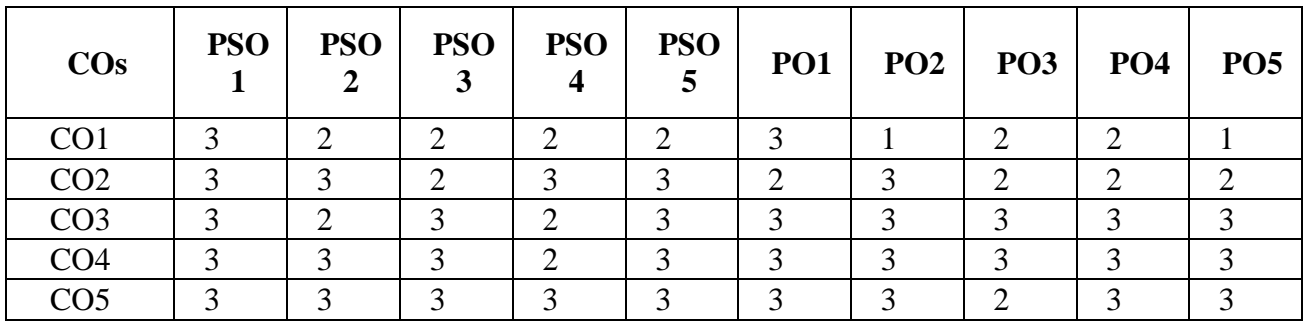

# **"3" - Substantial (High) Correlation "-" – Indicates there is no Correlation**

## **LIST OF EXERCISES**

- 1. Simple programs in Python
- 2. Data types and Operations
- 3. Array Manipulations
- 4. Programs using Functions
- 5. Handling Strings
- 6. Programs using Lists, Tuples and Dictionaries
- 7. Executing Regular Expressions in Python
- 8. GUI programs
- 9. File Handling

## **Course Designer**

Dr. M. Thangam, Associate Professor, Department of Information Technology

# **"1" - Slight (Low) Correlation "2" - Moderate (Medium) Correlation**

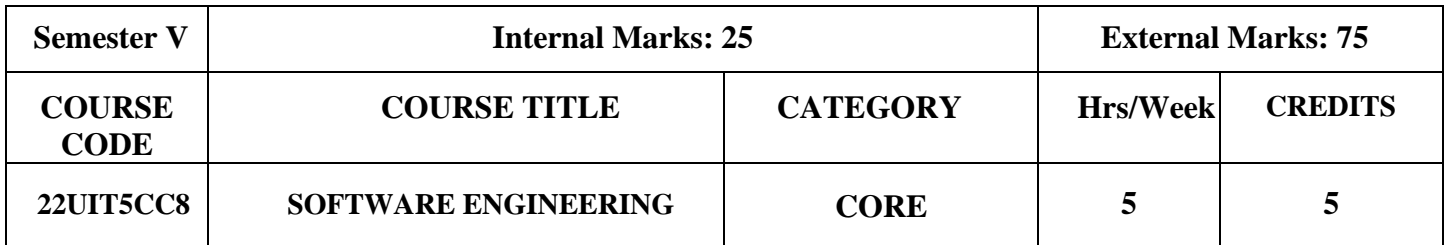

## **COURSE OBJECTIVES**

- The course is intended to influence the knowledge on constructing reliable software products.
- It also highlights several software testing to improve the quality of the software.

## **COURSE OUTCOMES**

The successful completion of the course will equip the students to

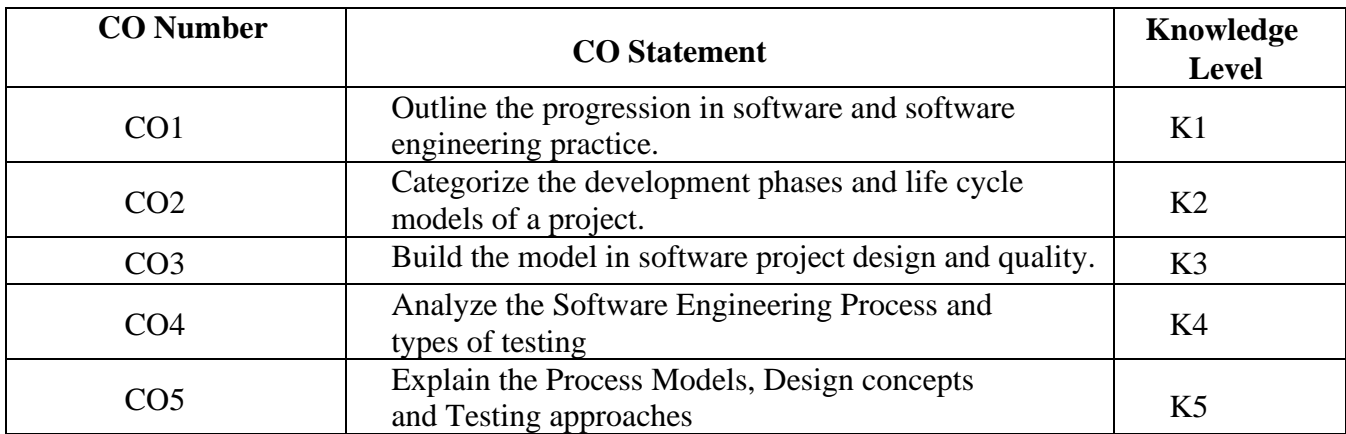

## **Mapping with Programme Outcomes**

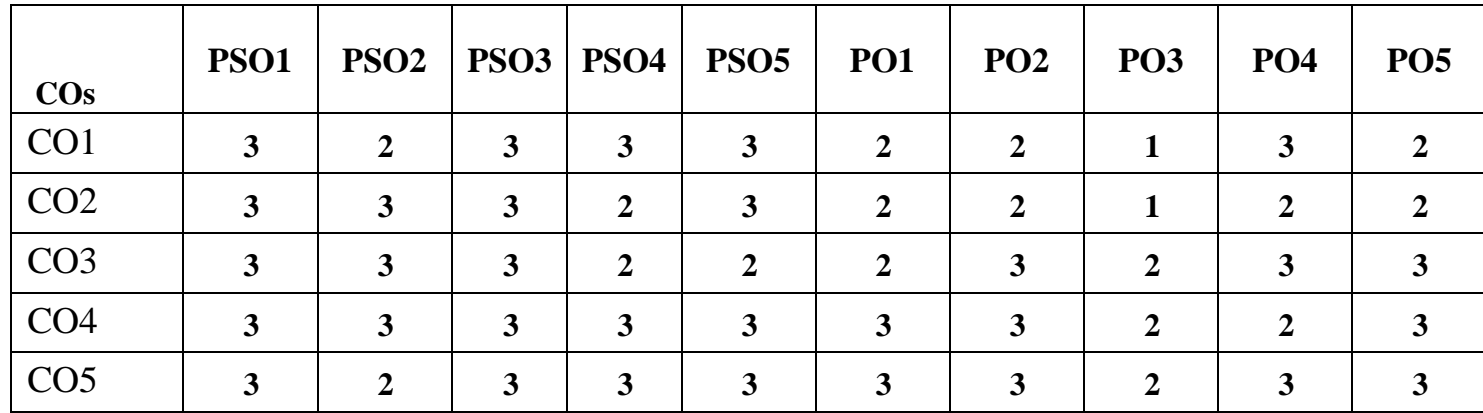

**"1" - Slight (Low) Correlation "2" - Moderate (Medium) Correlation "3" - Substantial (High) Correlation "-" – Indicates there is no Correlation**

## **SYLLABUS**

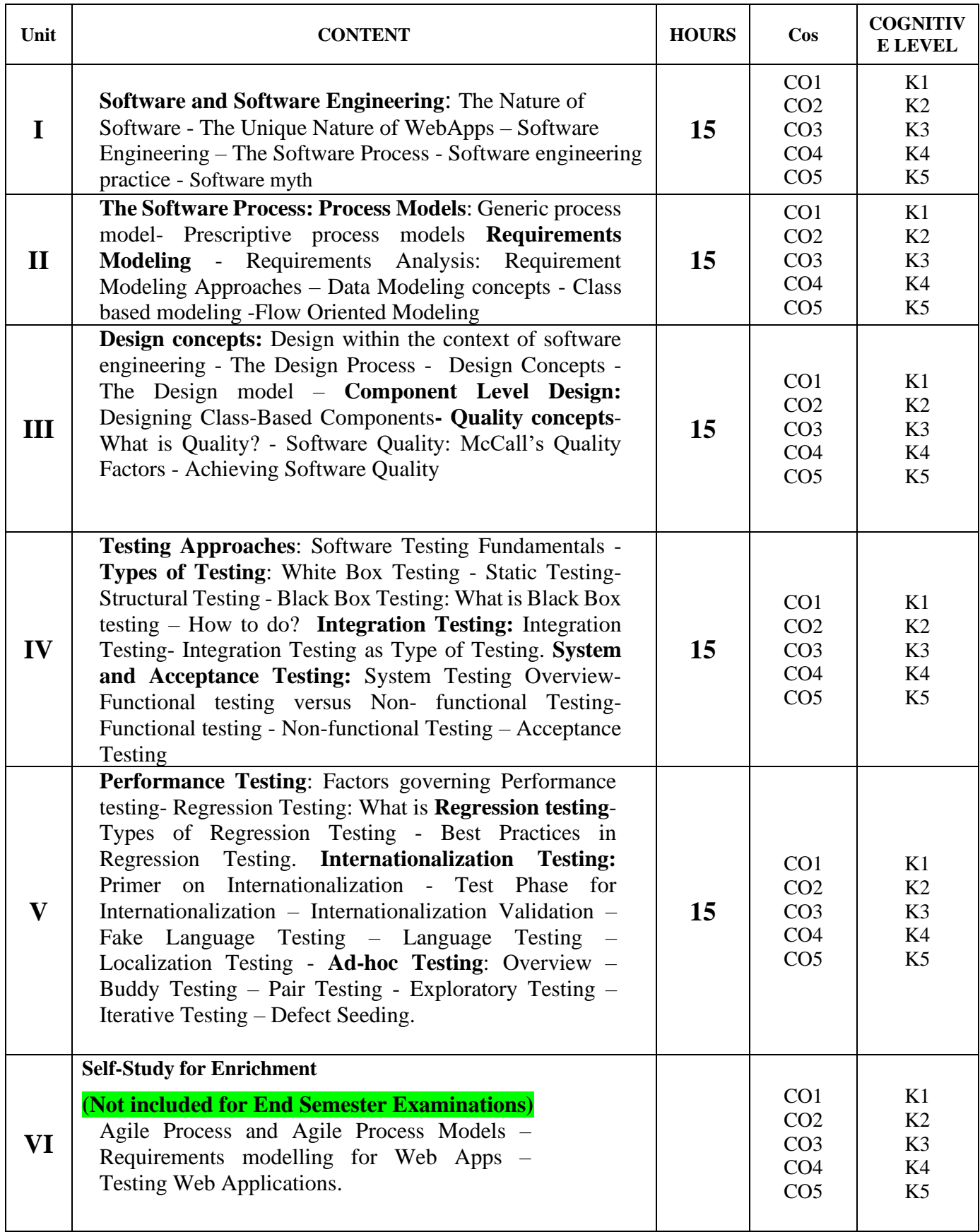

## **Textbooks**

- 1. Roger S. Pressman, 2010, Software Engineering: A Practitioner's Approach,  $7<sup>th</sup>$  Edition, McGraw-Hill Education **(Unit 1,2,3)**
- 2. Srinivasan Desikan, Gopalaswamy Ramesh (2012), Software Testing Principles and Practices, Pearson Education. **(Unit 4,5)**

## **References**

- 1. Ian Somerville (2010), Software Engineering, 7<sup>th</sup> Edition, Pearson Education
- 2. Paul C. Jorgensen (2010), Software Testing: A Craftsman's Approach, Fourth Edition, 4<sup>th</sup> Edition Auerbach Publications.
- 3. Naresh Chauhan (2012), Software Testing- Principles and Practices, Oxford University Press

#### **Web References**

- 1. [https://scai.engineering.asu.edu/wp-content/uploads/sites/31/2022/10/22-23-](https://scai.engineering.asu.edu/wp-content/uploads/sites/31/2022/10/22-23-SoftwareEngineeringHandbookPublish.pdf) [SoftwareEngineeringHandbookPublish.pdf](https://scai.engineering.asu.edu/wp-content/uploads/sites/31/2022/10/22-23-SoftwareEngineeringHandbookPublish.pdf)
- 2. https://www.open.edu/openlearn/science-maths-technology/approaches-software-development/contentsection---references
- 3. <https://www.tutorialspoint.com/software-testing-complete-reference/index.asp>
- 4. <https://www.javatpoint.com/software-testing-tools>

#### **Pedagogy**

Chalk and Talk, PPT, Discussion, Assignment, Demo, Quiz and Seminar.

#### **Course Designer**

1. Dr. S. Latha, Associate Professor, Department of Information Technology.

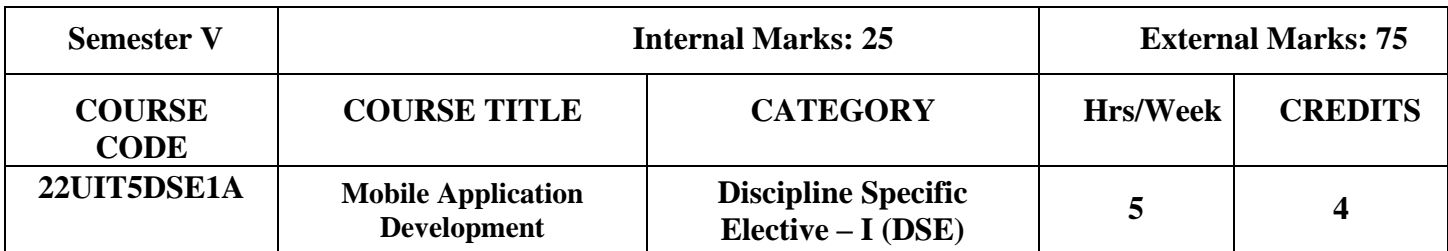

#### **COURSE OBJECTIVES**

This course explores the knowledge over Mobile Application Development with its framework, layouts, intents and database connectivity

#### **COURSE OUTCOMES**

## **On the successful completion of the course, students will be able to**

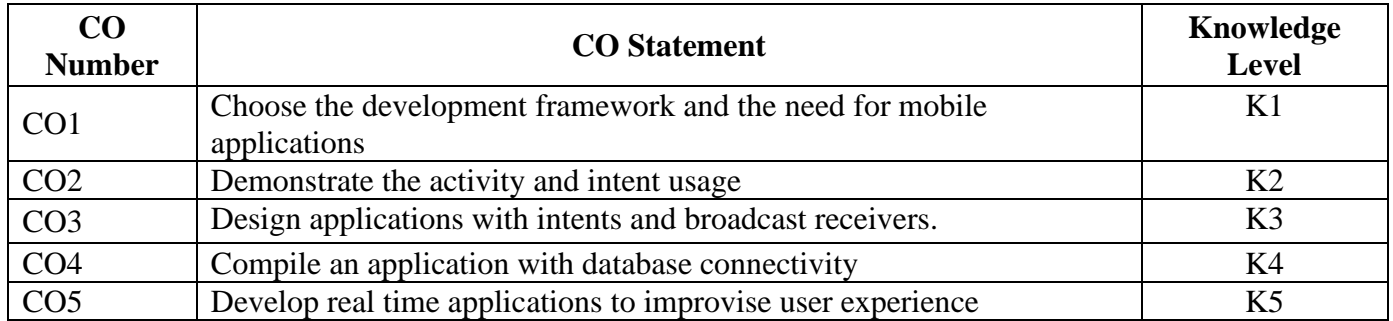

## **Mapping of CO with PO and PSO**

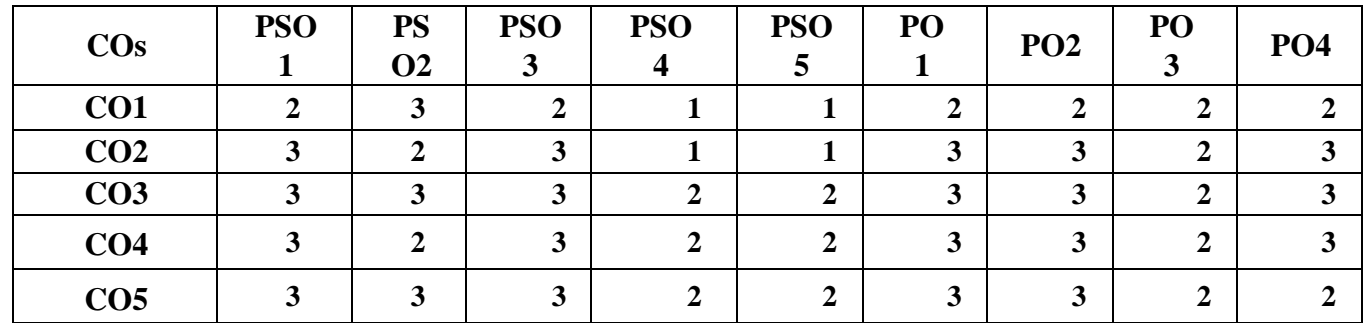

**"3" – Substantial (High) Correlation** 

**"1" – Slight (Low) Correlation "2" – Moderate (Medium) Correlation** 

#### **SYLLABUS**

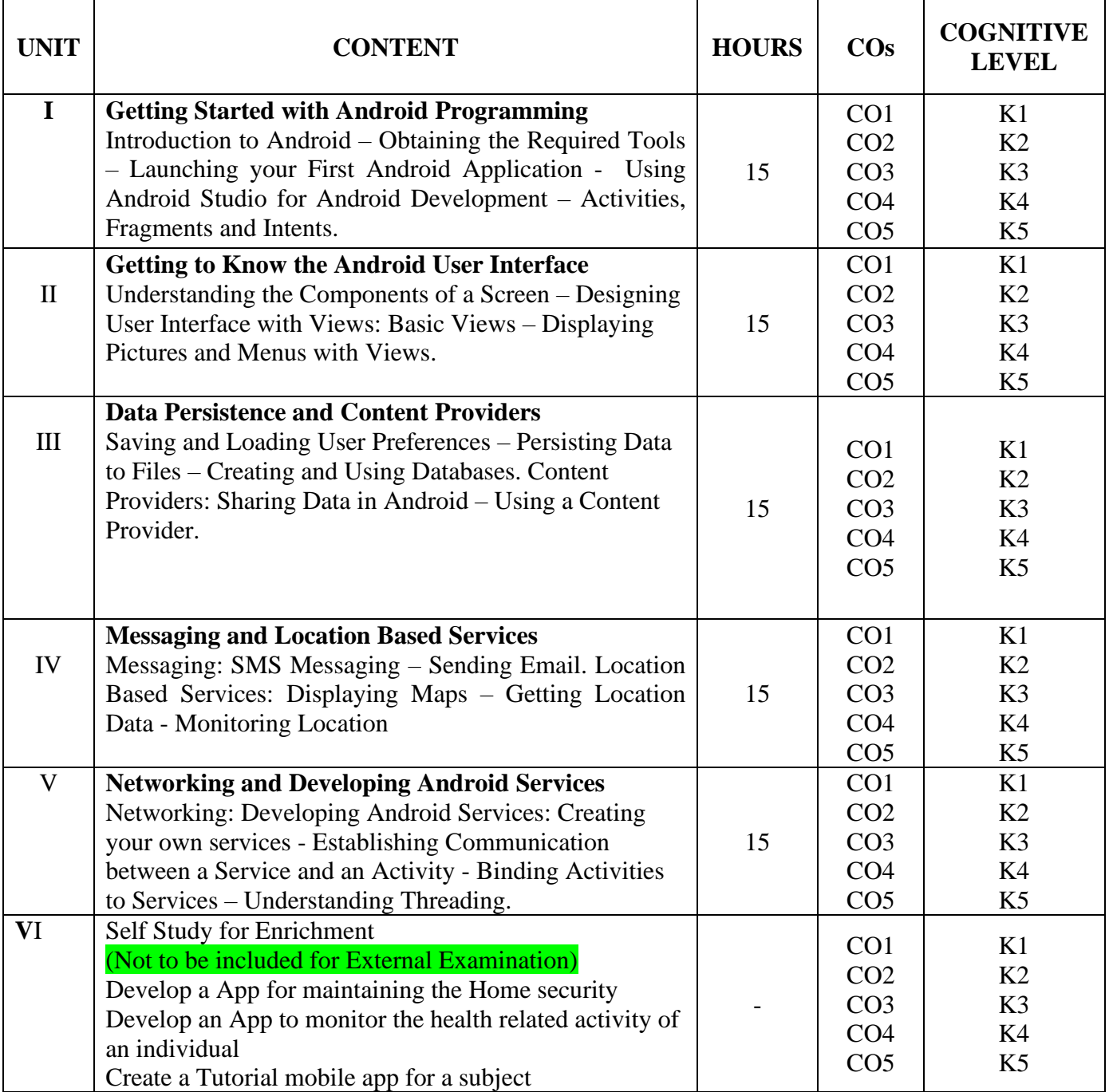

## **TEXT BOOK**

**J. E. DiMarzio(**2017),"Beginning Android Programming with Android Studio",4th Edition, John Wiley & Sons

## **REFERENCE BOOKS**

- 1. Reto Meier(2012),"Professional Android Application Development",Wiley
- 2. Charlie Collins, Michael Galpin and Matthias Kappler((2012),"Android in Practice", DreamTech

## **WEB REFERENCES**

- 1. <https://www.tutorialspoint.com/android/index.htm>
- 2. <https://www.geeksforgeeks.org/android-tutorial/>
- 3. <https://www.javatpoint.com/android-tutorial>
- 4. http://developer.android.com/develop/index.html

#### **COURSE DESIGNER**

Dr. S. Suguna Devi, Associate professor, Department of Information Technology

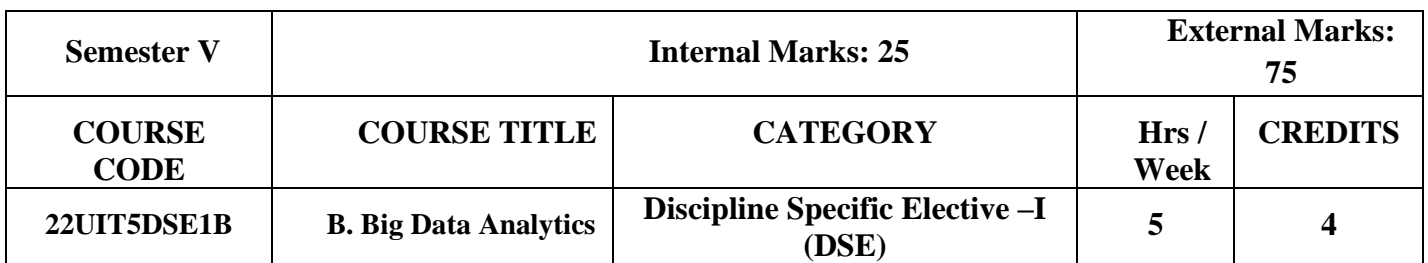

## **COURSE OBJECTIVES**

- Understand the Big Data Platform and its Use cases
- Provide an overview of Apache Hadoop
- Understand Map Reduce Jobs
- Provide hands on Hadoop Eco System
- Apply analytics on Structured, Unstructured Data

## **COURSE OUTCOMES AND COGNITIVE LEVEL MAPPING**

On the successful completion of the course, the students will be able to

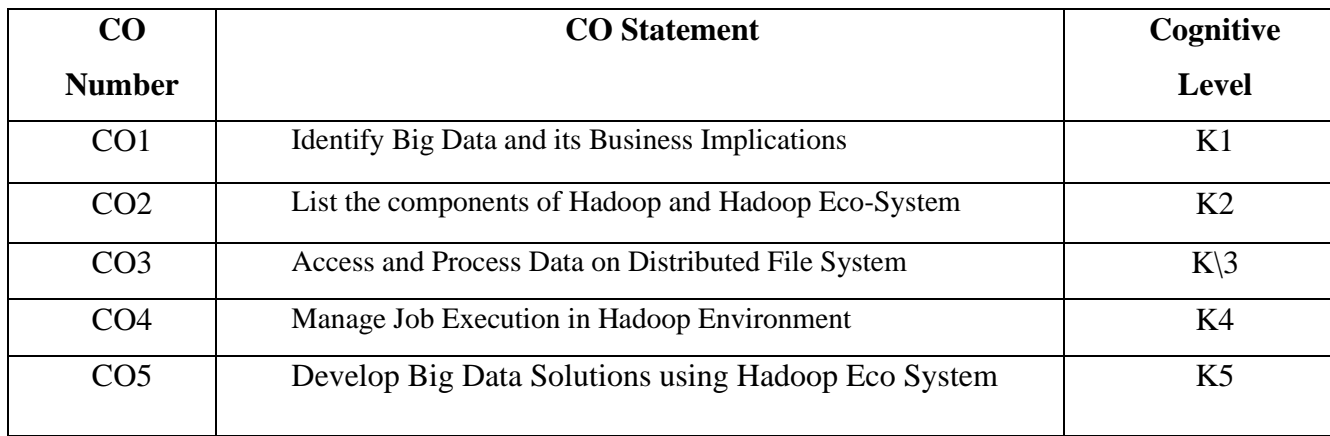

## **Mapping of CO with PO and PSO**

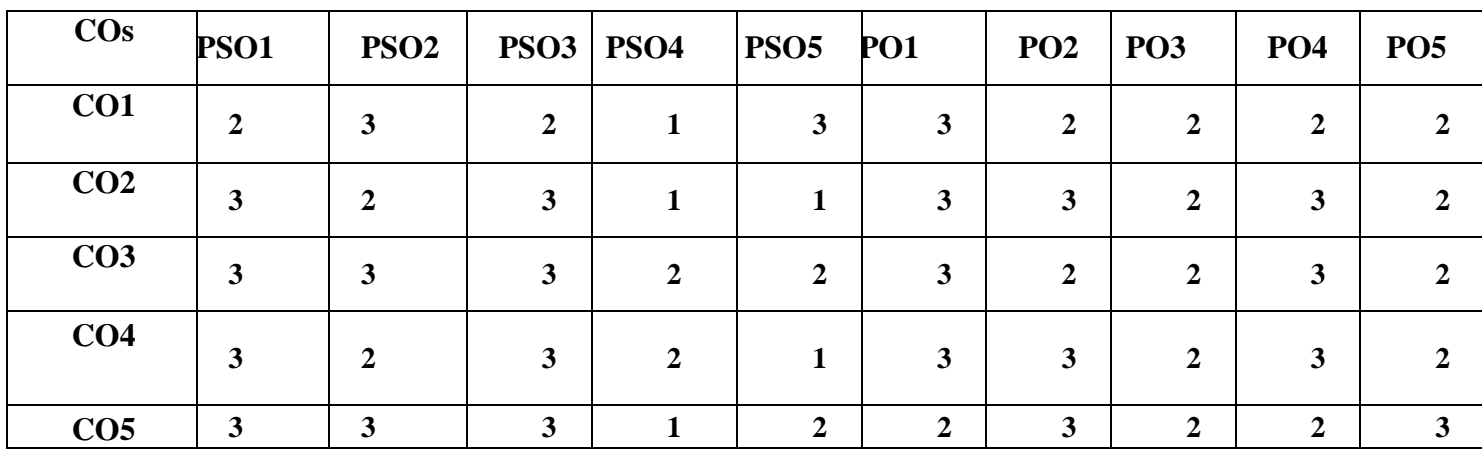

**"3" – Substantial (High) Correlation "-" indicates there is no Correlation**

**"1" – Slight (Low) Correlation "2" – Moderate Medium) Correlation**

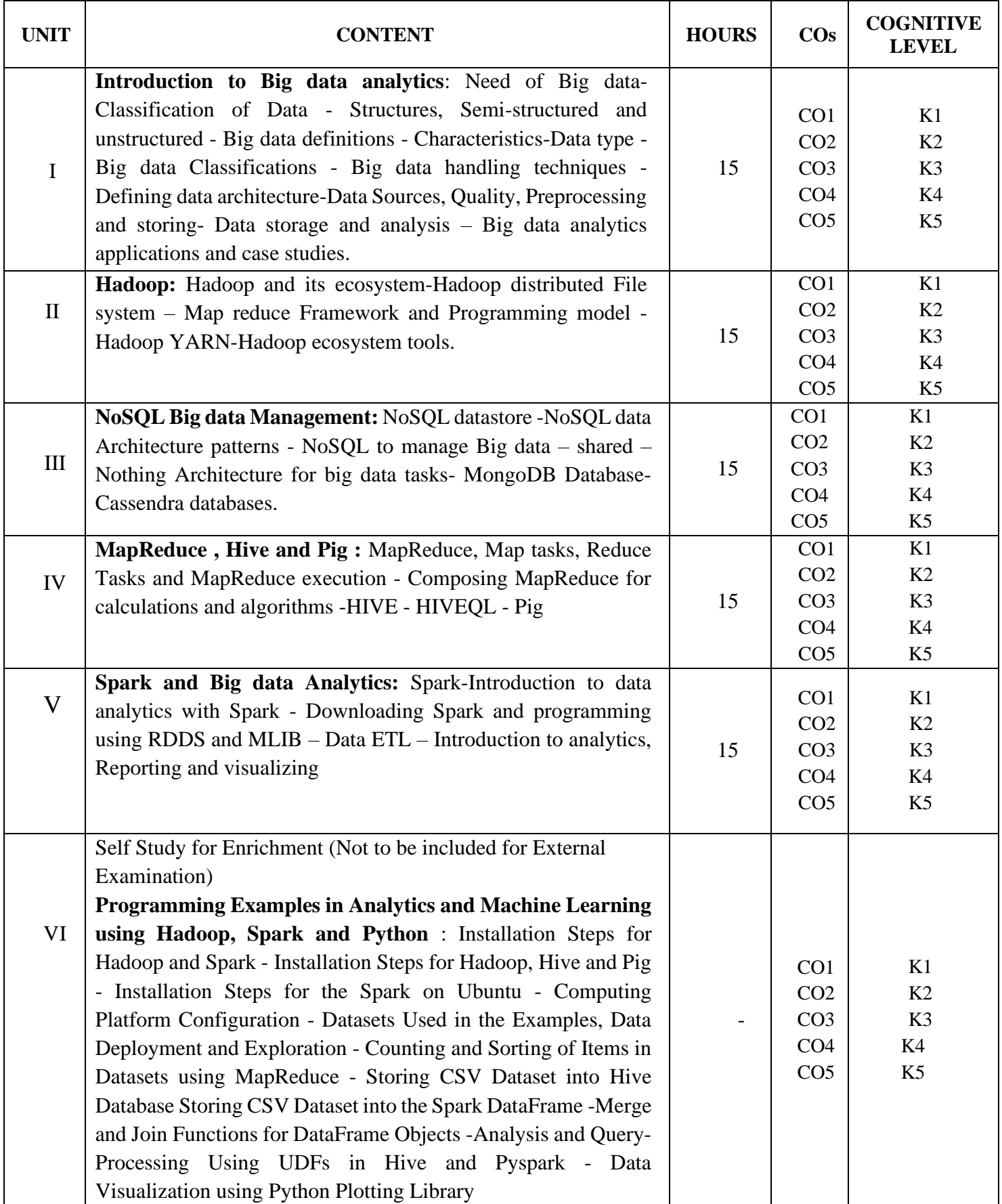

## **Text Book**

1. [Raj Kamal,](https://www.amazon.in/Raj-Kamal/e/B001HMNESU/ref=dp_byline_cont_book_1) [Preeti Saxena\(](https://www.amazon.in/s/ref=dp_byline_sr_book_2?ie=UTF8&field-author=Preeti+Saxena&search-alias=stripbooks)2019)," Big Data Analytics, Introduction to Hadoop, Spark, and Machine-Learning", McGraw-Hill Education

#### **Reference Books**

- 1.Tom White(2015), "Hadoop: The Definitive Guide", 4 th Edition, O"Reilly Media, ISBN-13: 978- 9352130672
- 2. Boris Lublinsky, Kevin T Smith, Alexey Yakubovich, "Professional Hadoop Solutions", 1st Edition, Wrox Press, 2014ISBN-13: 978-8126551071
- 3. Eric Sammer(2012), "Hadoop Operations: A Guide for Developers and Administrators", 1st Edition, O'Reilly Media,.ISBN-13: 978-9350239261
- 4. ArshdeepBahga(2018), Vijay Madisetti, "Big Data Analytics: A Hands-On Approach", 1st Edition, VPT Publications, 2018. ISBN-13: 978-0996025577

## **Weblinks and Video Lectures (e-Resources)**

- 1. [https://www.youtube.com/watch?v=n\\_Krer6YWY4](https://www.youtube.com/watch?v=n_Krer6YWY4)
- 2. [https://onlinecourses.nptel.ac.in/noc20\\_cs92/preview](https://onlinecourses.nptel.ac.in/noc20_cs92/preview)
- 3. https://www.digimat.in/nptel/courses/video/106104189/L01.html

#### **Pedagogy**

Chalk and Talk, PPT, Discussion, Assignment, Demo, Quiz and Seminar.

#### **Course Designer**

Dr. J. SANGEETHA, Associate Professor, Department of Information Technology.

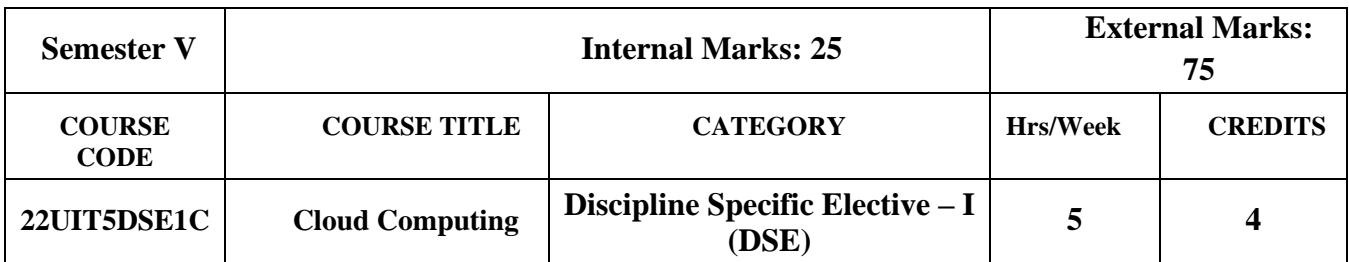

- To learn about the basic concepts in Cloud Computing
- To know about Cloud infrastructure mechanisms and cloud service management
- To describe the cloud computing architecture design principles
- To understand the role of virtualization in building an efficient cloud architecture
- To identify and discuss cloud security threats

## **Course Outcomes and Cognitive Level Mapping**

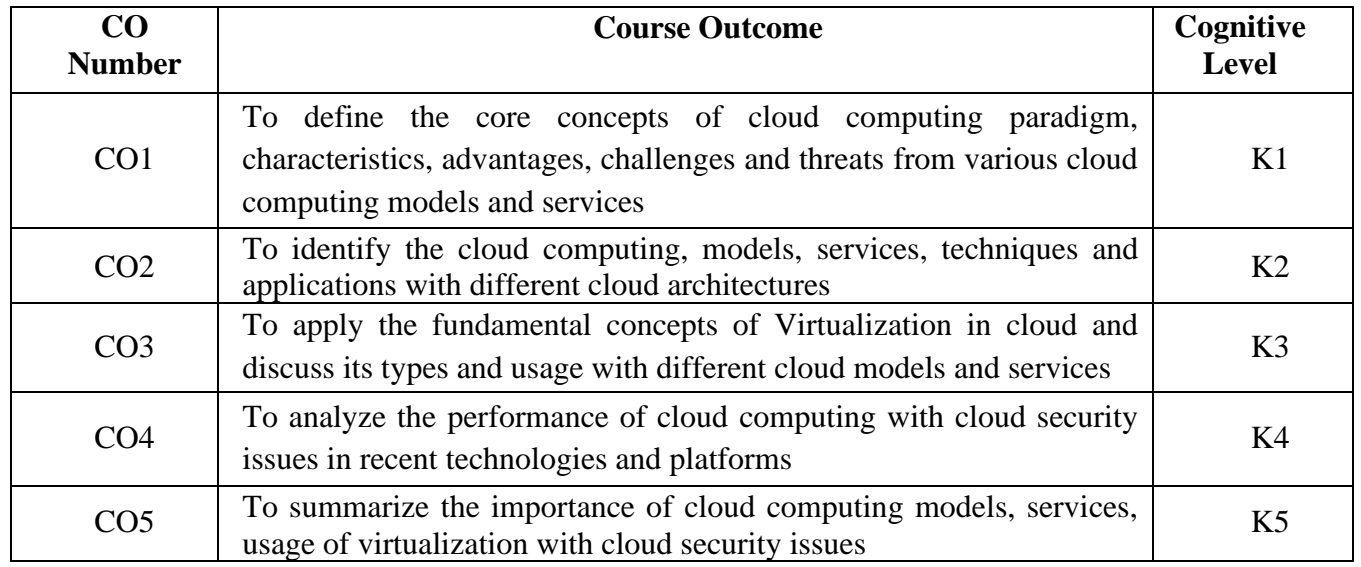

## **Mapping of CO with PO and PSO**

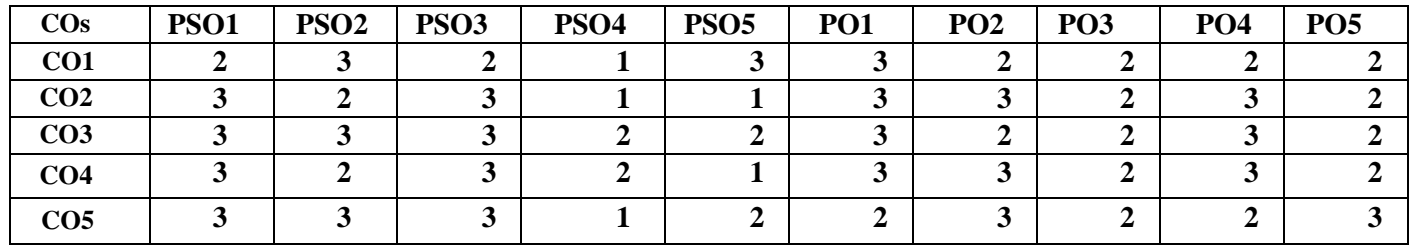

"3" – Substantial (High) Correlation "-" indicates there is no Correlation

"1" – Slight (Low) Correlation "2" – Moderate (Medium) Correlation

# **SYLLABUS**

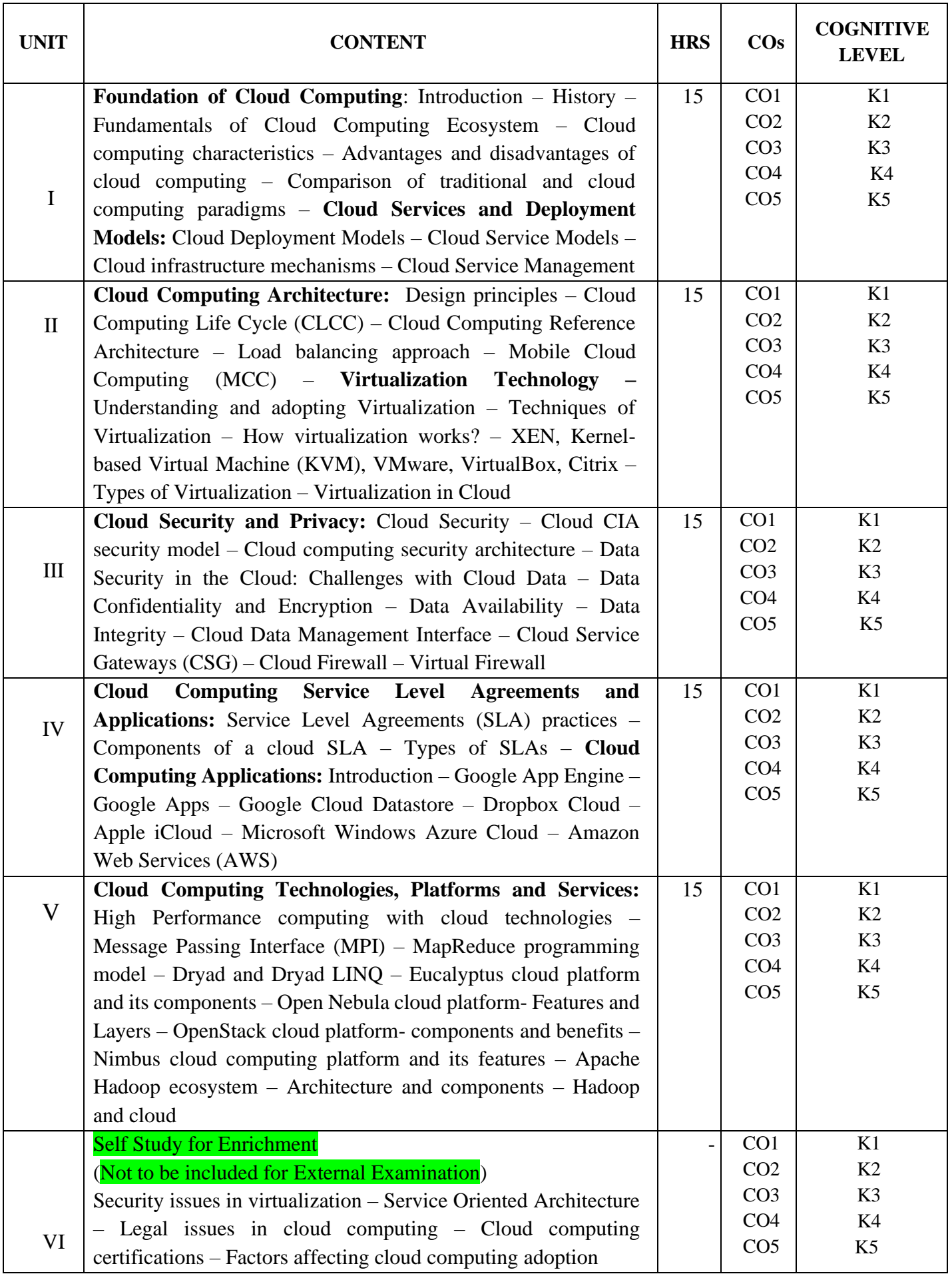

#### **Text Books**

- 1. Kamal Kant Hiran, Ruchi Dishi, Temitayo Fagbola, Mehul Mahrishi, "Cloud Computing", 2019, BPB Publications
- 2. Kailash Jayaswal, Jagannath Kallkurchi, Donald J. Houde, Dr. Deven Shah, "Cloud Computing Black Book", 2015, DreamTech Press

#### **Reference Books**

- 1. Anthony T. Velte, Toby J. Velte, Robert Elsenpeter, "**Cloud Computing – A Practical Approach**", McGraw Hill Education, 2017
- 2. Rajkumar Buyya, James Broberg, Andrzej Goscinski, "**Cloud Computing – Principles and Paradigms**, 2013, Wiley Publications
- 3. Dan C. Marinescu, "**Cloud Computing – Theory and Practice**", Second Edition, Elsevier, 2019

## **Weblinks and Video Lectures (e-Resources)**

- 1. <https://k21academy.com/cloud-blogs/cloud-computing-deployment-models/>
- 2. <https://www.mygreatlearning.com/blog/virtualization-in-cloud-computing/>
- 3. <https://www.simplilearn.com/applications-of-cloud-computing-article>
- 4. <https://www.youtube.com/watch?v=-8O32k26RWA>
- 5. <https://www.youtube.com/watch?v=RWgW-CgdIk0>

#### **Pedagogy**

Chalk and Talk, PPT, Discussion, Assignment, Demo, Quiz and Seminar

#### **Course Designer**

Dr. M. Thangam, Associate Professor, Department of Information Technology.

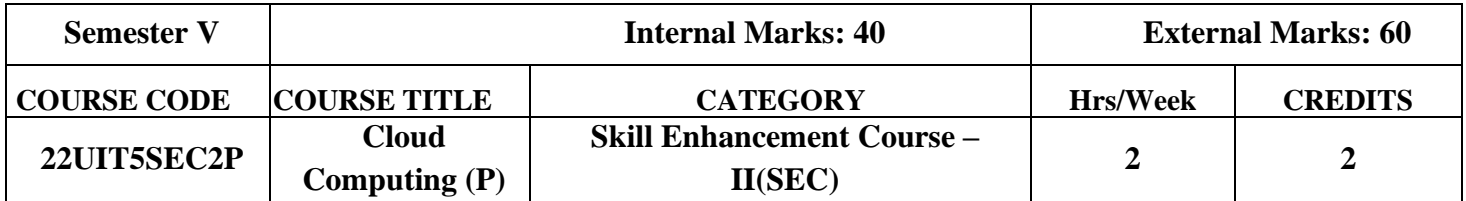

#### **COURSE OBJECTIVES**

- To install and create Virtual Machines in Workstation Player
- To apply the knowledge of how to Install and Upgrade VMware Tools
- To implement how to configure various Virtual Machine Hardware Settings
- To implement file transfer from host machines to guest machines

#### **COURSE OUTCOMES**

#### **On the successful completion of the course, students will be able to**

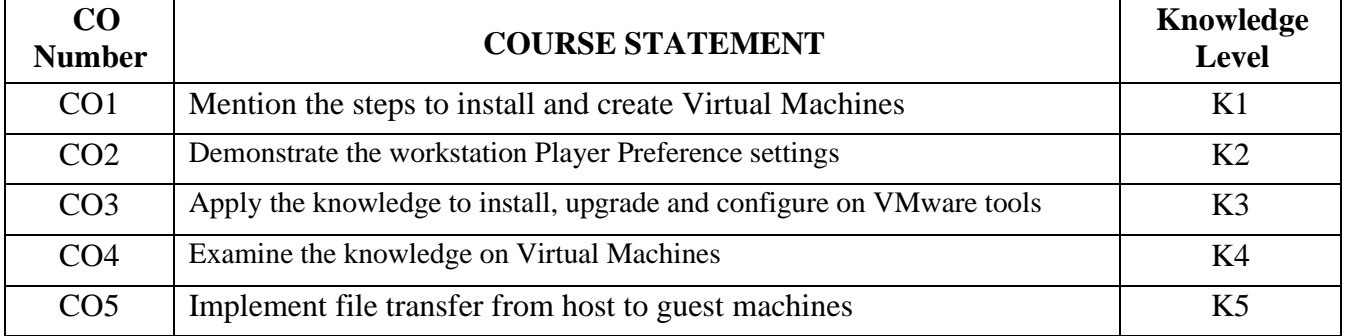

## **Mapping of CO with PO and PSO**

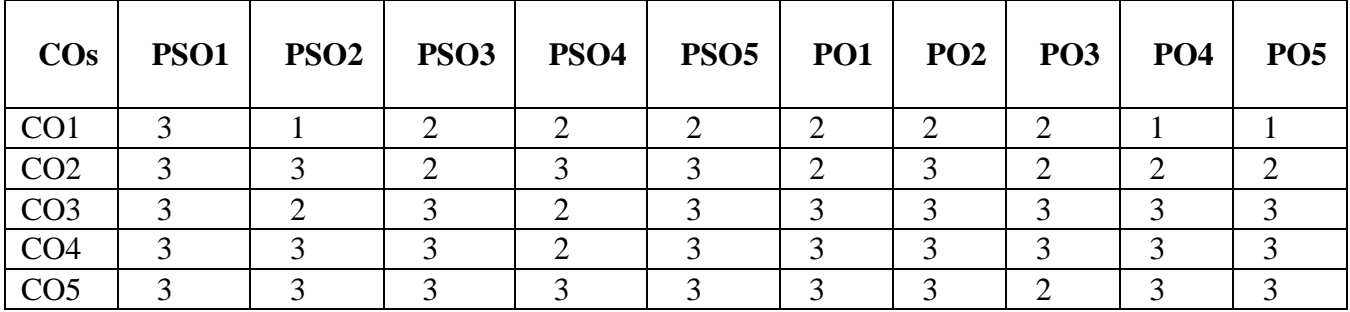

"1" - Slight (Low) Correlation "2" - Moderate (Medium) Correlation "3" - Substantial (High) Correlation "-" – Indicates there is no Correlation

## **LIST OF EXERCISES**

- 1. Creating Virtual Machines in Workstation Player
- 2. Changing Workstation Player Color Theme Settings
- 3. Installing and Upgrading VMware Tools
- 4. Configure VMware Tools Updates for a Specific Virtual Machine
- 5. Changing the Display Settings for a Virtual Machine
- 6. Change the Name, Working Directory, VM Directory and Memory Allocation for a Virtual Machine
- 7. Configuring and Managing devices like Keyboard, CD-ROM, Floppy Drives
- 8. Configuring Network Connections
- 9. Configuring Virtual Machine Hardware Settings
- 10. Implement File transfer from host to guest machines

#### **Course Designer**

Dr. M. Thangam, Associate Professor, Department of Information Technology.